# The njuthesis class 南京大学学位论文模板

**南京大学** Linux **用户组** <sup>∗</sup>

v1.0.0 2022-08-08

#### 简介

南京大学学位论文 LYI<sub>F</sub>X 模板 njuthesis 基于本科生院的论文撰写规范制作, 同时参考研究 **生院提供的硕士、博士学位材料包,用于生成符合南京大学学位论文排版要求和相应的国家规范、 行业标准的学位论文,旨在为同学提供毕业论文书写的方便。**

#### **Abstract**

The njuthesis class is intended for typesetting Nanjing University dissertations with LHFX, providing support for bachelor, master, and doctoral thesis.

#### 特别声明

**在使用本模板时,我们默认您同意以下内容:**

- 1. **本模板通过** LPPL 1.3c **协议开放源代码,您可以随意使用编译出的** PDF **文件。**
- 2. **本模板与学校官方部门并不存在合作关系,作者不对使用本模板产生的格式审查问题负责。**
- 3. **遇到本文档没有覆盖的问题属于正常情况,欢迎提交反馈意见。**

**我们的** Linux **用户组始终欢迎您的加入!**

<sup>∗</sup>E-mail: git+nju-lug-email-3104-issue-@yaoge123.cn

# 目录

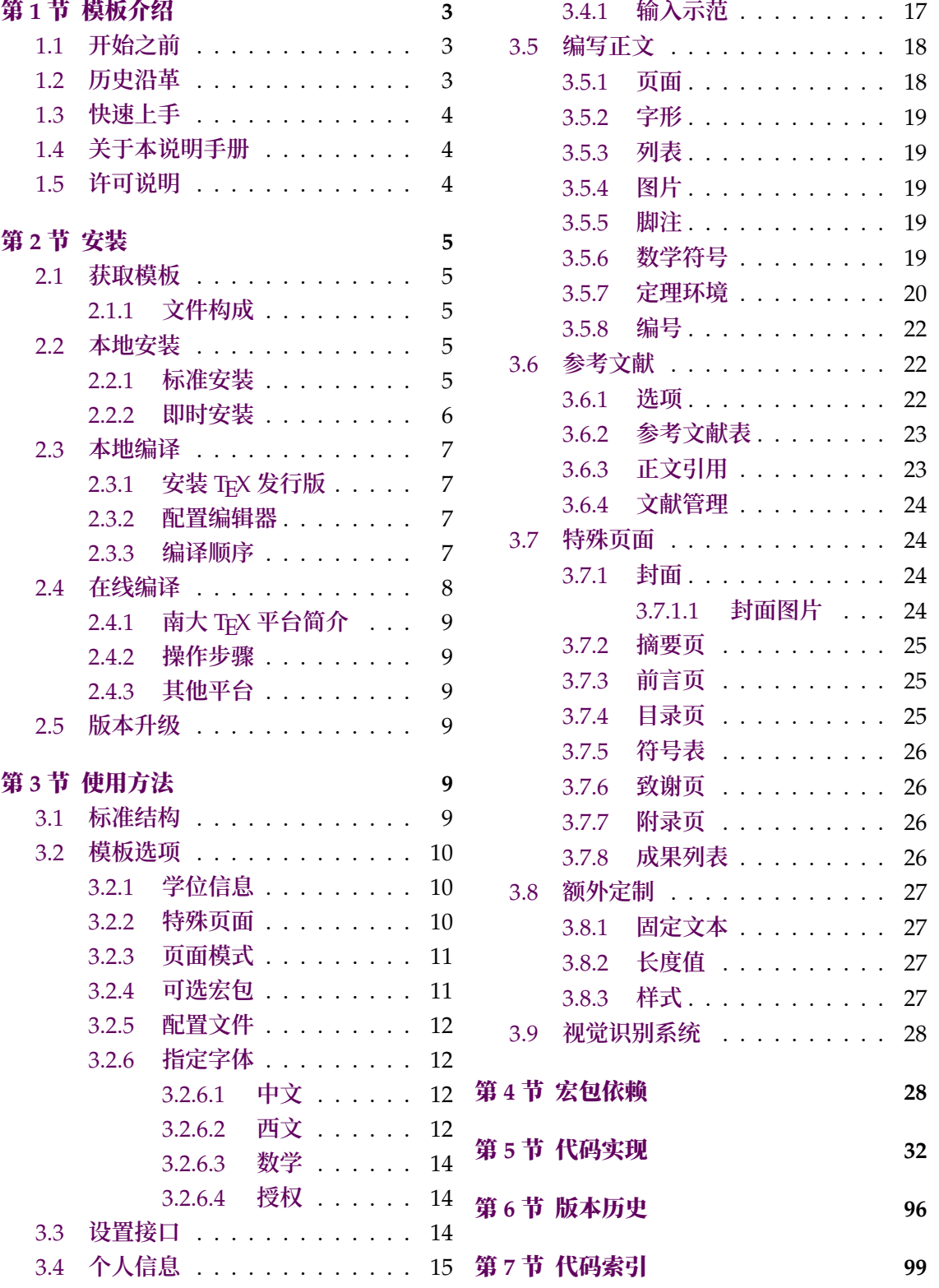

### 第 **1** 节 模板介绍

njuthesis**,即南京大学学位论文模板,是一个由南京大学** Linux **用户组维护的,用于处理 本校学生毕业论文排版需求的** LATEX **模板。**

<span id="page-2-0"></span>**本模板使用的本科生毕业论文模板格式依据《关于启动南京大学** 2022 **届本科毕业论文 (设计)工作的通知》**[11]**,研究生学位论文格式依据研究生院提供的材料包** [12, 13]**。博士后出 站报告格式要求与博士学位论文一致** [14]**,封面、摘要的设计参考了部分既有报告。**

#### **1.1** 开始之前

<span id="page-2-1"></span>**在本文正式介绍** njuthesis **论文[模板](#page-28-0)前,您也许并不熟悉** TEX **排版系统。话不多说,请先 按部就班体验一遍下述的工作流程:**

- 1. **访问** https://tex.nju.edu.cn
- 2. **点击右上角** 注册 **按钮,用南大邮箱注册账号**
- 3. **登录您的账号**
- 4. **点击左上角** [创建新项目](https://tex.nju.edu.cn) **按钮,选择** 论文模板
- 5. **随意取名,点击** 创建 **按[钮](https://itsc.nju.edu.cn/1b/ce/c21586a334798/page.htm)**

**稍等片刻,您会在浏览器右侧发现一份新生成的空白论文。如果它的效果令您满意,不妨 以本模板为基础开始写作。**

我一定要体验上述流程吗? **是,但也不一定。有人坚持认为应该做一些直观、清晰、有手就行、 一条路走到底的教程,而不是长篇累牍的精细介绍,其核心论据在于:现代人类总体上需要快 速取得成就感,而且大部分可能用到本模板的同学不会具备必要的基础知识。反驳的观点在于 过分简单的实验总是浪费时间的,尤其是在您可能早已掌握基本用法的情况下。但,不论如何, 这番操作总会使您预览到** njuthesis **论文模板的实际样式。**

我并没有见到理想的结果。 **具体是哪里不满意?如果是样式存在偏差,请联系模板的作者;如 果 不能访问前文提到的在线编译网站,请考虑检查网络连接,依次咨询本校信息化管理建设服 务中心和该网站的维护者姚舸老师;如果报错,请点击左上角的菜单按钮,查看编译器是否显 示为** XeLaTeX**;再如果还有其他原因,通过这几分钟的实验我们也可以得到一个极其有益的结 论:也许** *Word* **模板更加适合您。这可以节省下熟悉** TEX **排版软件使用方法[所需的可观时间。](https://itsc.nju.edu.cn)**

但我依然对 **LATEX** 一无所知! **这意味着您真的得花些时间在长篇累牍的精细介绍上。如果您 已经下定决心,请接着向后阅读,有需要时善用搜索引擎。**

#### **1.2** 历史沿革

**十几年来,多位热心校友发布过自己编写的模板,在** GitHub **网站上可考的包括:**

- <span id="page-2-2"></span>1. **杨文博(**@solrex**)的** njuthesis**(**2010 - 2018**)**[26]
- 2. @fireblue **基于杨文博模板的** NJUThesis**(**2013**)**[27]
- 3. @wenhai-zheng **的** NJUThesis**(**2013**)**[28]
- 4. **曹增乐(**[@ZLCao](http://yangwenbo.com/)**)的** NJUBachelor**(**2013 2[016](#page-30-0)**)**[29]
- 5. **[胡海星\(](https://github.com/fireblue)**@Haixing-Hu**)的** NJU-Thesis**(**2013 20[18](#page-30-1)**)**[30]
- 6. **张楚珩(**[@zhangc](https://github.com/wenhai-zheng)huheng123**)基于胡[海星](#page-30-2)模板的** NJUThesis**(**2016**)**[31]
- 7. **蒋炎岩(**[@jiangyy](https://github.com/ZLCao)**)的** njuthesis**(**2017 2019**)**[32]

8. @njuHan **基于胡海星模板的** NJU-Thesis**(**2018 - 2021**)**

9. **饶安逸(**@AnyiRao**)基于张楚珩模板的** NJU Thesis 2018**(**2018**)**[34]

10. **赵懿晨(**@FengChendian**)基于饶安逸模板的** NJU Thesis 2021**(**2021**)**[35]

**至于不[幸而未进行](https://github.com/njuHan)代码版本管理的,甚至于说以压缩包形式流传于各人硬盘中的,就更不可计 数了。**

**与其让一[千个学生做一千种](https://fengchendian.github.io/about.html)不同的模板,不如有人牵起头来,集中力量办[大事](#page-30-3)。因此,南京 大学** Linux User Group **的有志之士在** 2021 **年暑期联合起来,参考以上的现成模板,兼顾友校** fduthesis[24]、THuTHESIS[25] 等优秀项目, 构建了这一全新模板, 力求通过 LAT<sub>E</sub>X3 语法和清 **晰的接口实现良好的易用性和可维护性。**

**目前,本模板的主要维护者包括:**

- **赵[懿晨](#page-29-0)**
- **熊煜**
- **马畅**

#### **1.3** 快速上手

<span id="page-3-0"></span>LATEX **并不是一种零门槛的语言,亦不是南京大学学生的必备技能。有同学听到"给毕业 论文交差也得写代码"这种事情就头疼,实在是我们不愿意见到而必须要面对的情况。目前, 中文互联网上的** LATEX **写作教程可谓汗牛充栋,然而如何快速准确找到所需要的用法,尤其是** LATEX3 **的新接口,需要一定的时间或者良好的英文阅读能力。在本文档的写作中,我们无力从 盘古开天辟地开始从头构建您的相关知识体系,只能尽力做到有求必应,在需要的地方顺带提 一嘴,以期使您少走点弯路。**

**如果您希望在使用本模板前了解一些关于这个排版软件的基础知识,在此尝试列举一些 有所帮助的资料:**

*lshort* **著名的介绍文档,已被译为多种语言,可以参考英文版** [1] **及其中文翻译版** [2]**。** 《**LATEX** 入门》**刘海洋著** [4]**。**

#### **1.4** 关于本说明手册

<span id="page-3-1"></span>**本模板通过** DOCSTRIP **进[行](#page-28-1)维护,实际上是一种文学编程。文学编程的本体是那些用来说 明的文字,按写书写文章的方式组织。**njuthesis.dtx **包含** njuthesis **文档类的所有信息。前半 部分为模板说明,即各种常用命令与必要的使用方法;后半部分为代码实现,为带有详细注释 的** TEX **源代码。后者配合附录,为有意了解本模板实现细节的同学提供必要指引。**

**下文中将出现若干特殊格式,用来指示代码组件。譬如,无衬线字体的** pkg-example **为 宏包名,等宽字体的** file-example.xxx **为文件名,等宽字体的** opt-example **为选项名,等宽字 体的** env-example **为需要** \begin{} **和**\end{} **的环境名,等。本手册提供的代码示例中,左侧边 线呈现南大标准洋红色**■ **的属于终端命令,呈南大标准蓝色**■ **的属于** LATEX **源代码。**

#### **1.5** 许可说明

<span id="page-3-2"></span>njuthesis.dtx **文件以及由其直接产生的所有文件被称为** njuthesis **文档类,或者在本文 中简称为本模板。**

版权信息 **本模板之版权隶属于** © 2021 - 2022 **南京大学** Linux **用户组。**

发布和修改 **本模板的发布和(或)修改遵守** LaTeX Project Public License**(版本** 1.3c **或更高) 的条款。该许可证的最新版本位于** http://www.latex-project.org/lppl.txt**,**1.3c **及更新的 版本随附于** 2003/12/01 **版本以后的所有** LATEX **发行版。**

联系作者 **如果您在使用最新版模[板时发现了任何问题,抑或有意向参与本模板](http://www.latex-project.org/lppl.txt)的维护,请通 过** GitHub Issue **或者** QQ **群聊**1**联系** NJU LUG**。**

### 第 **[2](https://github.com/nju-lug/NJUThesis/issues)** 节 安装

**本节主要介绍本宏包的获取、安装以及编译方式。**

### <span id="page-4-0"></span>**2.1** 获取模板

njuthesis **目前处于积极的维护中,主要可通过以下三种途径获取模板文件:**

<span id="page-4-1"></span>**CTAN** CTAN<sup>2</sup> **是所有** TEX **相关材料的中枢。本模板的** CTAN **页面** <sup>3</sup>**上提供基本的介绍信息, 可以下载说明文档(本文档)和宏包源代码。当然,使用这一来源时并不需要接触后者,请参考** 2.2.1 **的标准安装方法。**

**GitHub** 仓库 **最新开发进度会提交在本项目的** Github **仓库。仓库内仅包含源代码、空白模 [板及测](#page-4-4)试文件,不可直接用于写作。这些文件对应的使用方法请参考** 2.2.2**。如果由于网络原因 不便访问主仓库,也可以从** NJU Git **同步镜像获取项目工程文件。**

**GitHub Releases 本模板不定期将已有的新功能和问题修复打包[为新的](#page-5-0)正式发行版,赋以更 改后的版本号,发布在** Gith[ub Releases](https://git.nju.edu.cn/nju-lug/nju-latex-templates/njuthesis) **页面。如果由于网络原因不便访问主仓库,也可以从南 京大学镜像站下载页面获取。可供下载的文件包括下列三种:**

**njuthesis-v\*.pdf 模板说明文档(本文档)。**

**njuthesis-user-v\*.zip [交付给用户的](https://github.com/nju-lug/NJUThesis/releases/latest)完整模板包,包括格式文件和范本文档,可在[解压](https://mirror.nju.edu.cn/github-release/nju-lug/NJUThesis/LatestRelease/) [后用于本地编译,也](https://mirror.nju.edu.cn/github-release/nju-lug/NJUThesis/LatestRelease/)可直接上传至在线编译网站。**

**njuthesis-ctan-v\*.zip 交付给** CTAN **的源代码包,普通用户请忽略。**

#### **2.1.1** 文件构成

**本模板由数量众多的文件组成,所有可能遇到的文件如表** 1 **所示。**

#### <span id="page-4-2"></span>**2.2** 本地安装

#### **2.2.1** 标准安装

<span id="page-4-4"></span><span id="page-4-3"></span>我们始终建议使用宏包管理器将 njuthesis 安装到您的 T<sub>E</sub>X 系统。您可以通过 T<sub>E</sub>X Live Manager **或者** MiKTEX Console **等图形化包管理器直接搜索并安装** njuthesis**(及其依赖的** njuvisual)最新的稳定版。 同时,您也可以使用终端命令。 例如,假设您使用的是 T<sub>E</sub>X Live, 键入下述 tlmgr **的命令(很可能需要管理员权限):**

**tlmgr** install njuthesis njuvisual

<sup>1</sup>**群号是** 991559926**。**

<sup>&</sup>lt;sup>2</sup>The Comprehensive T<sub>E</sub>X Archive Network

<sup>3</sup>njuthesis **已经于** 2021 **年** 9 **月** 12 **日发布在** CTAN**,用于绘制南大图标的** njuvisual **也已于同年** 11 **月** 28 **日发布,两者已被** TEX Live **和** MiKTEX **收录。**

| 名称                          | 说明                      |
|-----------------------------|-------------------------|
| .vscode                     | Visual Studio Code 配置文件 |
| CHANGELOG.md                | 修订记录                    |
| latexmkrc                   | latexmk 配置文件            |
| I TCFNSF                    | 许可证                     |
| njuthesis.cls               | 模板文档类                   |
| njuthesis.dtx <sup>a</sup>  | 文档类源代码                  |
| njuthesis.ins <sup>a</sup>  | 文档类安装脚本                 |
| njuthesis.pdf               | 用户手册(本文档)               |
| njuthesis-sample.bib        | 示例参考文献列表                |
| njuthesis-sample.tex        | 示例文档,不妨以此为基础撰写论文        |
| njuthesis-graduate.def      | 研究生参数配置文件               |
| njuthesis-undergraduate.def | 本科生参数配置文件               |
| README.md                   | 自述文件                    |

表 **1** njuthesis **文件构成**

<span id="page-5-1"></span><sup>a</sup> **仅供开发使用,并不会在发布版本中出现。**

**即可完成安装,无需额外准备** .cls **文件。**

**另一方面,**CTAN **依赖开发者手动上传更新,版本更新具有滞后性。如果使用时遇到了问 题,不妨使用下一小节的即时安装方法优先载入较新的格式文件。**

[!] **如果您具备相关经验**4**,可以在下载仓库内全部文件后,于该目录下运行**

**l3build** install

**来安装本模板的最新版。**

#### **2.2.2** 即时安装

**在某些情况下(例如需要上传至在线编译平台、新版本提供了急需的错误修复),您可能需 要独立的** .cls **格式文件。此时请前往前述的** Releases **页面下载 完整模板包。**

<span id="page-5-0"></span>**对于希望使用主仓库中版本的用户,本模板也提供了扁平化安装脚本,用于释放供编译 的空白模板和格式文件。**Windows **用户请直接双击打开** install-win.bat**;其他平台(包括** macOS **和** Linux**)用户请在此目录下运行**

**bash** install-unix.sh

**该脚本会生成一个** mythesis/ **目录以便从头写作,仓库内除此文件夹以外的内容都可以尽情 删除。**

[!] **请注意,如果仅仅是希望使用这个模板撰写论文,请无论如何都不要从手动编译** source **文件夹下的源代码开始,这样做只会浪费生命中宝贵的数分钟时间。如果遇到了问 题,请前往** GitHub **仓库提出** issue**。我们只推荐希望参与开发的同学接触** .dtx **文件。**

<sup>4</sup>**譬如熟悉命令行操作、使用的是** TEX Live **发行版等**

#### **2.3** 本地编译

本地编译的安装过程分为两个阶段:安装 TFX 发行版以及配置编辑器。 前者提供了可以被 **命令行终端调用的编译程序,后者则提供了语法高亮、自动编译等人性化功能。**

#### <span id="page-6-0"></span>**2.3.1** 安装 **TEX** 发行版

<span id="page-6-1"></span>**首先需要下载并安装** TEX **软件发行版,其中包括引擎、宏包、字体、文档等。各操作系统适 用情况请参考表** 2**。第一次编译前请务必通过** MiKTEX Console**、**TEX Live Manager **等图形化 程序或** tlmgr **手动更新全部宏包以避免潜在的兼容性问题。**

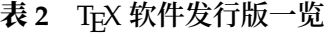

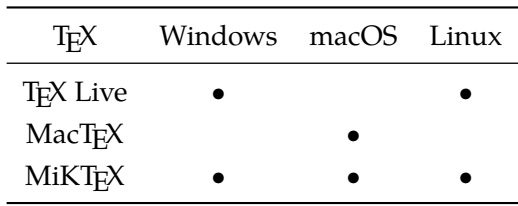

**以下是一些值得注意的要点:**

- **可以参照这份手把手的教程** [3]**。**
- **校园网环境中访问南京大学开源软件镜像站可以获得最佳的下载体验。**
- **使用最新的发行版,即版本号为** 2022 **或者** 22**。**
- **对于** Windows **和** macOS **用[户](#page-28-2),更推荐轻量化的** MiKTEX **套件。**
- **对于一部分用到[新版本特性的宏包,](https://mirror.nju.edu.cn/download/TeX%20排版系统)**njuthesis **内置了版本检查** <sup>5</sup> **,请确认各宏包已升 级至最新版。**

#### **2.3.2** 配置编辑器

**配置完编译器后,还需要一个文本编辑器来完成** .tex **文件内容的写作。**

<span id="page-6-2"></span>**关于具体使用哪一种,至今仍有相当一部分人认为** Windows **自带的记事本是最好的文本 编辑器。但对于本项目而言,在此诚心诚意地推荐您使用更现代更美观更多功能的编辑器,譬 如安装了** *LATEXWorkshop* **插件的** *Visual Studio Code***。您也可以根据个人的喜好随意使用** TeXworks**、**TeXstudio **等编辑器,顺手就行。**

njuthesis **为一些常见编辑器提供了配置文件,如**

**Visual Studio Code 本模板在** [.vscode/](https://code.visualstudio.com/) **中提供一份** LATEXWorkshop **插件的简易配置, 在打开文件夹后将自动导入,可以省略初始配置步骤直接使用。**

**TeXstudio 本模板提供** conf.txsprofile**,可以使用快捷键** alt+O+P **导入配置文件。为了 简化流程**6**,该配置文件使用** latexmk**,第一次编译前请参考下一节内容安装** Perl**。**

#### **2.3.3** 编译顺序

TEX **本身[是](#page-6-4)命令行程序,通过不同的命令调用所需的编译引擎,编辑器提供的快捷按钮实 际只是做了包装。为了便于排查运行错误,以下通过具体终端命令简要描述编译过程。**

<span id="page-6-3"></span>**编译本模板的过程可以概括为下述步骤:**

- 1. **生成初始文档**
- 2. **生成参考文献信息**

<sup>5</sup>**譬如遇到** l3 **过时问题请运行** tlmgr update l3packages**。**

<span id="page-6-4"></span><sup>6</sup>当然,也可以设置为使用 XqLTpX 编译, 然后按照 2.3.3 内容使用快捷键 F8 手动编译参考文献。

3. **生成页码、编号、目录**

4. **将参考文献列表页插入目录**

**总计需要编译四次。假设即将使用的主文件名为** *njuthesis-sample.tex***,应采用以下命令顺 序进行编译,以生成内容正确的** njuthesis-sample.pdf**。输出的** PDF **文档位于同一目录下。该 目录下同时会生成若干中间文件。**

**编译命令具体为引擎名称加主文件名,在编译** .tex **文件时,文件扩展名可以省略不写。现 阶段** njuthesis **仅支持** XƎTEX **与** LuaTEX**引擎,以及** biber**文献工具。请注意,几种命令的输出 文件基本相同,可以任取一种;但如果您不清楚这两种编译引擎的区别,或者对多步编译感到 困惑,我们建议优先使用** latexmk -xelatex**。**

使用 **XƎLATEX 标准的** XƎTEX **引擎四步编译方法。**

```
xelatex njuthesis-sample
biber njuthesis-sample
xelatex njuthesis-sample
xelatex njuthesis-sample
```
使用 **LuaLATEX 标准的** LuaTEX**引擎四步编译方法。**

**lualatex** njuthesis-sample **biber** njuthesis-sample **lualatex** njuthesis-sample **lualatex** njuthesis-sample

使用 latexmk latexmk[18] **是一个基于** Perl **脚本的自动编译工具,宗旨是通过单一命令简 化上述的多次编译流程。在使用该命令前,请确保安装了以下软件:**

**Perl 一般预装于** macOS **和** Linux**,而** Windows **用户需要单独安装** Strawberry Perl**。** latexmk **如果终端找[不到](#page-29-1)** latexmk **命令,需使用包管理器单独安装。**

**该命令的使用方法为**

**latexmk** njuthesis-sample

**直接运行会调用** pdfLATEX**引擎导致报错。如需指定编译引擎,可以加入** -xelatex **或** -lualatex 参数。例如,指定 XqLAT<sub>E</sub>X 的命令为

**latexmk** -xelatex njuthesis-sample

**此外,可以选择使用以下命令清理编译生成的临时文件。**

**latexmk** -c

#### **2.4** 在线编译

<span id="page-7-0"></span>相信您在接触了本地编译以后,很快就会意识到一些十分显然的事实,譬如 T<sub>E</sub>X 编译器安 **装过程较为漫长**7**,占用空间过大** 8**,而且在一部分处理器性能不佳的电脑上需要较长编译时 间**9**。拒绝接受这些麻烦的同学可以尝试本节介绍的在线编译方法。**

[!] **请注意,在线编辑器不一定提供良好的文件恢复和版本管理机制。请谨慎备份您的心 血结晶。**

[<sup>7</sup>](#page-7-1)**因此对于** Windows **推荐** MiKTEX**。**

<sup>8</sup>**事实上,可以通过** scheme-infraonly **模式安装** TEX Live**,随后利用** tlmgr **安装依赖宏包,这份宏包列表可以在** Git **仓库的** .github/workflows/build.yml **找到。**

<span id="page-7-1"></span><sup>9</sup>**出于文件** IO **速度的差异,同一个模板在** Linux **编译可以相对** Windows **节省约一半耗时。**

#### **2.4.1** 南大 **TEX** 平台简介

南大 TFX 基于开源的 Overleaf 社区版平台构建 10, 于 2021 年 3 月 4 日正式上线, 是 eScience **中心为南大在校师生提供的** LATEX **在线编辑器,首次使用需凭学校邮箱自助注册账 号。**

<span id="page-8-0"></span>[\[!\]](https://tex.nju.edu.cn) **在** 2022 **年** 5 **月的运行中,该网站出现了多次[崩溃](#page-8-6)事件,初步判断原因是由社区版并没 [有为高并发数做](https://sci.nju.edu.cn/)优化引发的。高峰时期,仍然建议在本地部署** TEX **发行版。**

#### **2.4.2** 操作步骤

<span id="page-8-1"></span>**本说明手册开头的** 1.1 **即呈现了网站内嵌的** njuthesis **模板的使用方法。由于南大** TEX **网 站已预装** njuthesis**,可以直接编写正文,无需** .cls **等格式文件。如果有其他要求,也可以按如 下步骤手动上传包含模板的压缩包。**

- 1. **访问南大** TEX **[网站,](#page-2-1)点击界面右上方"注册"按钮,使用南京大学邮箱注册账号并登录**
- 2. **新建空白项目,或者上传** 2.2.2 **节得到的压缩文件。**
- 3. **在项目页面左上角的"菜单"中,确认编译器为** XeLaTeX **或者** LuaLaTeX
- 4. **仿照** [njuthesis-sa](https://tex.nju.edu.cn)mple.tex **编写论文**
- 5. **点击"重新编译"按钮进[行编译](#page-5-0)和预览**

#### **2.4.3** 其他平台

**Overleaf** njuthesis **现已支持** Overleaf **平台。**

<span id="page-8-2"></span>TeXPage TeXPage 是国人研发的 LATEX 在线编辑器, 当前版本已具备较为完善的编辑编译功 **能,而且免费版相对** Overleaf **增[加了公式](https://www.overleaf.com/)识别、编辑历史等实用工具,也可以作为一个备选项。**

#### **2.5** 版本[升级](https://www.texpage.com/)

<span id="page-8-3"></span>**本模板仍在开发中,将不断发布新版本,您可能需要不定期进行更新以得到对于已知问题 的修复补丁。每个版本的更新内容记录于** Git **仓库中的** CHANGELOG.md**。除非特别提到选项变 化,升级时一般无需更改** .tex **文件内容**11**。基于安装和编译方式的差异,可以按照当前工作文 件夹内是否有** .cls **文件分别进行更新操作。**

有 **下载** njuthesis-user-v\*.zip**,使[用其](#page-8-7)中新版的** .cls**、**.def **文件覆盖旧版本。**

没有 **如果使用的是南大** TEX**,更新内置模板时会进行公告,一般为上传** CTAN **后一周内。如 果是本地安装,请直接使用包管理器进行更新:**

**tlmgr** update --all

### 第 **3** 节 使用方法

#### <span id="page-8-4"></span>**3.1** 标准结构

**典型的** njuthesis **主文件结构应该如下所示:**

<span id="page-8-5"></span><sup>10</sup>**理论上在这个网站能找到一段平台简介,实际上大家都有意无意地鸽了,下次一定补上。**

<span id="page-8-7"></span><span id="page-8-6"></span><sup>11</sup>**在确实发生了接口变动,例如选项名称发生了更改,一种稳妥做法是将论文内容迁移至新版的** njuthesis-sample.tex

```
\documentclass{njuthesis}
\njusetup{}
\begin{document}
\maketitle
\tableofcontents
\mainmatter
\chapter{欢迎}
使用 \LaTeX{}!
\printbibliography
\end{document}
```
**如果您尝试编译上面的代码,会发现自己得到了一个** 5 **页的** PDF **文档,是一份空白的本科 生论文。当然,这个文档实际上没有任何内容,接下来的部分会介绍具体填写内容的方法。**

#### **3.2** 模板选项

<span id="page-9-0"></span>**模板选项位于** \documentclass **后的方括号内,用于指定模板的行为。下文中尖括号内列 出了若干个允许的选项,其中加粗的为默认选项(缺省值)。**

#### **3.2.1** 学位信息

type

<span id="page-9-1"></span>type = ⟨**bachelor**|*master*|*doctor*|*postdoc*⟩

New: 2021-09-07 选择毕业论文模板类型,这将决定模板整体的外观。可选值分别为学士(本科生)、硕士研究生 **和博士研究生,默认为学士。** Updated: 2022-07-23

degree = ⟨**academic**|*professional*⟩ degree

New: 2021-09-07 选择研究生的学位类型。可选值分别学术型和专业型,默认为学术型。

Updated: 2022-07-01

#### **3.2.2** 特殊页面

nl-cover = ⟨*true*|**false**⟩ nl-cover

Updated: 2022-07-05

New: 2021-09-07 是否使用国家图书馆封面,默认关闭。

<span id="page-9-2"></span>**通过此项可用国家图书馆封面替换普通封面。由于本科生院文件中并未提及相关规定,故 本选项仅对于研究生有效。**

decl-page = ⟨*true*|**false**⟩ decl-page

Updated: 2022-01-06

**是否需要自动生成声明页面,默认关闭。**

**通过此项,对于本科生模板可在封面后添加的诚信承诺书,对于研究生模板可在封面后添 加原创性声明**12**,并且在最后一页添加学位论文出版授权书。**

**对于需要手动插入承诺书扫描页的情况,可以在导言区载入** pdfpages **宏包** [21]**,并在所 需位置使用该宏包提供的** \includepdf **命令。例如,可以用如下所示的命令插入扫描件的第一 页,并插入紧[随的](#page-9-3)一个空白页。**

 $\{line$ uncludepdf $[pages=\{1,\{\}\}]$ {scanned.pdf}

<span id="page-9-3"></span><sup>12</sup>**其中的打勾符号依赖** unicode-math**。**

#### <span id="page-10-0"></span>**3.2.3** 页面模式

⟨*oneside*|**twoside**⟩ oneside

**开启单面或双面模式,默认为双面模式。** twoside New: 2022-01-14

> 本选项继承自 LAT<sub>E</sub>X 2<sub>c</sub> book 标准文档类。单双面选项为全局选项, 开启后会改变页码编 **号,以及部分宏包的行为。在单面模式下,页面是连续的,不会产生空白页;在双面模式下,新的 一章以及封面、摘要、参考文献表等特殊页面都会从奇数页开始,在奇数页结束的内容后会补 上一页空页,更适合印刷输出。**

draft = ⟨*true*|**false**⟩ draft

New:2021-12-15 是否开启草稿模式,默认关闭。

本选项继承自 LAT<sub>E</sub>X 2<sub>s</sub>book 标准文档类。草稿模式为全局选项,启用这一选项将产生以 **下整体影响:**

- **禁用封面的绘制(包括承诺和声明)**
- **显示页面文字范围边框以及页眉页脚线**
- **在超出宽度的内容右侧添加黑色方块标记**
- **不再渲染图片,使用含有图片路径的空白盒子占位**
- **不再渲染超链接及生成** PDF **书签**

**草稿模式有助于提升编译速度以及检查格式问题,建议在定稿前始终开启。**

**启用这一选项也会改变特定宏包的行为,譬如在草稿模式下** listings **宏包的代码环境不会 显示内容,具体效果需要参照各个宏包的说明文档。如需抵消草稿模式的影响,请使用** final **选项载入相关宏包。**

anonymous = ⟨*true*|**false**⟩ anonymous

New:2022-04-19 是否开启盲审模式。 Updated: 2022-07-04

**盲审模式会抹除论文中的学校和个人信息,效果包括:**

- **不显示校名校徽图片**
- **不显示"南京大学"字样**
- **不显示作者、导师等基本信息**

#### <span id="page-10-1"></span>**3.2.4** 可选宏包

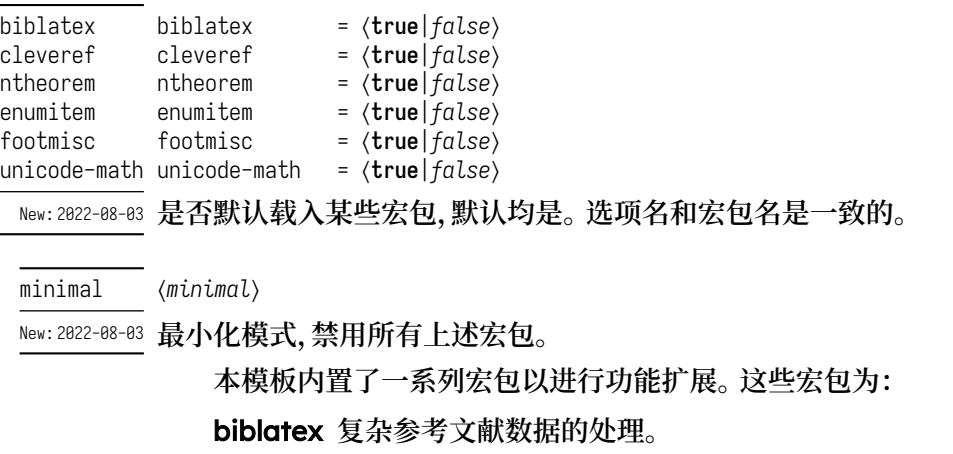

cleveref **按来源类型自动处理引用标签。**

ntheorem **定理类环境定制。**

enumitem **列表环境样式定制。** footmisc **脚注样式定制。**

unicode-math **支持** Unicode **数学字体。**

**在某些情况下,这些宏包会与旧有的经验方法冲突,可以使用上述选项在模板中禁用这些 宏包,从而手动配置相关功能。**

#### **3.2.5** 配置文件

config =  $\{(\overrightarrow{\chi} \#)\}$ config

New:2022-02-23 配置文件路径。

<span id="page-11-0"></span>**本选项可用于载入额外的用户配置文件。该文件支持** LATEX3 **语法。**

#### **3.2.6** 指定字体

<span id="page-11-1"></span>**学校论文格式要求使用的字体一般已经预装在各个操作系统,本模板针对不同平台进行 了自动检测适配,可以开箱即用。如果希望更改本模板使用的字体,请填写以下两个选项以覆 盖默认设置。**

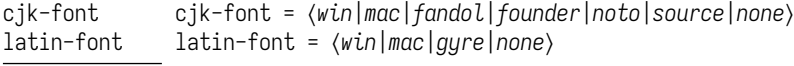

New:2021-09-07 手动指定字体。

Updated: 2021-12-18

**根据学校论文格式的要求,本模板使用的中文字体主要有**宋体**、**黑体**、**楷体**、**仿宋**四种;西 文字体主要有衬线体(**serif**)、无衬线体(**sans-serif**)和等宽字体(**monospace**)三种。在生成论 文时,需要将每一种字体(宋体、楷体)与一种字库(操作系统中的** .ttf **文件)相对应。由于不 同操作系统自带的字库不同,在不同的操作系统上使用同一套配置会导致缺字、编译出错等后 果。因此,本模板对于中文字体和西文字体都提供了多种字体配置。**

**若要手动选择字体,则需将字体设置为** none**,再通过** fontspec **宏包或** ctex **宏包中给出 的命令来实现。**

#### **3.2.6.1** 中文

**本模板提供的中文字体配置如表** 3 **所示。在不指定字体配置的情况下,本模板默认使用与 操作系统相对应的字体配置(见表中前三行,**Windows **和** macOS **以外的系统采用** Fandol **配 置)。此外,我们也单独提供了方正和思源两套中文字体配置。**

<span id="page-11-2"></span>**由于各操作系统对自带字体的支[持](#page-12-0)程度不同,本模板对不同字体加粗的方式有所差别,表** 3 **中,黄色底色的字体采用算法加粗。除此以外,各种字体在设计上也存在差异,因[此本模板](https://www.ctan.org/pkg/fandol)在 不同操作系统下编译的结果[可能存](https://www.foundertype.com)[在细微](https://github.com/adobe-fonts)不同,使用时请注意。若想要获得与** Word **版本模板 最为贴近的体验,可以通过手动安装** Windows **自带的中易宋体、中易黑体、中易楷体和中易仿 [宋](#page-12-0),并设置使用** Windows **字体来实现。**

#### **3.2.6.2** 西文

<span id="page-11-3"></span>**本模板提供的西文字体配置如表** 4 **所示。在不指定字体配置的情况下,本模板默认使用与 操作系统相对应的字体配置。**Windows **和** macOS **以外的系统采用** gyre **配置。**

<span id="page-12-0"></span>

| 配置名称                 | 宋体               | 黑体               | 楷书                | 仿宋                |
|----------------------|------------------|------------------|-------------------|-------------------|
| win                  | 中易宋体             | 中易黑体             | 中易楷体              | 中易仿宋              |
| mac                  | 华文宋体             | 华文黑体             | 华文楷体              | 华文仿宋              |
| fandol               | <b>Fandol 宋体</b> | <b>Fandol 黑体</b> | <b>Fandol 楷体</b>  | Fandol 仿宋         |
| founder <sup>a</sup> | 方正书宋b            | 方正细黑一c           | 方正楷体              | 方正仿宋              |
| noto <sup>d</sup>    | 思源宋体             | 思源黑体             | 方正楷体 <sup>e</sup> | 方正仿宋 <sup>e</sup> |
| source <sup>d</sup>  | 思源宋体             | 思源黑体             | 方正楷体 <sup>e</sup> | 方正仿宋e             |

表 **3 中文字体配置**

<sup>a</sup> **请下[载简](#page-12-2)繁扩展(即** GBK **编码)版本**

<sup>b</sup> **使用方正小标宋作为方正书宋的粗体**

<sup>c</sup> **使用方[正黑](#page-12-2)[体作为方正](https://mirrors.nju.edu.cn/adobe-fonts/source-han-serif/OTF/SimplifiedChinese/)细黑[一的粗体](https://mirrors.nju.edu.cn/adobe-fonts/source-han-sans/OTF/SimplifiedChinese/)**

<span id="page-12-1"></span><sup>d</sup> **在部分操作系统中可能已经预装** Google Noto **字体。考虑到获取字体 的难[易程度,单独](http://www.foundertype.com/index.php/FontInfo/index/id/1164)安装时建议采用** Adobe Source Han **字体表示思源字 体,[请下载](http://www.foundertype.com/index.php/FontInfo/index/id/1131)** Simplified Chinese**(即后缀名为** SC**)的版本**

<span id="page-12-2"></span><sup>e</sup> **思源字体并不包含楷书和仿宋,而** Adobe **楷体和仿宋难以直接下载,因 此使用方正字体代替**

表 **4 西文字体配置**

| 配置名称 | 衬线体             | 无衬线体     | 等宽字体        |
|------|-----------------|----------|-------------|
| win  | Times New Roman | Arial    | Courier New |
| mac  | Times New Roman | Arial    | Menlo       |
| gyre | TG Termes       | TG Heros | TG Cursor   |

<sup>a</sup> TG **表示** TEX Gyre**。**

#### **3.2.6.3** 数学

math-font=⟨*asana*|*cambria*|*fira*|*garamond*|*lm*|*⁔₠⃬*|*termes*|*xits*|*none*⟩ math-font

New:2022-07-02 设置数学字体。

<span id="page-13-0"></span>**本模板采用** unicode-math **宏包配置数学公式环境中使用的字体。与原生** LATEX **最接近 的字体对应** lm**,与** MS Word **最接近的字体对应** cambria**。**

| <b>XAJJITTHLEL</b> |                              |                    |  |
|--------------------|------------------------------|--------------------|--|
| 配置名称               | 字体名称                         | 描述                 |  |
| asana              | Asana Math                   |                    |  |
| cambria            | Cambria Math                 | 微软 Office 预装的数学字体  |  |
| fira               | Fira Math                    | 无衬线数学字体,Fira 风格    |  |
| garamond           | Garamond Math                | Garamond 风格        |  |
| 1 <sub>m</sub>     | Latin Modern Math            | Computer Modern 风格 |  |
| libertinus         | Libertinus Math              |                    |  |
| stix               | STIX Math                    | Times 风格           |  |
| bonum              | TG Bonum Math <sup>q</sup>   |                    |  |
| dejavu             | TG DejaVu Math <sup>a</sup>  | DejaVu 风格          |  |
| pagella            | TG Pagella Math <sup>a</sup> | Palatino 风格        |  |
| schola             | TG Schola Math <sup>q</sup>  |                    |  |
| termes             | TG Termes Math <sup>a</sup>  | Times 风格           |  |
| xits               | XITS Math b                  | 基于 STIX, Times 风格  |  |

表 **5 数学字体配置**

<sup>a</sup> TG **表示** TEX Gyre**。**

<sup>b</sup> **粗体使用** XITS Math Bold**。**

#### **3.2.6.4** 授权

**本节提及的字库中[,中文字库](http://www.gust.org.pl/projects/e-foundry/tex-gyre)只有方正书宋、方正黑体、方正楷体、方正仿宋、两种思源字体 和四种** Fandol **字体能够免费商用;英文字库中只有** Times New Roman**、**XITS **和三种** TEXGyre **字体能够免费商用。因此,若需要将本模板用于商业相关的活动,请咨询专业人士。**

#### **3.3** 设置接口

\njusetup

\njusetup[⟨键路径⟩]{⟨设置项⟩}

Updated: 2022-08-01

New: 2821-89-10 **njuthesis 文档类的通用设置命令,提供自定义接口。** 

**根据可选参数填写方式不同,**\njusetup **共有四种等效的使用方式,可以根据实际情况进 行灵活选择。**

**在键路径留空时,为最基础的用法。此时设置项的参数是一个使用英文半角逗号分隔的键 值列表,通常形如** ⟨*key*⟩=⟨*value*⟩**。**

```
\njusetup{
    info/title = \{\hat{\sigma}\times\},
    info/author = { {佚名},
    bib/resource = {ref1.bib, ref1.bib}}
```
**以上为最基础的填写方法,可以分组为:**

```
\njusetup{
    info = ftitle = \{\hat{\Phi}\times\},
         author = { \& \& \& \&},
    bib = \{resource = \{ref1.bib, ref1.bib\},\}
 }
```
**在键路径填入模块(类)时,只能设定当前模块下的选项。此时参数是键值列表。**

```
\njusetup[info]{
    title = \{\hat{\Phi}\times\},
    author = { \{ \# \{ \}}
\njusetup[bib]{
    resource = {ref1.bib, ref1.bib}
 }
```
**在键路径填入具体选项名称时,只能设定该选项的值。**

```
\njusetup[info/title]{奇文}
\njusetup[info/author]{佚名}
\njusetup[bib/resource]{ref1.bib, ref1.bib}
```
### **3.4** 个人信息

info **类用于设置个人信息。以下为全部的个人信息参数,其中带有星号的为对应的英文 字段。**

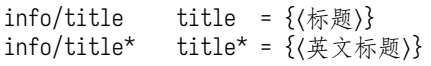

Updated: 2022-01-14 题目。由于封面上提供给中文题目的横线长度有限<sup>13</sup>,本模板默认会自动对标题进行换行。如 **果需要手动指定换行位点,请使用换行控制符(**⁎ₖ **)。**

> **绘制封面及摘要中的标题涉及断行处理,无法对空字符串产生正确结果。因而在手动将标 题设置为空时,本模板将抛出如下错误:**

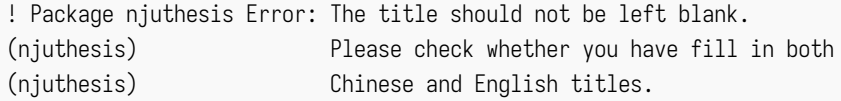

info/keywords keywords = {〈关键词〉}

info/keywords\* keywords\* = {〈英文关键词〉}

Updated: 2021-10-01 关键词列表。 关键词之间需要使用英文半角逗号隔开,含有空格的关键字需要使用花括号包裹 **以避免歧义。可以参照下方的填写示例。**

grade = {⟨*20XX*⟩} info/grade

Updated:2021-10-01 年级,推荐格式为"20XX"。

info/student-id student-id = {〈学号或工号〉}

Updated: 2021-10-01 学号或工号。南京大学本科生为9位数字学号,研究生为两位大写字母标识加上数字组成的学 **号(**2022 **级改为纯数字)。**

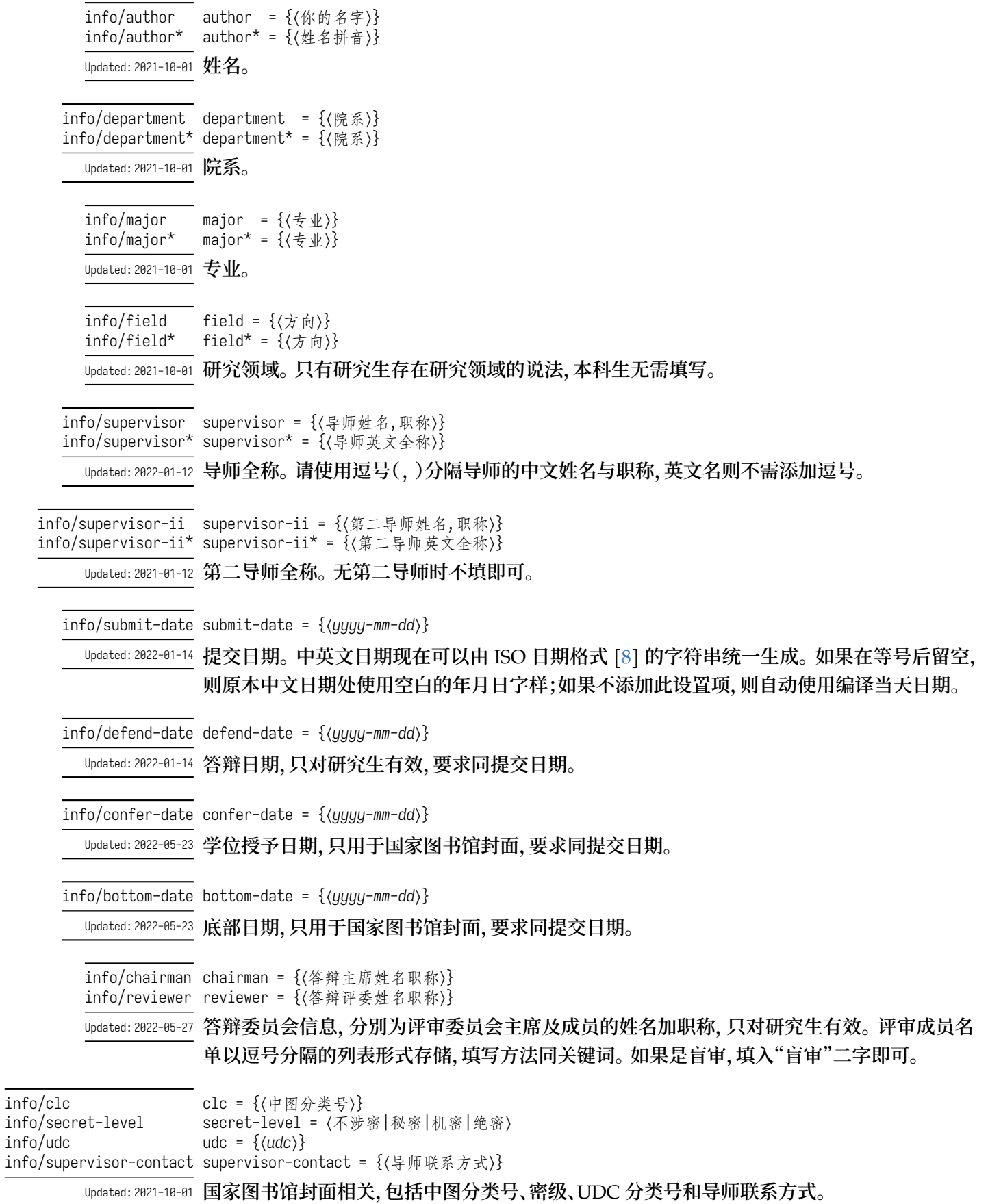

#### <span id="page-16-0"></span>**3.4.1** 输入示范

**本科生可以参考如下范例输入个人信息。注意不能有空行。**

```
\njusetup[info]{
     title = { \frac{4}{7} - \frac{1}{7} \pi \sqrt{2}} \frac{1}{7} \frac{1}{7} \frac{1}{7} \frac{1}{7} \frac{1}{7} \frac{1}{7} \frac{1}{7} \frac{1}{7} \frac{1}{7} \frac{1}{7} \frac{1}{7} \frac{1}{7} \frac{1}{7} \frac{1}{7} \frac{1}{7} \frac{1}{7} \frac{1}{7} \frac{1}{7} \frac{1}{7} \frac{1}{7} \frac{1}{7} \frac{1}{7} \frac{1}{title* = \{My \text{ title in English}\},\keywords = {我,就是,充数的,关键词},
     keywords* = {Dummy, Keywords, Here, {it is}}grade = {2018},student-id = {189114514},author = { \mathbb{R} \mathbb{R}^d },
     author^* = {2hou Yuhua},department = {化学化工学院},
     department* = {School of Chemistry and Chemical Engineering}major = { 化学 },
      major^* = {Chemistry},supervisor = {李成殿,教授},
      supervisor* = {Professor Li Chengdian},
      submit-date = {2021-09-12}
}
```
#### **研究生可以参考如下列表输入个人信息**

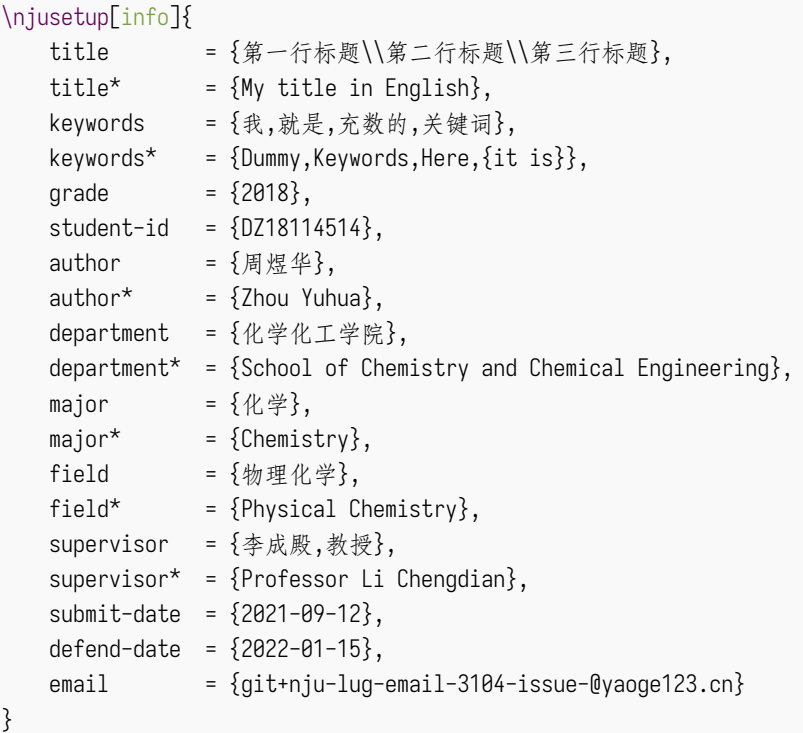

**如果需要国家图书馆封面,还需要加入如下信息**

```
\njusetup[info]{
    confer-date = {2022-05-20},bottom-data = {2022-05-21},
    chairman = \{\nexists \mathbf{k} \times \mathbf{m} \mathbf{m} \cdot \mathbf{m} \cdot \mathbf{m} \cdot \mathbf{m}\},
    reviewer = {王瑞希~教授,郭德纲~副教授,华芈库~教授,戴菲菲~教授},
   clc = {0175.2},
    secret-level = \{\Re\pi\},
    udc = {004.72},
    supervisor-contact = {拉太赫科学与技术学院 枝江市结丘路 19 号 114514}
}
```
**博士后可以参考如下范例输入个人信息。**

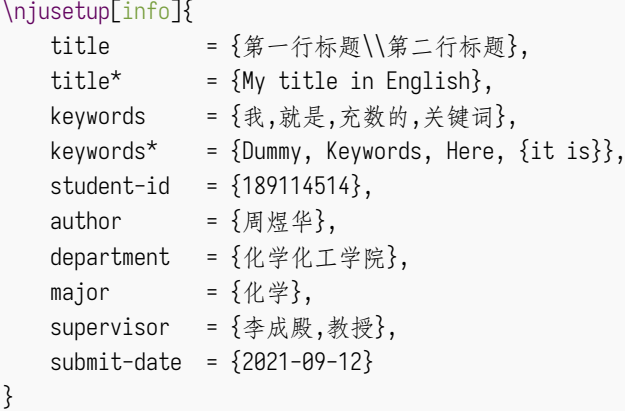

#### <span id="page-17-0"></span>**3.5** 编写正文

**与导言区相对的是正文,位于** document **环境内。**

\mainmatter \mainmatter **标志着正文的开始,使用阿拉伯数字重新进行页码编号,并设置页眉页脚格式。**

```
\chaptermark \chapter[〈用在页眉的章标题〉]{〈完整的章标题〉}
          \sectionmark{⟨用在目录的章标题⟩}
          \section[⟨用在页眉的章标题⟩]{⟨完整的节标题⟩}
\sectionmark
```

```
\sectionmark{⟨用在目录节标题⟩}
```
**如果页眉内容发生了冲突,可使用这两个命令细化定制。**

#### <span id="page-17-1"></span>**3.5.1** 页面

**在本模板预定义的页面样式中:本科生使用** plain **样式,无页眉,页面编号使用五号罗马 体,居中位于页脚;研究生使用** headings **样式,页眉使用五号楷体,包括章名(奇数页右侧)和 节名(偶数页左侧),页面编号使用五号罗马体,居中位于页脚。在单面模式下,页眉会同时显示 章节名。**

**考虑到各个院系对于页眉内容的规定并不一致,本模板提供了若干个自定义选项。**

```
header/content content = {{⟨位置⟩}{⟨内容⟩},{⟨位置⟩}{⟨内容⟩},...}
header/content* content* = {{⟨位置⟩}{⟨内容⟩},{⟨位置⟩}{⟨内容⟩},...}
            页眉页脚的格式与内容设置。带有星号的设置项供单面模式下使用。
footer/content
footer/content*
```
**页眉页脚的内容设置是一个逗号分隔的列表,实际上是** \fancyhead **和** \fancyfoot **命令 的选项。前一个花括号内为大写字母指定的位置选项,可使用左(**L**)、中(**C**)、右(**R**)。双面模式下 可额外指定出现在奇数页(**O**)还是偶数页(**E**)。详细说明请参考** fancyhdr **的手册。**

**接下来展示了一个手动设置页眉内容的例子。这里我们清空了页脚,并将页眉格式设置成 五号黑体,奇数页左侧为节名,右侧为页码,偶数页左侧为页码,右侧为章名。**

```
\njusetup[header/content]{
    \{ OR \} \{ \the page \}, \{ OL \} \{ \righthmark \},
    { EL } {\ thepage } { ER } {\ lleftmark }},
\njusetup[footer/content]{}
\njusetformat{header}{\small\sffamily}
```
**3.5.2** 字形

<span id="page-18-0"></span>**本模板继承** ctex **宏集提供的字形字号设置,以备不时之需。换句话说,除非你有十足的把 握,认为某处字体产生了偏差**14**,否则无需动用这些命令处理样式问题。**

\njuline{⟨文字⟩} \njuline

New:2021-09-22 为了避免原生 \uline 命令[在中](#page-18-5)文环境下不能正常换行的问题, 本模板使用 \njuline 作为替 **代方案,分别对** XƎLATEX **的** xeCJKfntef **包和** LuaLATEX**的** lua-ul **包中的下划线命令进行了包 装。**

#### **3.5.3** 列表

<span id="page-18-1"></span>**模板默认载入** enumitem **宏包,对三个常用列表环境内的条目间距进行压缩。可以通过 第** 3.2.4 **节提供的选项禁用该宏包。**

#### **3.5.4** 图片

pa[th = {](#page-10-1){⟨路径*1*⟩},{⟨路径*2*⟩},"€} image/path

New:2022-08-06 图片搜索路径,等效于 \graphicspath。这个选项仅能设置一次。

#### <span id="page-18-2"></span>**3.5.5** 脚注

footnote/style style =  $\langle \text{plain}|pifont \rangle$ 

New: 2022-05-01 设置脚注编号样式。默认为普通数字, 使用 pifont 选项可修改为带圈数字。单一页面内请尽 **量避免超过** 10 **条脚注。** Updated: 2022-08-03

> <span id="page-18-3"></span>**脚注样式的调整依赖** footmisc**。如果希望使用** LATEX **的默认样式,可以通过第** 3.2.4 **节提 供的选项禁用该宏包。**

#### **3.5.6** 数学符号

<span id="page-18-4"></span>**模板使用** unicode-math **宏包配置数学字体, 该方案目前不兼容传统的** amsfonts**、** amssymb**、**bm <sup>15</sup> **、**upgreek **等宏包。需要使用新方案提供的相应命令。例如,加粗数学 符号的命令为** \symbf**。更多细节请查阅** unicode-math **手册。**

**如果您对此并不熟悉,也可以通过第** 3.2.4 **节提供的选项禁用该宏包。**<sup>16</sup>

**中文论文的[数学](#page-18-6)符号默认遵循** GB/T 3102–93**《物理科学和技术中使用的数学符号》**[7]**,该** 标准参照采纳 ISO 31-11:1992, <sup>17</sup>, 但是与 T<sub>F</sub>X 默认的美国数学学会(AMS)的习惯有许多差异。

style = ⟨*TeX*|*ISO*|**GB**⟩ math/style

**数学符号风格。** New: 2022-07-31

**默认的国标风格** GB **相当于在导言区设置了**

\njusetup[math]{  $integral$  = upright, integral-limits = false, less-than-or-equal = slanted, math-ellipsis = centered,  $partial$  = upright,

<sup>16</sup>**禁用后本节提供的设置均不会生效。**

<sup>14</sup>**在此情况下也应当直接到** GitHub **仓库反馈**

<sup>15</sup>https://tex.stackexchange.com/q/528831/

<span id="page-18-6"></span><span id="page-18-5"></span><sup>17</sup>**目前已更新为** ISO 80000-2:2019**。**

<span id="page-19-1"></span><span id="page-19-0"></span>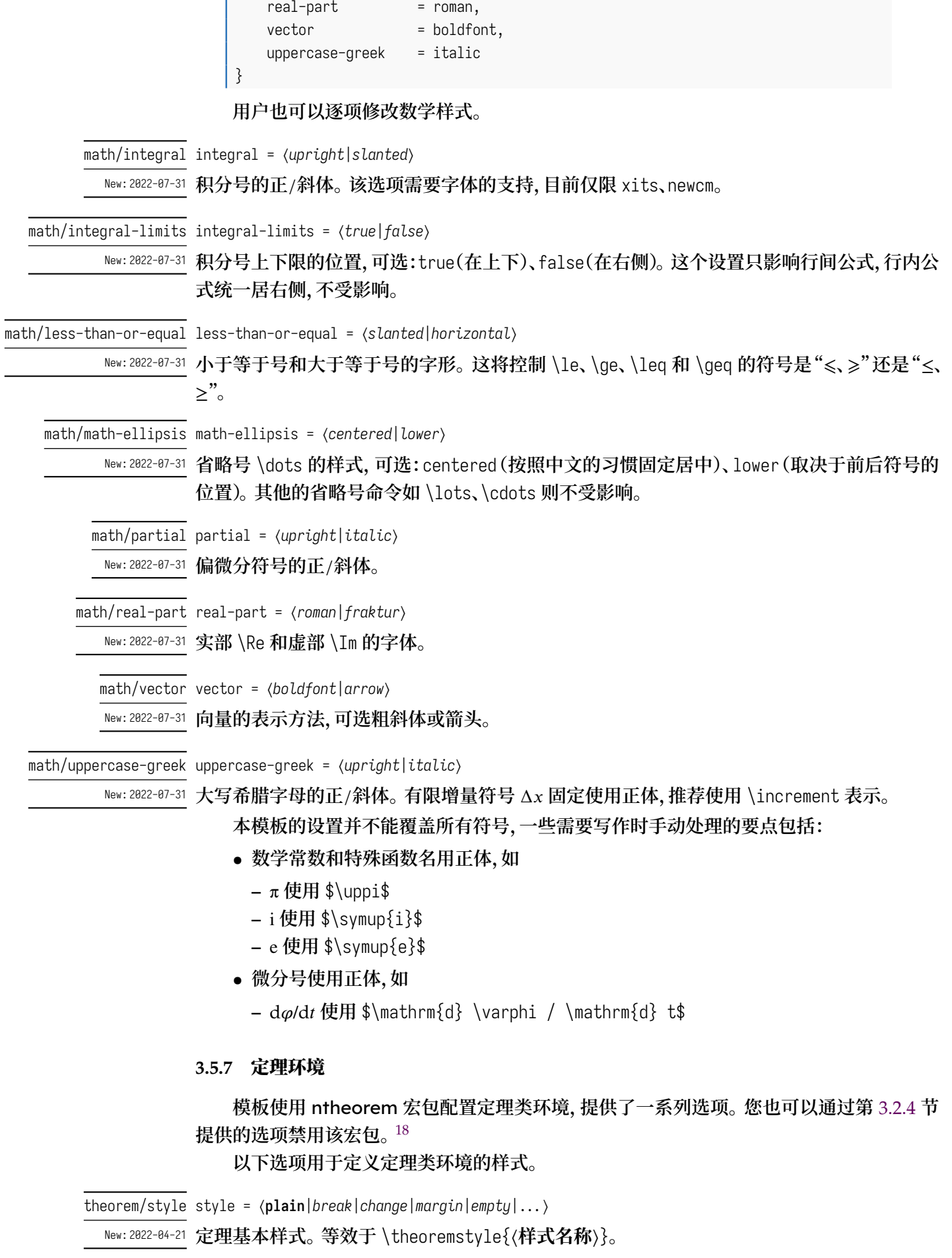

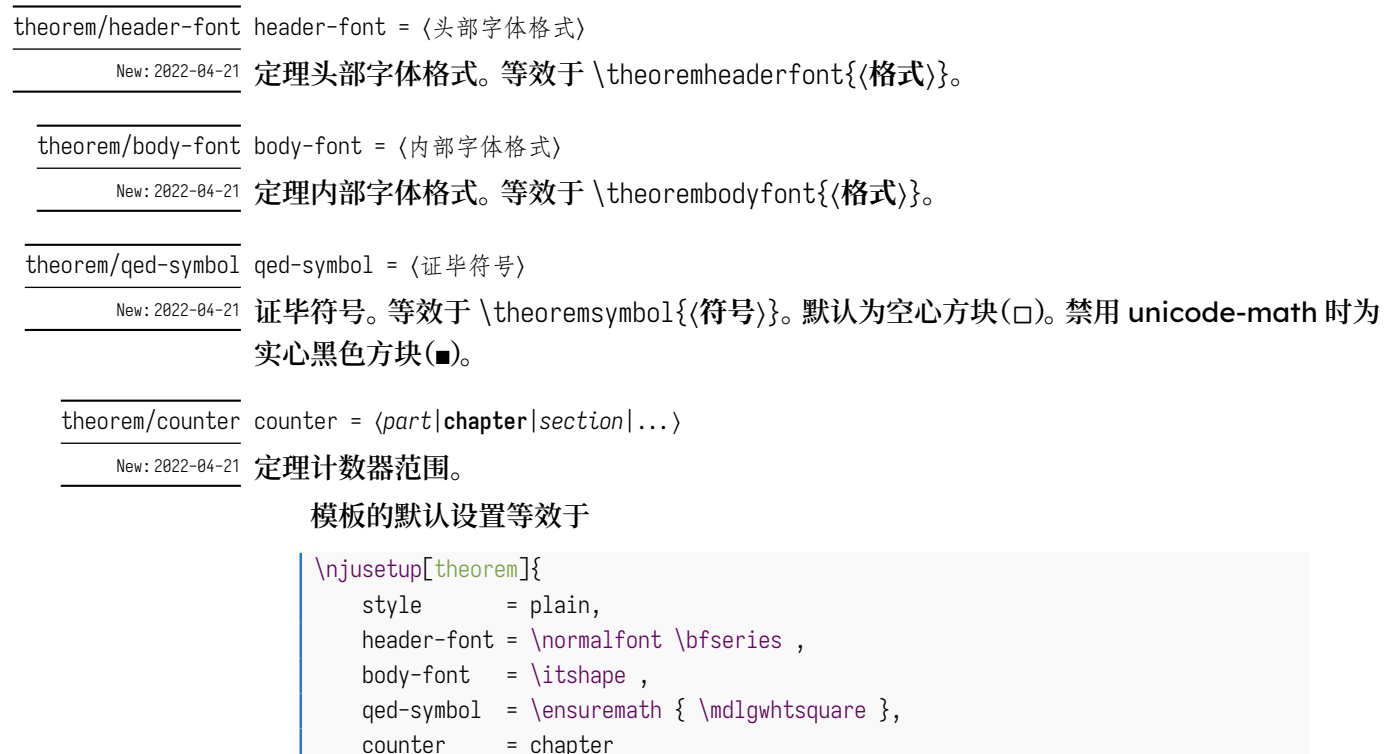

**以下选项用于创建定理类环境。**

theorem/type type = {{〈环境名,类型标识〉} {〈头名称〉},...}

}

New: 2022-08-05 需要定义的定理类型列表。在可选的 (类型标识) 中, 含有星号表示需要编号, 含有加号需要证 **毕符号。该选项存储的是用来定义环境的参数,而不会直接创建环境,且每次调用都会覆盖前 面定义的环境列表。**

> theorem/type **初始定义的环境列表如表** 6 **所示。其中证明环境较为特殊,不编号且会在 结尾添加证毕符号。这些环境并没有预先创建,使用方法见下面的例子。**

| 标签         | 名称 | 标签      | 名称 |
|------------|----|---------|----|
| axiom      | 公理 | lemma   | 引理 |
| corollary  | 推论 | proof   | 证明 |
| definition | 定义 | theorem | 定理 |
| example    | 例  |         |    |

表 **6 预置的数学定理环境**

⟨*define*⟩ theorem/define

New:2022-08-05 **创建定理环境**。

theorem/define **并没有参数。这个选项在调用后会读取** theorem/type **保存的列表以及前 方的样式设置并创建相应环境。这也就意味着该选项在** theorem/type **为空时会报错。 在下面这个例子中,我们先创建了预置的七种环境,随后将定理内部文字字体改为宋体,定**

**义了** exercise **和** solution **两种定理环境,后者没有编号。**

```
\njusetup[theorem]{
   define,
   body-font = \normalfonttype = \{{ {exercise} {习题} },
```

```
{ {solution,*} {解} }
    },
    define
}
```
#### <span id="page-21-0"></span>**3.5.8** 编号

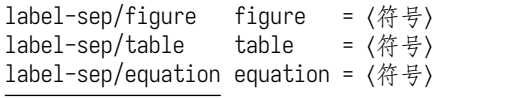

**图片、表格、公式编号中的连接符样式,默认为短横线(**en dash**)。** New: 2022-07-31

#### **3.6** 参考文献

<span id="page-21-1"></span>**本模板默认载入** biblatex **宏包,使用** biber **作为后端,通过** biblatex-gb7714-2015[16] **实现** GB/T 7714–2015 [10] **规定的参考文献著录规则国家标准。需要使用** biber **命令编译才 会显示正确的条目序号,详情请参照第** 2.3.3 **节。本节提供的所有选项均基于此方案。**

**出于简化命令的考虑,本模板并不计划支持** BIBTEX**,但您可以通过第** 3.2.4 **节提供的[选项](#page-29-2) 禁用默认的参考文献工[具,](#page-28-3)自行利用** gbt7714 **等宏包完成参考文献样式的配置。**

#### **3.6.1** 选项

- style = ⟨**numeric**|*author-year*|⟨自定义样式⟩⟩ bib/style
- Mew: 2021-12-19 参考文献样式。 可选顺序编码制 numeric 和著者-出版年制 author-year,或自行填入任意其他 biblatex **样式。默认为顺序编码制。**

<span id="page-21-2"></span>**参考文献样式是一个整体的设置,会对正文中引用的文献的标注方法和参考文献表的输 出格式产生影响。根据国家规定** [10]**,可以按照参考文献表的组织方式分为以下两种样式:**

顺序编码制 **顺序编码制是按正文中引用的文献出现的先后顺序连续编码,将序号置于方 括号中。参考文献表采用顺序编码制组织时,各篇文献应按正文部分标注的序号依次列 出。**

著者**-**出版年制 **正文引用的文献采用著者**-**出版年制时,各篇文献的标注内容由著者姓氏 与出版年构成,并置于**() **内。参考文献表采用著者**-**出版年制组织时,各篇文献首先按文 种集中,然后按著者字顺和出版年排列。**

**对于本科生而言,学校规定文件表明参考文献表应当"用数字加方括号表示"**[11]**,符合顺 序编码制的格式,保持默认设置即可。**

bib/option option = 〈选项列表〉

**待传入** biblatex **宏包的额外选项列表。** New: 2022-02-15

**本模板中** biblatex **并不是显式载入的。如需在其基础上进行一些定制,可使用本设置项 载入宏包选项** [15]**。**

bib/resource resource =  $\{\langle \hat{\chi} \, \hat{\leftrightarrow} \rangle\}$ 

New: 2021-12-19 参考文献数据[源。](#page-29-3)类似于 \addbibresource 命令, 但可以使用逗号分隔的列表形式。必须使用 **带扩展名(**.bib**)的完整文件名。**

\addbibresource{⟨文件⟩} \addbibresource

**添加参考文献源文件。为了与** biblatex **进行兼容,也可使用本命令添加数据源。本命令不支持 逗号分隔多个文件的形式,如果希望额外添加参考文献列表,需要在导言区中多次调用。**

**可以参考如下范例进行参考文献设置。其中** bib/option **的内容旨在关闭部分不需显示的 文献信息,并采取仅首字母大写的作者姓名格式,可根据需要使用。**

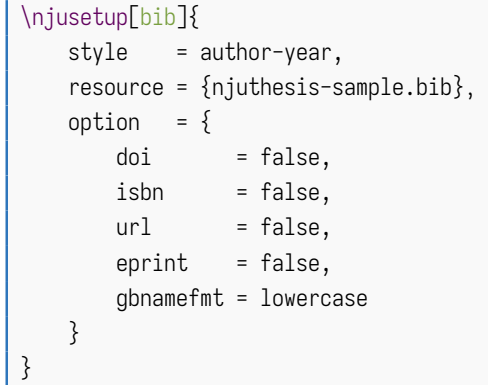

#### **3.6.2** 参考文献表

\printbibliography **生成参考文献表。**

**显然只有被引用过的条目才会被输出至参考文献表。**

<span id="page-22-0"></span>**假如需要在每章末尾附上单独的参考文献表,导言区添加以下设置,并在每章后使用** \printbibliography **即可。**

\njusetup[bib/option]{refsection = chapter}

**如果开启了草稿模式,您可能会注意到部分条目存在超宽的问题。对此,需要将** biblatexgb7714-2015 宏包手动更新至 2022-04-16 以后的版本。此外, 由于 TFX 预置的断词位置是有 **限的,不能覆盖学术上使用的复杂词汇,您也可以自行在** .bib **文件中设置断行点,例如可以将** graphene **一词修改为** graph\-ene**。**

#### **3.6.3** 正文引用

\cite{⟨文献⟩} \cite

\cite[(页码)]{(文献)}

<span id="page-22-1"></span>**在正文中引用参考文献。**

**引用命令** \cite **含有多个变体,以便使用文献条目中不同的信息域。在两种参考文献样式 下,这些命令的行为具体存在一些差异,详见表** 7 **和表** 8**。**

<span id="page-22-2"></span>

| 引用方式 | 命令             | 排版效果          |
|------|----------------|---------------|
| 单篇文献 | \cite          | 上标可设置页码       |
| 单篇文献 | \parencite     | 非上标可设置页码      |
| 多篇文献 | \cite          | 上标,逗号隔开或短横线连接 |
| 标注页码 | \pagescite     | 上标加自动页码       |
| 标注作者 | \textcite      | 作者为主语加非上标编号   |
| 标注作者 | \authornumcite | 作者为主语加上标编号    |
| 完整脚注 | \footfullcite  | 脚注方式          |

表 **7 顺序编码制下的引用样式**

<span id="page-23-4"></span>

| 引用方式    | 命令                 | 排版效果            |
|---------|--------------------|-----------------|
| 单篇文献    | \cite <sup>a</sup> | 作者加年份用括号包围可设置页码 |
| 多篇文献    | \cite              | 分号隔开            |
| 标注页码    | \pagescite         | 作者加年份用括号包围自动页码  |
| 标注年份    | \yearcite          | 用括号包围的年份        |
| 标注年份、页码 | \yearpagescite     | 提供年份用括号包围自动页码   |
| 标注作者    | \textcite          | 作者为主语加加括号包围年份   |
| 完整脚注    | \footfullcite      | 脚注方式            |

表 **8 著者**-**出版年制下的引用样式**

<sup>a</sup> **在此样式下** \parencite **效果等同于** \cite**。**

#### **3.6.4** 文献管理

<span id="page-23-5"></span>**参考文献数据源理应是通过文献管理软件导出的,而不是逐条手动填写的。**

<span id="page-23-0"></span>使用 **EndNote 南京大学信息化建设管理服务中心已购买** EndNote **供全校师生免费使用,最 新版为** EndNote 20**。**

使用 **JabRef** JabRef**是一款开源、跨平台的文献管理软件。**J[abRef](https://itsc.nju.edu.cn/EndNote/list.htm) **提供了对** BIBTEX **和** biblatex **的原生支持,能够直接管理** .bib **文件,还可以向** TeXstudio **等外部软件推送引用命令。**

使用 **Zotero** [Zotero](https://www.jabref.org/) **也是一款开源、跨平台的文献管理软件。**Zotero **更为通用,其功能可以通 过** Jasminum**、**Better BibTeX**、**DOI Manager **等第三方插件,以及** Zotero Connector **浏览器插 件进行增强。**

#### **3.7** [特殊页](https://github.com/l0o0/jasminum)[面](https://github.com/retorquere/zotero-better-bibtex)

**本模板也预定义了一系列用于生成所需的特殊页面的命令与环境。**

#### <span id="page-23-1"></span>**3.7.1** 封面

\maketitle **生成封面。**

<span id="page-23-2"></span>**本科生模板仅会生成中文封面;研究生模板会生成中英文封面。如果选择了** nl-cover**,仅 仅会生成研究生的国家图书馆封面。如果选择了** decl-page**,会在封面后生成本科生的诚信承 诺书或研究生的原创性声明。在启用草稿模式后封面绘制将被禁用。**

#### **3.7.1.1** 封面图片

image/nju-emblem nju-emblem =  $\{\langle \hat{\chi} \, \hat{\leftrightarrow} \rangle\}$ nju-name = { $\langle \hat{\chi}$ 件}} New:2021-12-23 校名、校徽图片文件路径。 image/nju-name

Updated: 2022-08-06

<span id="page-23-3"></span>**通过以上选项可以使用外置的校徽和校名图片,两个选项任一留空则不会生效。本模板封 面中校徽及校名的绘制默认依赖** njuvisual **宏包提供的** Ti*k*Z **矢量曲线,耗时较长,在替换为外 置图片后可节省约** 1 **秒的编译时长。**

#### <span id="page-24-0"></span>**3.7.2** 摘要页

abstract (*env.*) **摘要。带星号的会生成英文摘要。**

```
abstract<sup>*</sup> (env.) | \begin{abstract}
                          我的中文摘要
                      \end{abstract}
```
\begin{abstract\*} Abstract in English \end{abstract\*}

#### abstract/toc-entry toc-entry = {**true**|*fɑlse*}

New: 2022-02-04 是否将摘要条目插入目录,默认开启。关闭此选项后摘要页将不会出现在目录中,仅保留其 PDF **书签。**

abstract/title-style title-style = **⟨strict**|cen*tered\natural*⟩

New:2022-03-26 选择研究生摘要标题样式。默认为严格模式(strict),即完全模仿材料包要求。

Updated: 2022-07-31

Updated: 2022-07-31

**材料包中的** Word **空白模板仅有两行空白下划线。根据填写习惯的不同,模板预置了三种 样式:**

- strict**,在两行空白下划线上左对齐填写标题。如果该标题不足一行,则第二行下划线 留空;如果长度超出两行,则向后延伸并抛出一个警告信息。**
- centered**,将严格模式的左对齐改为居中。**
- natural**,仅居中标题,不做行数检查。本模式更适合较短的题目。**

#### <span id="page-24-1"></span>**3.7.3** 前言页

preface (*env.*) **使用** preface **环境定义。**

```
\begin{preface}
   我的前言
   \vspace{1cm}
   \begin{flushright}
   我的名字\\
   时间地点
   \end{flushright}
\end{preface}
```
#### <span id="page-24-2"></span>**3.7.4** 目录页

\listoffigures \listoftables

\tableofcontents **分别生成目录、图片目录和表格目录。**

tableofcontents/dotline dotline =  $\langle chapter|section \rangle$ 

New:2022-08-08 目录中的引导线设置。 选择 chapter 会为章标题后添加引导线。

tableofcontents/toc-entry toc-entry =  $\langle true | false \rangle$ listoffigures/toc-entry listoftables/toc-entry

Updated: 2022-07-31

**是否在目录中显示目录自身的条目,默认开启。关闭后目录、插图目录和表格目录将不会出现** <del><sub>New: 2022-02-04</del> 在目录中, 仅保留其 PDF 书签。注意, 虽然名称一样, 但这其实是对应三种目录的三个选项。</del></sub>

**如果仅需要禁用插图目录和表格目录的条目,可以这样设置**

```
\njusetup{
   tableofcontents/toc-entry = true, % 仅作展示,无需手动启用
   listoffigures/toc-entry = false,
   listoftables/toc-entry = false
}
```
**目录页的标题名称一般无需修改**19**。如有需求,请参考** 3.8.1 **节。**

#### **3.7.5** 符号表

notation\* (*env.*)

notation (*env.*) **符号表,或者称为术语表、缩略词[对](#page-25-4)照表。带有星号的[符号表](#page-26-1)环境不会插入目录。**

<span id="page-25-0"></span>\begin{notation}[⟨说明宽度⟩][⟨符号宽度⟩] \item[⟨符号⟩] ⟨说明⟩ \end{notation}

#### **3.7.6** 致谢页

acknowledgement (*env.*) **同前言,使用** acknowledgement **环境。**

<span id="page-25-1"></span>\begin{acknowledgement} 感谢NJU LUG \end{acknowledgement}

#### **3.7.7** 附录页

\appendix **附录放在本命令后,以英文字母进行编号,编写方式同正文。**

#### <span id="page-25-2"></span>**3.7.8** 成果列表

\njupaperlist \njupaperlist[〈标题〉]{〈文献〉}

New: 2021-09-29 成果列表,生成一个列举文献条目的无编号节。可选参数为标题,默认为"发表文章目录"。{〈文 **献**⟩} **的填写方式同** \cite**,多个文献需要使用英文半角逗号隔开。** Updated: 2021-12-20

<span id="page-25-3"></span>**一个简单的例子如下所示:**

\njuchapter{攻读博士学位期间研究成果} \njupaperlist[攻读博士学位期间发表的学术论文]{ Nemec1997-209-214,Chiani1998-2998-3008,Chiani1998a}

**为了便于识别,成果列表中默认对发表年份进行加粗处理。而对作者姓名的处理较为复 杂。利用** biblatex **的数据注解机制可以实现对特定文献信息的样式修改** <sup>20</sup>**,在此可以用来实 现指定作者姓名的突出。经过注解后的一则参考文献条目如下所示:**

```
@inproceedings{Nemec1997-209-214,
  title = {Force control of redundant robots},
  author = {B \n Nemec and Zhao, Mou Mou},
  author+an = {2=thesisauthor},
  booktitle = {Processings of Symposium on Robot Control},
  shortbooktitle = \{(PSRC)\},pages = {209-214},
  country = {Nantes France},
  year = {1997}}
```
<sup>19</sup>**尽管根据《学位论文编写规则》国家标准** [9]**,学位论文中理应使用"目次"这一名称来指代篇目的列表,我们仍然建议遵从学校 给出的范例。**

<span id="page-25-4"></span><sup>20</sup>https://blog.csdn.net/xenonhu/article/details/120853247

**其中** author+an **提供了注解的标记,格式为** ⟨**序号**⟩=⟨**标签**⟩**,以上条目中即是将第二名作者加入 了指定论文作者的注解。**\njupaperlist **会识别** thesisauthor **标签,为其指代的作者姓名进行 加粗下划线处理。**

**除手动进行标记以外,以下也提供一种自动化处理办法。下载** bibmap **全部文件后,修改主 目录下的** bibmapaddauthoran.py **中** fieldsource **为需要匹配的姓名,将需要进行标记的** .bib **文件拷贝至本目录(此处使用** test.bib **进行示范),运行以下命令生成的参考文献数据源即可 被成果列表识别加粗。**

**python** bibmap.py test.bib -m bibmapaddauthoran.py

#### **3.8** 额外定制

<span id="page-26-0"></span>**在研究生院松散的规定下,本模板仅能提供一个大体适用的框架,势必需要为用户修改留 出空间。这一节将提供一些定制方法。**

#### **3.8.1** 固定文本

```
\njusetname
\njusetname*
\njusettext
\njusettext*
```

```
\njusetname{⟨名称⟩}[⟨变体⟩]{⟨内容⟩}
\njusetname*{⟨名称⟩}[⟨变体⟩]{⟨内容⟩}
\njusettext{⟨名称⟩}[⟨变体⟩]{⟨内容⟩}
\njusettext*{⟨名称⟩}[⟨变体⟩]{⟨内容⟩}
```
**修改固定文本内容,带星号的命令表示修改对应的英文字段。名称对应的默认内容可以参见** 5.26.1 **与** 5.26.2 **节。**

**譬如,修改目录标题名称,示例如下:**

\njusetname{listoffigures}{插图清单} [\](#page-91-0)nju[setname](#page-93-0){listoftables}{表格清单}

**将英文摘要页的小标题修改为仅首字母大写的样式,示例如下:**

\njusetname\*{abstract}[b]{Abstract}

#### **3.8.2** 长度值

\njusetlength{⟨名称⟩}{⟨长度⟩} \njusetlength\*{⟨名称⟩}{⟨长度⟩} \njusetlength \njusetlength\*

> <span id="page-26-2"></span>**修改长度值,默认为修改固定长度(**dim **类型),带星号的命令表示修改弹性长度(**skip **类型,目 前未涉及)。默认长度值可以参见** 5.26.3 **节。**

**譬如,将封面页填写个人信息的横线加长,示例如下:**

\njusetlength{crulewd}{330pt}

#### **3.8.3** 样式

\njusetformat{⟨名称⟩}{⟨样式⟩} \njusetformat

<span id="page-26-3"></span>**修改样式。默认样式可以参见** 5.26.4 **节。**

**譬如,将章标题字号加大到小二号,示例如下:**

\njusetformat{chapter}{\zihao{-2}\sffamily\centering}

### **3.9** 视觉识别系统

**视觉识别系统** njuvisual **现已被分离为独立宏包** [20]**,基本使用方法举例如下:**

```
\njuemblem{!}{3cm} % 生成高 3cm 的紫色校徽
\njuname{4cm}{!} % 生成宽 4cm 的紫色中文校名
\njuname*{4cm}{!} % 生成宽 4cm 的紫色英文校名
\njuemblem[black]{!}{3cm} % 黑色的校徽
\njuemblem[department=dii]{!}{4cm} % 紫色匡院徽标
\njuemblem[department=cs,color=blue]{!}{3cm} % 纯蓝色计科徽标
```
**本宏包的详细使用方法请参考其使用手册。**

## 第 **4** 节 宏包依赖

**在任何情况下,本模板都会显式调用以下宏包(或文档类):**

- <span id="page-27-1"></span>• xtemplate **和** l3keys2e**,用于扩展** LATEX3 **编程环境。它们属于** l3packages **宏集。**
- ctexbook**,提供中文排版的通用框架。属于** CTEX **宏集** [17]**。**
- amsmath**,对** <sup>L</sup>ATEX **的数学排版功能进行了全面扩展。属于** *AMS*-LATEX **套件。**
- geometry**,用于调整页面尺寸。**
- setspace**,调整行距。**
- fancyhdr**,处理页眉页脚。**
- graphicx**,提供图形插入的接口。**
- booktabs**,绘制三线表。**
- caption**,用于设置题注。**
- hyperref**,提供交叉引用、超链接、电子书签等功能。**

**以下宏包可以在文档类选项中禁用:**

- amsthm **和** create-theorem**,提供定理类环境支持。**
- unicode-math**,负责处理** Unicode **编码的** OpenType **数学字体。**
- footmisc**,处理脚注。**
- enumitem**,调整列表环境。**
- cleveref**,用于自动生成引用标签。**
- biblatex **和** biblatex-gb7714-2015**,用于生成国标下的参考文献样式。**

**在开启某些选项时,本模板也会调用以下宏包:**

- fandol**、**tex-gyre**、**tex-gyre-math**、**xits **等,提供自由字体。**
- emptypage**,在双面模式下清空空白页的页眉、页脚和页码。**
- tikz **和** njuvisual**,用于绘制封面的校名校徽。**
- tabularray**,用于绘制研究生的出版授权书信息表格。**
- xeCJKfntef **或** lua-ul**,用于在对应引擎下绘制下划线。**

**下列宏包会与本模板的默认配置产生冲突,或者不能发挥预期作用:**

- natbib **和** gbt7714 **等** BIBTEX **相关的参考文献宏包。**
- bm **等使用传统数学字体配置方案的宏包。**
- babel **在直接使用时会覆盖默认的中文名称设置。**
- microtype **在** XƎTEX **和** LuaTEX**下支持有限。**

### 参考文献

#### 书籍

[1] OETIKER T, PARTL H, HYNA I, et al. *The Not So Short Introduction to*  $\mathbb{Z}$ *<sub>IF</sub>X2<sub>E</sub>: Or*  $\mathbb{Z}$ *<sub>IF</sub>X2<sub>E</sub> in 139 minutes* [EB/OL]. version 6.4, (2021-03-09)

> https://ctan.org/pkg/lshort-english 文档: CTAN://info/lshort/english/lshort.pdf

[2] OETIKER T, PARTL H, HYNA I, et al. **一份(不太)简短的** *LATEX 2* **介绍***:* **或** *111* **分钟了 解** *LATEX 2* [EB/OL]. CTEX **开发小组**, **译**. **原版版本** version 6.4, **中文版本** [version 6.03,](https://ctan.org/pkg/lshort-english) (2021-11-21)

> https://ctan.org/pkg/lshort-zh-cn 文档: CTAN://info/lshort/chinese/lshort-zh-cn.pdf

[3] **王然**. **一份简短的关于** *LATEX* **安装的介绍** [EB/OL]. version 2021.12.1, (2021-12-01) https://ctan.[org/pkg/install-latex-guide-zh-cn](https://ctan.org/pkg/lshort-zh-cn)

文档: CTAN://info/install-lat[ex-guide-zh-cn/install-latex-guide-zh-cn.pdf](http://mirror.ctan.org/info/lshort/chinese/lshort-zh-cn.pdf)

<span id="page-28-2"></span>[4] **刘海洋**. *LATEX* **入门** [M]. **北京**: **电子工业出版社**[, 2013](https://ctan.org/pkg/install-latex-guide-zh-cn)

### 标准、规范

- <span id="page-28-1"></span>[5] **全国信息与文献标准化技术委员会**. **国际单位制及其应用***: GB 3100–93* [S]. **北京**: **中国 标准出版社**, 1993
- [6] **全国信息与文献标准化技术委员会**. **有关量、单位和符号的一般原则***: GB 3101–93* [S]. **北 京**: **中国标准出版社**, 1993
- [7] **全国信息与文献标准化技术委员会**. **物理科学和技术中使用的数学符号***: GB/T 3102–93* [S]. **北京**: **中国标准出版社**, 1993
- [8] **全国信息与文献标准化技术委员会**. **数据元和交换格式 信息交换 日期和时间表示法***: GB/T 7408–2005* [S]. **北京**: **中国标准出版社**, 2005
- [9] **全国信息与文献标准化技术委员会**. **学位论文编写规则***: GB/T 7713.1–2006* [S]. **北京**: **中 国标准出版社**, 2006
- [10] **全国信息与文献标准化技术委员会**. **信息与文献 参考文献著录规则***: GB/T 7714–2015* [S]. **北京**: **中国标准出版社**, 2015
- <span id="page-28-3"></span>[11] **南京大学本科生院**. **关于启动南京大学** *2022* **届本科毕业论文 (设计) 工作的通知** [EB/OL]. (2021-12-14)

https://jw.nju.edu.cn/7c/86/c26263a556166/page.htm

- [12] **南京大学研究生院**. **硕士研究生申请学位材料下载** [EB/OL]. (2022-04-26) https://grawww.nju.edu.cn/1077/list.htm
- [13] **南京大学研究生院**. **博士研究生申请学位材料下载** [EB/OL]. (2022-04-26) https://grawww.nju.edu.cn/1076/list.htm
- <span id="page-28-0"></span>[14] **南京大学人力资源处**. **博士后出站申请** [EB/OL]. (2022-07-27)

#### 宏包

[15] LEHMAN P, WRIGHT J, BORUVKA A, KIME P. *Sophisticated Bibliographies in LATEX* [EB/OL]. version 3.17, (2022-02-02)

> https://ctan.org/pkg/biblatex 文档: CTAN://macros/latex/contrib/biblatex/doc/biblatex.pdf

<span id="page-29-3"></span>[16] **胡振震**. **符合** *GB/T 7714-2015* **标准的** *biblatex* **参考文献样式** [\[EB/OL\]. version 1.1b,](https://ctan.org/pkg/biblatex) (2021-12-11)

> [https://ctan.org/pkg/biblatex-gb7714-2015](http://mirror.ctan.org/macros/latex/contrib/biblatex/doc/biblatex.pdf) 文档: CTAN://biblatex-contrib/biblatex-gb7714-2015/biblatex-gb7714-2015.pdf

<span id="page-29-2"></span>[17] CTEX.ORG. *CTEX* **宏集手册** [EB/OL]. version 2.5.8, (2021-12-12)

[https://ctan.org/pkg/ctex](https://ctan.org/pkg/biblatex-gb7714-2015) 文档及源代码: CTAN://language/chinese/ctex/ctex.pdf

[18] COLLINS J. *Fully automated LATEXdocument generation* [EB/OL]. version 4.76, (2021-11-20) https:[//www.ctan.org/pkg/latexmk](https://ctan.org/pkg/ctex) 文档: CTAN://support/latexmk/latexmk.pdf

<span id="page-29-1"></span>[19] HEINZ C, MOSES B, HOFFMANN J. *Typeset source code listings using LATEX* [\[EB/OL\]. version](https://www.ctan.org/pkg/latexmk) 1.8d, (2020-03-24)

> [https://www.ctan.org/pkg/listings](http://mirror.ctan.org/support/latexmk/latexmk.pdf) 文档: CTAN://macros/latex/contrib/listings/listings.pdf

[20] XIONG Y. *Display logos related to Nanjing University* [EB/OL]. version 0.2.1, (2022-01-09) [https://ctan.org/pkg/njuvisual](https://www.ctan.org/pkg/listings) 文档: CTAN://macros/latex/contrib/njuvisual/njuvisual.pdf

<span id="page-29-4"></span>[21] MATTHIAS A. *Include PDF documents in LATEX* [EB/OL]. version 0.5v, (2022-05-22) htt[ps://www.ctan.org/pkg/pdfpages](https://ctan.org/pkg/njuvisual) 文档: CTAN://macros/latex/contrib/pdfpages/pdfpages.pdf

[22] WRIGHT J. *A comprehensive (SI) units package* [EB/OL]. version 3.1.0, (2022-04-25) [https://www.ctan.org/pkg/siunitx](https://www.ctan.org/pkg/pdfpages) 文档: CTAN://macros/latex/contrib/siunitx/siunitx.pdf

[23] JIANRUI LYU. *Typeset tabulars and arrays with LATEX3* [EB[/OL\]. version 2021Q, \(2021-12-](https://www.ctan.org/pkg/siunitx) 01)

> [https://ctan.org/pkg/tabularray](http://mirror.ctan.org/macros/latex/contrib/siunitx/siunitx.pdf) 文档: CTAN://macros/latex/contrib/tabularray/tabularray.pdf

#### 模板

[24] **曾祥东**. *fduthesis:* **复旦大学论文模板** [EB/OL]. version 0.7e, (2020-08-30)

https://ctan.org/pkg/fduthesis

文档及源代码: CTAN://macros/latex/contrib/fduthesis/fduthesis.pdf

<span id="page-29-0"></span>[25] **清华大学** TUNA **协会**. *THUTHESIS***:清华大学学位论文模板** [\[EB/OL\]. version 7.2.3,](https://ctan.org/pkg/fduthesis) (2021-05-31)

https://ctan.org/pkg/thuthesis 文档及源代码: CTAN://macros/latex/contrib/thuthesis/thuthesis.pdf

**以下模版现已停止更新。**

[26] **杨文博**. **南京大学学位论文** *LATEX* **模板** [\[EB/OL\]. \(2018-06-23\)](http://mirror.ctan.org/macros/latex/contrib/thuthesis/thuthesis.pdf)

https://github.com/solrex/njuthesis

<span id="page-30-0"></span>[27] FIREBLUE. **南京大学学位论文** *LATEX* **模板** [EB/OL]. (2013-04-13)

h[ttps://github.com/fireblue/NJUThesis](https://github.com/solrex/njuthesis)

<span id="page-30-1"></span>[28] WENHAI-ZHENG. **南京大学本科毕业论文** *LATEX* **模板** [EB/OL]. (2013-08-12) https://github.com/wenhai-zheng/NJUThesis

<span id="page-30-2"></span>[29] **曹增乐**. **南京大学本科毕业论文(设计)***LATEX* **模板** [EB/OL]. (2019-06-26) [https://github.com/ZLCao/NJUBachelor](https://github.com/wenhai-zheng/NJUThesis)

[30] **胡海星**. **南京大学学位论文** *XƎLATEX* **模板** [EB/OL]. (2018-08-08) https://github.com/Haixing-Hu/nju-thesis

[31] **张楚珩**. **南京大学本科生毕业论文** *LATEX* **模板** [EB/OL]. (2016-06-01) htt[ps://github.com/zhangchuheng123/NJUThesis](https://github.com/Haixing-Hu/nju-thesis)

[32] **蒋炎岩**. **南京大学山寨** *LYX* **研究生毕业论文模板** [EB/OL]. (2019-01-16) https://github.com/jiangyy/njuthesis

[33] NJUHAN. **南京大学学位论文** *(***本科***/***硕士***/***博士***)***,毕业论文** *LATEX* **模板** [EB/OL]. (2021- 06-15)

https://github.com/[njuHan/njuthesis-nju-thesis-template](https://github.com/jiangyy/njuthesis)

[34] **饶安逸**. **南京大学本科生毕业论文** *LATEX* **模板** *2018* **新版** [EB/OL]. (2018-06-24) [https://github.com/AnyiRao/NJUThesis2018](https://github.com/njuHan/njuthesis-nju-thesis-template)

<span id="page-30-3"></span>[35] **赵懿晨**. **南京大学本科生毕业论文** *LATEX* **模板(***2021* **版)**[EB/OL]. (2021-09-23) https://github.com/FengChendian/NJUThesis2021

### 第 **5** 节 代码实现

**本模板使用** LATEX3 **语法编写,依赖** expl3 **环境,并需调用** l3packages **中的相关宏包。**

<span id="page-31-0"></span>**以下代码中有一些形如**〈\*class〉**的标记,这是** DocStrip **中的"**guard**",用来选择性地提取 文件。"**\***"和"**/**"分别表示该部分的开始和结束。不含"**\***"和"**/**"的** guard **出现在行号左侧,它们 用来确定单独一行代码的归属。这些** guard **的颜色不一,用以明确分类关系。**

**下文中,本科生模板配置对应**〈def-u〉**,用于生成** njuthesis-undergraduate.def**;研究生 模板配置对应**〈def-g〉**,用于生成** njuthesis-graduate.def**;博士后模板配置对应**〈def-p〉**,用 于生成** njuthesis-postdoctoral.def**。**

**另有若干包含** @@ **的** guard**,用以表示名空间(模块)。在删除注释生成格式文件时,源代 码变量名称中的** @@ **会被等号后的字段替换,譬如在本模板主体部分中**〈@@=nju〉**。**

#### **5.1** 准备

```
1 〈*class〉
```

```
2 〈@@=nju〉
```
#### **检查** LATEX3 **编程环境。**

```
3 \RequirePackage { xtemplate, l3keys2e }
4 \msg_new:nnn { njuthesis } { l3-too-old }
5 {
6 Package~ "#1"~ is~ too~ old. \\
7 Please~ update~ an~ up-to-date~ version~ of~ the~
8 bundles~ "l3kernel"~ and~ "l3packages"~ using~
9 your~ TeX~ package~ manager~ or~ from~ CTAN.
10 }
11 \clist_map_inline:nn { xtemplate, l3keys2e }
12 \frac{1}{2}13 \@ifpackagelater {#1} { 2020/10/01 }
14 { } { \msg_error:nnn { njuthesis } { 13-too-old } {#1} }
15 }
```
#### **目前** njuthesis **仅支持** XƎTEX **和** LuaTEX**。**

```
16 \msg_new:nnn { njuthesis } { unsupported-engine }
17 \frac{1}{2}18 The~ njuthesis~ class~ requires~ either~
19 XeTeX~ or~ LuaTeX. \\
20 "#1"~ is~ not~ supported~ at~ present.~
21 You~ must~ change~ your~ typesetting~ engine~
22 to~ "xelatex"~ 0r<sup>"</sup>lualatex".
23 }
24 \bool_lazy_or:nnF
25 { \sys_if_engine_xetex_p: }
26 { \sys_if_engine_luatex_p: }
27 \{ \msg_fatal:nnx \{ njuthesis \} \{ unsupported-engine \} \{ \c_sys\_engine_str \} \}
```
#### **5.2** 定义变量

**本模板的变量名称通式为** \⟨**作用域**⟩\_@@\_⟨**族**⟩\_⟨**描述**⟩\_⟨**类型**⟩**(出现在源代码中)或** \⟨**作用 域**⟩\_\_nju\_⟨**族**⟩\_⟨**描述**⟩\_⟨**类型**⟩**(出现在文档中)。作用域为单个字母,**l **代表局部变量,**g **代表全 局变量,**c **代表常量。最后一个下划线后的内容指示其类型,但引擎不会根据名称检查变量类 型。**

\l\_\_nju\_tmpa\_box **临时变量。**

\l\_\_nju\_tmpb\_int \l\_\_nju\_tmp\_skip \l\_\_nju\_tmpa\_tl \l\_\_nju\_tmpb\_tl

```
\l__nju_tmpb_box
\l__nju_tmpc_box
\l__nju_tmp_clist
\l__nju_tmpa_dim
\l__nju_tmpb_dim
\l__nju_tmpa_int
                   28 \box_new:N \l__nju_tmpa_box
                   29 \box_new:N \l__nju_tmpb_box
                  30 \box_new:N \l__nju_tmpc_box
                  31 \clist_new:N \l__nju_tmp_clist
                   32 \dim_new:N \l__nju_tmpa_dim
```
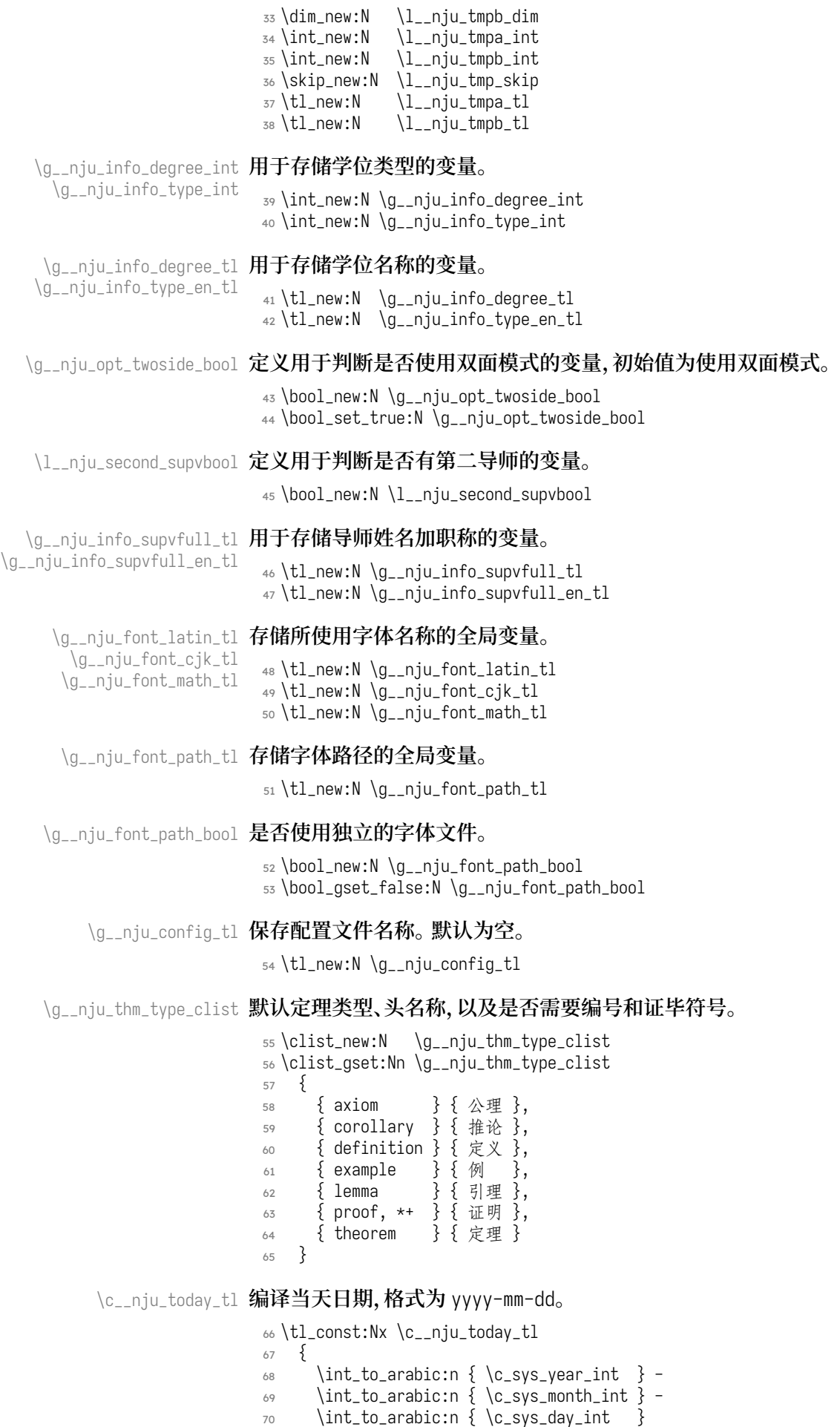

<sup>71</sup> }

```
\c__nju_name_type_clist
论文类型与学位类型。
\c__nju_name_type_en_clist
  \c__nju_name_degree_clist
                           72 \clist_const:Nn \c__nju_name_type_clist
                           73 { 学士, 硕士, 博士 }
                           74 \clist_const:Nn \c__nju_name_type_en_clist
                           75 { Bachelor, Master, Doctor~of~Philosophy }
                           76 \clist_const:Nn \c__nju_name_degree_clist
                           77 { \c_empty_tl, 专业 }
\c__nju_name_month_en_clist 英文月份名称。
                           78 \clist_const:Nn \c__nju_name_month_en_clist
                           79 {
                           80 January, February, March, April, May, June,
                           81 July, August, September, October, November, December
                           82 }
   \c__nju_name_anon_clist
盲审模式下不显示的个人信息项。
```

```
\c__nju_name_anon_en_clist
\c__nju_name_anonlist_clist
                             83 \clist_const:Nn \c__nju_name_anon_clist
                             84 {
                             85 author, chairman, clc, dept, email, field, grade,
                             86 id, major, secretlv, supvcont, udc
                             87 }
                             88 \clist_const:Nn \c__nju_name_anon_en_clist
                             89 { author, dept, field, major, supv, supvii }
                             90 \clist_const:Nn \c__nju_name_anonlist_clist
                             91 { reviewer, supv, supvii }
```
#### **5.3** 内部函数

```
\__nju_quad:
等价于 LATEX 2 中的 \quad 和 \qquad。
        \__nju_qquad:
                       \frac{92}{cs\_new: Nn }_{10}quad: { \skip_horizontal:n { 1 em } }
                      93 \csin W: Nn \_{nju_qquad: {\ \skip 1pt \ \skip 1pt \ \ s \in \{ 2 \ \text{em } \ \}}\__nju_vskip:
生成一个较小的 skip。
        \__nju_hskip:
                      94 \cs_new:Nn \__nju_vskip: { \skip_vertical:N \c__nju_vsep_dim }
                      95 \cs_new:Nn \__nju_hskip: { \skip_horizontal:N \c__nju_hsep_dim }
       \__nju_vskip:N 类似于 LATEX 2中的 \vspace* 21,从上一个页面元素底部开始生成 skip。
                       96 \cs_set_protected:Npn \__nju_vskip:N #1
                      97 \frac{1}{2}c_zero_dim \scan_stop:
                       99 \tex_penalty:D \@M
                      100 \skip_vertical:N #1
                      101 \skip_vertical:N \c_zero_dim
                      102 }
 \__nju_define_name:nn
用来定义默认名称的辅助函数。
\__nju_define_name:nnn
                      103 \cs_new_protected:Npn \__nju_define_name:nn #1#2
                      104 { \tl_const:cn { c__nju_name_ #1 _tl } { #2 } }
                      105 \cs_new_protected:Npn \__nju_define_name:nnn #1#2#3
                      106 \frac{1}{2}107 \tl_const:cn { c__nju_name_ #1 _tl } { #2 }
                      108 \tl_const:cn { c__nju_name_ #1 _en_tl } { #3 }
                      109 }
 \__nju_define_fmt:nn 用来定义默认样式的辅助函数。
```

```
110 \cs_new_protected:Npn \__nju_define_fmt:nn #1#2
_{111} { \tl_const:cn { c__nju_fmt_ #1 _tl } { #2 } }
```
<span id="page-33-0"></span><sup>21</sup>https://tex.stackexchange.com/a/30065/251992

```
\__nju_define_dim:nn
用来定义默认间距的辅助函数。
    \__nju_define_skip:nn
                         112 \cs_new_protected:Npn \__nju_define_dim:nn #1#2
                         113 { \dim_const:cn { c__nju_ #1 _dim } { #2 } }
                         114 \cs_new_protected:Npn \__nju_define_skip:nn #1#2
                         115 \{ \skip 0.2cm \{ \ c_n \} \quad \{ \ c_n \} \}\__nju_name:n
根据变量名调用名称、内容或格式信息。
            \__nju_info:n
            \__nju_fmt:n
                         _{116} \cs_new:Npn \__nju_name:n #1 { \tl_use:c { c__nju_name_ #1 _tl } }
                         _{117} \cs_new:Npn \__nju_info:n #1 { \tl_use:c { g__nju_info_ #1 _tl } }
                         118 \cs_new:Npn \__nju_fmt:n #1 { \tl_use:c { c__nju_fmt_ #1 _tl } }
          \__nju_name:nn 根据变量名调用名称信息,可调整字符格式
                         119 \cs_new:Npn \__nju_name:nn #1#2
                         120 { \group_begin: \__nju_fmt:n {#1} \__nju_name:n {#2} \group_end: }
     \__nju_box_ulined:NN
带有下划线的水平盒子。
     \__nju_box_ulined:Nc
#1 : 宽度,dim 型变量
                        #2 : 内容,可带有格式
                         121 \cs_new_protected:Npn \__nju_box_ulined:NN #1#2
                         122 \frac{12}{2}123 \mode_leave_vertical:
                         124 \rule [\c_{nju_rulebin\_dim}] { #1 } { \c__nju_rulehti_dim }
                         125 \skip_horizontal:n {\n-#1 }\n126 \hbox_to_wd:nn { #1 } { \tex_hfil:D #2 \tex_hfil:D }
                         127 }
                         128 \cs_generate_variant:Nn \__nju_box_ulined:NN { Nc }
\__nju_box_ulined_info:Nn 以上盒子只用来打印 \g__nju_info_⟨描述⟩_tl 变量。
                         129 \cs_new_protected:Npn \__nju_box_ulined_info:Nn #1#2
                         _{130} { \__nju_box_ulined:Nc #1 { g__nju_info_ #2 _tl } }
    \__nju_box_spread:NNn
分散对齐的水平盒子,拉伸算法来自 fduthesis。在文字宽度小于给定宽度时,在字符中间填补
    \__nju_box_spread:NNv
\hfil 以增大字距。在文字宽度超出限制时,进行整体水平压缩。
                        #1 : 宽度,dim 型变量
                        #2 : 格式
                        #3 : 内容,不可带有格式
                         131 \cs_new_protected:Npn \__nju_box_spread:NNn #1#2#3
                         132 \frac{132}{2}133 \mode_leave_vertical:
                         _{134} \_nju_get_width:Nn \l_nju_tmpa_dim { #2 #3 }
                         135 \hbox_to_wd:nn { #1 }
                         136 \{137 \dim_{\text{compare: nTF}} \{ \lceil \frac{1}{n} \rceil \}138 {
                         139 \tex_hfil:D \scalebox
                         _{140} { \dim_to_decimal_in_unit:nn { #1 } { \l__nju_tmpa_dim } }
                         141 [ 1.0 ] { #2 #3 } \tex_hfil:D
                         142 }
                         143 {#2 \tl_map_inline:nn {#3 } {##1 \tex_hfil:D } \tex_unskip:D }
                         144<br>145 }
                         145 }
                         146 \cs_generate_variant:Nn \__nju_box_spread:NNn { NNv }
\__nju_box_spread_name:Nn
以上盒子只用来打印 \c__nju_name_⟨描述⟩_tl 变量。
\__nju_box_spread_name:NNn
                         147 \cs_new_protected:Npn \__nju_box_spread_name:Nn #1#2
                         _{148} { \__nju_box_spread:NNv #1 \c_empty_tl { c__nju_name_ #2 _tl } }
                         149 \cs_new_protected:Npn \__nju_box_spread_name:NNn #1#2#3
                         _{150} { \__nju_box_spread:NNv #1 #2 { c__nju_name_ #3 _tl } }
```

```
\__nju_box_center:Nn 居中对齐的水平盒子。
```

```
151 \cs_new_protected:Npn \__nju_box_center:Nn #1#2
152 \frac{152}{152}153 \mode_leave_vertical:
154 \hbox_to_wd:nn {#1} { \tex_hfil:D #2 \tex_hfil:D }
155 }
```
\\_\_nju\_box\_multiline:NNNN **多行固定长度的下划线内容,用于国家图书馆封面。**

- #1 : **用于循环的** int **型变量**
- #2 : **用于存储条目数量的** int **型变量**
- #3 : **内容,**clist **型变量**
- #4 : **宽度,**dim **型变量**

#### **默认绘制** 4 **条下划线。在评阅者人数超过** 4 **人时添加额外的条目。**

```
156 \cs_new_protected:Npn \__nju_box_multiline:NNNN #1#2#3#4
157 \frac{5}{2}158 \int_set:Nn #1 { 1 }
159 \int_set:Nn #2 { \clist_count:N #3 }
160 \int_compare:nF { #2 > 4 } { \int_set:Nn #2 { 4 } }
161 \int_do_until:nn { #1 > #2 }
162 {
163 \clist_pop:NN #3 \l__nju_tmpa_tl
164 \__nju_box_ulined:NN #4 \l__nju_tmpa_tl \tex_par:D
165 \int_incr:N #1
166 }
167 }
```
#### \\_\_nju\_uline:n **指定宽度的下划线。**

#### #1 : **宽度,**dim **型变量**

```
168 \cs_new_protected:Npn \__nju_uline:n #1
169 {
170 \mode_leave_vertical:
171 \rule [\c__nju_ruledpi_dim ] { #1 } {\c__nju_rulehti_dim }
172 \skip_horizontal:n { -#1 }
173 }
```
#### \\_\_nju\_uuline:N **指定宽度的双层下划线。**

#### #1 : **宽度,**dim **型变量**

```
174 \cs_new_protected:Npn \__nju_uuline:N #1
                            175 {
                             176 \mode_leave_vertical:
                             177 \lnot \rule [\ \{c_0, i_1, \ldots, d_n\} \{ \t\}-1] \c__nju_rulehtii_dim }
                             178 \skip_horizontal:n { -#1 }
                             179 \lnot \rule [\ \{ \c_{nj}u_{nj}u_{nj} \} \ \lnot \lnot \lnot \lnot \lnot \lnot \lnot \lnot \lnot \lnot \lnot \lnot \lnot \lnot \lnot \lnot \lnot \lnot \lnot \lnot \lnot \lnot \lnot \lnot \lnot \lnot \lnot \lnot \lnot \lnot 
                             180 \skip_horizon \{ -\#1 \}181 }
\__nju_get_width:Nn
获取文本宽度。
                           #1 : 存储宽度的 dim 型变量
```
#2 : **文本**

\\_\_nju\_get\_width:NV \\_\_nju\_get\_width:Nv

**将内容放入** \hbox **后读取其宽度,存入** dim **型变量。**

```
182 \cs_new:Npn \__nju_get_width:Nn #1#2
183 {
184 \hbox_set:Nn \l__nju_tmpa_box {#2}
185 \dim_set:Nn #1 { \box_wd:N \l__nju_tmpa_box }
186 }
187 \cs_generate_variant:Nn \__nju_get_width:Nn { NV }
188 \cs_generate_variant:Nn \__nju_get_width:Nn { Nv }
```
\\_\_nju\_get\_max\_width:NN **获取多个文本中的最大宽度,并存入** dim **型变量。本模板中此函数仅用于处理** info **类型文本 变量,出现在博士后模板封面信息表。**

- #1 : dim **型变量**
- #2 : **文本** clist

**当** \l\_\_nju\_tmpa\_clist **非空时,弹出最后一个元素赋给** \l\_\_nju\_tmpa\_tl**,获取其长度后与** #1 **进行比较,二者中较大的那一个将成为** #1 **的新值。不断循环,直至** \l\_\_nju\_tmpa\_clist **为空。**

```
189 \cs_new:Npn \__nju_get_max_width:NN #1#2
190 {
191 \clist_map_inline:Nn #2
192 \{_{193} \__nju_get_width:Nv \l__nju_tmpa_dim { g__nju_info_ ##1 _tl }
194 \dim_gset:Nn #1 { \dim_max:nn {#1} { \l__nju_tmpa_dim } }
195 }
196 }
```
\\_\_nju\_full\_uline:Nn **横跨整页的下划线。**

```
\__nju_full_uline:Nx
#1 : 宽度,dim 型变量
```
#2 : **文本**

**先使用** \\_\_nju\_get\_text\_width:Nn **获取文本内容宽度,该宽度存储在调用的** dim **型变量中。 随后输出文本内容。**

<sup>197</sup> \cs\_new\_protected:Npn \\_\_nju\_full\_uline:Nn #1#2 <sup>198</sup> { <sup>199</sup> \\_\_nju\_get\_width:Nn #1 { #2 } <sup>200</sup> \dim\_set:Nn #1 { \textwidth - #1 } #2 <sup>201</sup> }  $202 \text{ Cs\_generate\_variant:}$ Nn  $\_{-nju\_full\_uline:}$ Nn { Nx }

\\_\_nju\_uline\_entry:Nnnn **生成占整页宽度的下划线条目。**

```
#1 : 宽度,dim 型变量
#2 : 文本
#3 : 文本
#4 : 分隔符
203 \cs_new_protected:Npn \__nju_uline_entry:Nnnn #1#2#3#4
204 {
205 \__nju_full_uline:Nx #1 \{ \ \__nju_name:n \{  #2 \} #4 \}206 \__nju_box_ulined_info:Nn #1 { #3 }
207 }
```
\\_\_nju\_uline\_bientry:Nnnn **生成占半页宽度的下划线条目。**

```
#1 : 宽度,dim 型变量
             #2 : 文本
             #3 : 文本
             #4 : 分隔符
              208 \cs_new_protected:Npn \__nju_uline_bientry:Nnnn #1#2#3#4
              209 }
              210 \__nju_full_uline:Nx #1 { \__nju_name:n { #2 } #4 }
              _{211} \dim_sub:Nn #1 { \textwidth / 2 }
              212 \__nju_box_ulined_info:Nn #1 { #3 }
              213 }
\__nju_date:www
将形如 yyyy-mm-dd 的 ISO 日期格式字符串转化为日期表示。该格式符合国际标准 ISO 8601
```
\\_\_nju\_date\_en:www **以及国内标准** GB/T 7408–2005**《数据元和交换格式信息交换日期和时间表示法》。**

- #1 : **年份**
- #2 : **月份**
- #3 : **日期**

**中文日期字样通过封装** zhnumber **的内部函数实现,默认使用阿拉伯数字表示,可以通过该宏 包提供的** \zhnumsetup{time=Chinese} **来使用中文数字;英文日期字样用于研究生英文封面, 格式为** ⟨**月份缩写**⟩ ⟨ **日**⟩, ⟨**年**⟩**。其中,变量类型** w **表明参数符合特定语法格式,其参数必须经过 完全展开。**

```
214 \cs_new:Npn \__nju_date:www #1-#2-#3 \q_stop
                          215 { \__zhnum_date_aux:nnn { #1 } { #2 } { #3 } }
                          216 \cs_new:Npn \__nju_date_en:www #1-#2-#3 \q_stop
                          217 \{ \clap{\setminus} \text{clist}\ item:Nn \c_{\text{inj}} and \text{nonth\_en}\\__nju_date:n
从 ISO 格式的日期字符串生成中英文日期文本。
         \__nju_date_en:n
                          _{218} \cs_new_protected:Npn \__nju_date:n #1 { \__nju_date:nn { #1 } {
                          _{219} \cs_new_protected:Npn \__nju_date_en:n #1 { \__nju_date:nn { #1 } { _en } }
    \exp_last_unbraced:cV
用于日期格式转化的辅助命令。在传入的字符串为空时生成空白字样。
           \__nju_date:nn
                          220 \cs_generate_variant:Nn \exp_last_unbraced:NV { cV }
                          221 \cs_new_protected:Npn \__nju_date:nn #1#2
                          222 {
                          223 \tl_set:Nv \l__nju_tmpa_tl { g__nju_info_ #1 date_raw_tl }
                          224 \tl_new:c { g__nju_info_ #1 date #2 _tl }
                          225 \tl_set:cx { g__nju_info_ #1 date #2 _tl }
                          226 {
                          227 \tl_if_empty:NTF \l__nju_tmpa_tl
                          228 { \__nju_name:n { blankdate #2 } }
                         w 后的参数需要使用非括号包裹的形式完全展开。
                          229 {
                          230 \exp_last_unbraced:cV { __nju_date #2 :www }
                          \lceil \frac{231}{231} \rceil \l__nju_tmpa_tl \q_stop
                          232 }
                          233 }
                          234 }
\__nju_at_begin_document:n 封装 LATEX 的钩子管理机制,等效于 \AtBeginDocument。
                          235 \cs_new_protected:Npn \__nju_at_begin_document:n #1
                          236 \quad {\hbox{hook_gput\_next\_code:nn \{ begin document } } \{ #1 } \}\__nju_cs_clear:N 清空命令。
                          237 \cs_new_protected:Npn \__nju_cs_clear:N #1
                          238 { \cs_set_eq:NN #1 \prg_do_nothing: }
                         5.3.1 封面相关
                             定义关于标题的报错信息。
                          239 \msg_new:nnn { njuthesis } { missing-title }
                          240 \frac{1}{2}241 The~ title~ should~ not~ be~ left~ blank.\\
                          242 Please~ check~ whether~ you~ have~ fill~ in~
                          243 both~ Chinese~ and~ English~ titles.
                          244 }
    \__nju_loop_until:nnn 等效于 plain TEX 的 \loop 循环,原始结构为
                         \loop⟨循环体 1⟩⟨ 终止条件⟩⟨ 循环体 2⟩\repeat。
                         #1 : bool 表达式
                         #2 : 循环体 1
                         #3 : 循环体 2
                         两个代码块交替执行,如果在⟨循环体 1⟩结束后满足条件,则退出循环。
                         245 \text{ }cs_new:Npn \__nju_loop_until:nnn #1#2#3
                             \{ #2 \backslash \text{bool\_if:nf } \{ #1\} \{ #3 \backslash \text{__nju\_loop\_until:nnn } \{ #1\} \{ #2\} \{ #3\} \}
```
# \\_\_nju\_breakpar\_loop:n **带下划线的自然断行算法。**

### #1 : **循环体** 2 **的额外语句**

```
247 \cs_new:Npn \__nju_breakpar_loop:n #1
248 {
249 \dim_set:Nn \l__nju_tmpa_dim
250 { - \tex_prevdepth:D - \c__nju_ruledpi_dim - \c__nju_rulehti_dim }
251 \hbox_gset:Nn \l__nju_tmpc_box { }
252 \__nju_loop_until:nnn { \box_if_empty_p:N \l__nju_tmpb_box }
253 {
254 \box_gset_to_last:N \l__nju_tmpb_box
255 \tex_unskip:D \tex_unpenalty:D
\begin{array}{c} 256 \\ 257 \end{array}257258 \hbox_gset:Nn \l__nju_tmpc_box
259 \{260 \vbox_top:n
261 {
262 \box_use_drop:N \l__nju_tmpb_box
_{263} \L-kernel_kern:n { \L-nju_tmpa_dim }
264 \tex_hrule:D
265 }
266 \tex_penalty:D
267 \lceil \frac{1}{n} \rceil u tmpa_box
268 \hbox_unpack_drop:N \l__nju_tmpc_box
269 }
270 #1
\begin{matrix} 271 \\ 272 \end{matrix}272 }
```
\\_\_nju\_breakpar\_print:nn **打印带下划线的自然断行算法结果。**

```
273 \cs_new:Npn \__nju_breakpar_print:nn #1#2
274 {
275 \group_begin:
276 \tex_noindent:D #1
277 \hbox_unpack_drop:N \l__nju_tmpc_box #2
278 \tex_par:D
279 \group_end:
280 }
```
# \\_\_nju\_uline\_title: 多行带下划线标题。使用 TFX 原生断行算法实现。

<sup>281</sup> \cs\_new\_protected:Npn \\_\_nju\_uline\_title: <sup>282</sup> { 283 \vbox\_set:Nn \l\_\_nju\_tmpa\_box  $284$   $\{$ 285 \skip\_set:Nn \tex\_leftskip:D { .5 em plus 1 fill } <sup>286</sup> \skip\_set\_eq:NN \tex\_rightskip:D \tex\_leftskip:D <sup>287</sup> \g\_\_nju\_info\_title\_tl \tex\_par:D

**使用循环寻找断行点,存入已被清空的** 3 **号盒子。**

 $288$  \\_\_nju\_breakpar\_loop:n { }<br> $289$ <sup>289</sup> }

#### **输出绘制好的标题。**

 $290 \qquad \qquad \underline{\hspace{1cm}}$   $291 \qquad \underline{\hspace{1cm}}$ <sup>291</sup> }

\\_\_nju\_cover\_entry\_title:NNN **生成普通封面页的标题条目,包括标签和标题本身。**

- #1 : **名称盒子宽度,**dim **型变量**
- #2 : **内容盒子宽度,**dim **型变量**
- #3 : **标签格式**

<sup>292</sup> \cs\_new\_protected:Npn \\_\_nju\_cover\_entry\_title:NNN #1#2#3 <sup>293</sup> { <sup>294</sup> \tl\_if\_empty:NT \g\_\_nju\_info\_title\_tl  $295$  { \msg\_error:nn { njuthesis } { missing-title } }  $296$  \\_\_nju\_box\_spread\_name:NNn #1 #3  $\{$  title  $\}$ 297 \mode\_leave\_vertical: \\_\_nju\_hskip: **这里需要存储** \prevdepth **的值,以使** \parbox **后行距正确。**<sup>22</sup> <sup>298</sup> \parbox [ t ] { #2 } <sup>299</sup> { <sup>300</sup> \dim\_set\_eq:NN \tex\_baselineskip:D \c\_\_nju\_cline[ski](#page-39-0)p\_dim <sup>301</sup> \c\_\_nju\_fmt\_covertitle\_tl \\_\_nju\_uline\_title: <sup>302</sup> \dim\_gset\_eq:NN \l\_\_nju\_tmpa\_dim \tex\_prevdepth:D <sup>303</sup> } <sup>304</sup> \tex\_par:D <sup>305</sup> \dim\_set\_eq:NN \tex\_prevdepth:D \l\_\_nju\_tmpa\_dim <sup>306</sup> } \\_\_nju\_cover\_entry:NNNn **生成单项信息条目。** #1 : **名称盒子宽度,**dim **型变量** #2 : **内容盒子宽度,**dim **型变量** #3 : **标签格式** #4 : **条目名称** <sup>307</sup> \cs\_new\_protected:Npn \\_\_nju\_cover\_entry:NNNn #1#2#3#4 <sup>308</sup> {  $\frac{309}{209}$  \\_\_nju\_box\_spread\_name:NNn #1 #3 { #4 } \\_\_nju\_hskip:  $\frac{310}{311}$  \\_\_nju\_box\_ulined\_info:Nn #2 { #4 } \tex\_par:D <sup>311</sup> } \\_\_nju\_cover\_entry:NNNnn **生成两项信息条目,仅用于本科生封面。** #1 : **名称盒子宽度,**dim **型变量** #2 : **内容盒子宽度,**dim **型变量** #3 : **标签格式** #4 : **左侧条目名称** #5 : **右侧条目名称** <sup>312</sup> \cs\_new\_protected:Npn \\_\_nju\_cover\_entry:NNNnn #1#2#3#4#5 <sup>313</sup> { <sup>314</sup> \\_\_nju\_box\_spread\_name:NNn #1 #3 { #4 } \\_\_nju\_hskip:  $315$  \\_\_nju\_box\_ulined\_info:Nn #2 { #4 } \\_\_nju\_hskip: <sup>316</sup> \\_\_nju\_box\_spread\_name:NNn #1 #3 { #5 } \\_\_nju\_hskip:  $\frac{317}{318}$  \\_\_nju\_box\_ulined\_info:Nn #2 { #5 } \tex\_par:D <sup>318</sup> } \\_\_nju\_cover\_entry\_supv:NNNn **生成两项导师信息条目,仅用于本科生封面。** #1 : **长内容盒子宽度,**dim **型变量** #2 : **短内容盒子宽度,**dim **型变量** #3 : **标签格式** #4 : **条目名称** clist **最后一个元素为空时弹出的是无法展开的** \q\_novalue\_tl**,需要简单处理以使用分散对 齐的盒子。** <sup>319</sup> \cs\_new\_protected:Npn \\_\_nju\_cover\_entry\_supv:NNNn #1#2#3#4  $320 \frac{1}{2}$ <sup>321</sup> \tl\_set:Nn \l\_\_nju\_tmpa\_tl  $_{322}$  { \clist\_item:cn { g\_\_nju\_info\_ #4 \_clist } { 1 } } <sup>323</sup> \tl\_set:Nn \l\_\_nju\_tmpb\_tl  $_{524}$  { \clist\_item:cn { g\_\_nju\_info\_ #4 \_clist } { 2 } }

<span id="page-39-0"></span><sup>22</sup>https://tex.stackexchange.com/q/34971/

 $\frac{325}{225}$  \\_\_nju\_box\_spread\_name:NNn #1 #3 { #4 } \\_\_nju\_hskip: \\_\_nju\_box\_ulined:NN #2 \l\_\_nju\_tmpa\_tl \\_\_nju\_hskip:  $\frac{327}{227}$  \\_\_nju\_box\_spread\_name:NNn #1 #3 { supvtitle } \\_\_nju\_hskip: \\_\_nju\_box\_ulined:NN #2 \l\_\_nju\_tmpb\_tl  $\text{text\_par:D}$ 

}

\\_\_nju\_emblem:N **封装图片绘制命令,参数为图片宽度。此时** \njuemblem**、**\njuname **和相关长度都是没有定义的。**

\\_\_nju\_name:N

```
330 \cs_new_protected:Npn \__nju_emblem:N #1
_{331} { \njuemblem [ \c__nju_fmt_emblemcolor_tl ] { #1 } { ! } }
332 \cs_new_protected:Npn \__nju_name:N #1
```
 $\frac{1}{333}$  { \njuname [ \c\_\_nju\_fmt\_namecolor\_tl ] { #1 } { ! } }

# **5.3.2** 摘要相关

```
\__nju_abs_bookmark:nn
生成摘要的目录条目。
```
\\_\_nju\_abs\_bookmark:Vn

 \cs\_new\_protected:Npn \\_\_nju\_abs\_bookmark:nn #1#2  $\{$  \phantomsection \\_\_nju\_bookmark:Nnn \g\_\_nju\_abs\_showentry\_bool {#1} {#2}  $_{338}$  \\_\_nju\_chapter\_header:n { #1 } } \cs\_generate\_variant:Nn \\_\_nju\_abs\_bookmark:nn { Vn }

# \\_\_nju\_abs\_title:N **摘要标题双层下划线格式。**

```
#1 : 宽度,dim 型变量
```

```
341 \cs_new_protected:Npn \__nju_abs_title:N #1
342 {
343 \__nju_get_width:NV \l__nju_tmpa_dim #1
344 \__nju_uuline:N \l__nju_tmpa_dim #1
345 }
```
# **定义关于标题的报错信息。**

```
346 \msg_new:nnn { njuthesis } { abs-title-too-long }
347 {
348 Your~ title~ is~ too~ long~ to~ fit~ in~ two~ lines.\\
349 I~ have~ drawn~ additional~ lines~ to~ contain~ it,~
350 which~ will~ probably~ make~ your~ abstract~ page~
351 look~ slightly~ different~ from~ the~ standard.\\
352 You~ can~ use~ the~ "abstract/title-style"~ key~
353 to~ disable~ this~ message.
354 }
```
\\_\_nju\_uline\_list:NNn **用于研究生摘要页面的多行标题。**

```
\__nju_uline_list:NNx
#1 : 内容
```

```
#2 : 左边距
#3 : 标签
这里转化了使用 plain TEX 语法实现的的断行算法。23
355 \cs_new_protected:Npn \__nju_uline_list:NNn #1#2#3
356 {
357 \vbox_set:Nn \l__nju_tmpa_box
358 {
359 \__nju_get_width:Nn \tex_hangindent:D { #3 }
360 \int_set:Nn \tex_hangafter:D { -1 }
361 \skip_set_eq:NN \tex_leftskip:D #2
362 \skip_set_eq:NN \tex_rightskip:D \tex_leftskip:D
363 \tex_noindent:D #1 \tex_par:D
```
https://tex.stackexchange.com/q/637861/**,对其语法的简要介绍可以参考** tex-nutshell.pdf**。**

**使用循环寻找断行点,存入已被清空的** 3 **号盒子,同时统计行数。**

```
364 \int_gzero:N \l__nju_tmpa_int
365 \__nju_breakpar_loop:n { \int_gincr:N \l__nju_tmpa_int }
366 }
367 \__nju_breakpar_print:nn { #3 }
368 {
```
**在使用自然断行算法后,研究生的摘要标题可选择** strict **或者** natural **模式。前者会为少于 两行的标题补齐下划线,并对多于三行的标题生成警告信息。这里通过行数处理边界条件,包 括标题未填写、标题只有一行,以及标题过长的情况。**

```
369 \bool_if:NT \g__nju_abs_title_strict_bool
370 {
371 \int_{case:nnF {\l_1}_nju\_tmpa_int}372 {
373 { 0 } { \msg_error:nn { njuthesis } { missing-title } }
_{374} { 1 } { \__nju_uline:n { \textwidth } }
375 { 2 } { }
376 }
\frac{1}{377} \frac{1}{3} \msg_warning:nn { njuthesis } { abs-title-too-long } }
\begin{array}{ccc}\n\overline{378} & \text{tex-par:D} \\
\overline{378} & \text{0}\n\end{array}379 }
380 }
381 }
382 \cs_generate_variant:Nn \__nju_uline_list:NNn { NNx }
```
# **5.4** 页面对象

**本模板使用** xtemplate **提供的面向对象方法简化封面和摘要的绘制过程。**

**以下分别从页面元素(**element**)和页面整体(**page**)的层次进行了抽象。当我们把页面部 件考虑为一个对象时,它天然地只具备有限数量的属性:内容、格式、边距、对齐方式等。而具体 的页面是这些对象的实例的集合,附加边距、行距等属性,创建页面只需传入一个列表调用各 个** Instance **即可。通过** xtemplate **提供的功能,我们可以根据这些属性创建模板(**template**), 进而能大量构建具有相似行为的实例(**instance**)。这种做法能充分分离内容和样式,极大优化 代码的可读性。**

**声明对象类型。此类对象不需要参数。**

```
383 \DeclareObjectType { nju } { \c_zero_int }
```
#### **5.4.1** 元素模板

384 〈@@=njuelem〉

\\_\_njuelem\_align: **声明元素模板接口。元素是一个页面的基本组成单位,包括文段、图片等等。一个抽象的元素 应当具备以下属性:**

```
content 内容,即剥离样式的元素本身
  format 格式,例如字号、字体
  bottom-skip 下间距,即与下一个元素的距离
  align 对齐方式,包括左对齐、右对齐、居中、正常段落
385 \DeclareTemplateInterface { nju } { element } { \c_zero_int }
386 {
387 content : tokenlist = \c_empty_tl,
388 format : tokenlist = \c_empty_tl,
389 bottom-skip : skip = \c_zero_skip,
390 align : choice \{ 1, r, c, n \} = c391 }
```
# **声明元素模板代码。涉及的变量将被自动创建。**

```
392 \DeclareTemplateCode { nju } { element } { \c_zero_int }
393 {
394 content = \lceil \cdot \rceil content_tl,
395 format = \lceil \frac{1}{n} \rceil = \lceil \frac{1}{n} \rceil = \lceil \frac{1}{n} \rceil396 bottom-skip = \lceil \cdot \rceil njuelem_bottom_skip,
397 align =
398 {
399 l = { \cs_set_eq:NN \__njuelem_align: \raggedright },
A_{400} r = { \cs_set_eq:NN \__njuelem_align: \raggedleft },<br>A_{401} c = { \cs_set_eq:NN \__njuelem_align: \centering },
401 c = { \cs_set_eq:NN \__njuelem_align: \centering },
402 n = { \__nju_cs_clear:N \__njuelem_align: }
403 }
404 }
405 \frac{1}{2}406 \AssignTemplateKeys
407 \group_begin:
408 \__njuelem_align:
409 \l__njuelem_format_tl \l__njuelem_content_tl \tex_par:D
410 \group_end:
411 \__nju_vskip:N \l__njuelem_bottom_skip
412 }
```
### **5.4.2** 页面模板

〈@@=njupage〉

\exp\_args:NVV <sup>414</sup> \exp\_args\_generate:n { NVV }

\\_\_njupage\_bookmark:nn **声明页面模板接口。页面是元素的集合。一个抽象的页面应当具备以下属性:**

```
element 包含的元素,这里使用的是名称列表
   prefix 元素名称前缀
   format 格式,例如行距
   top-skip 上间距,即与页面顶部的距离
   bottom-skip 下间距,即与页面底部的距离
   bm-text PDF 书签名称
   bm-name PDF 书签锚点名
   bookmark 添加书签的类型,分别为目录条目、仅 PDF 书签、不显示。
415 \DeclareTemplateInterface { nju } { page } { \c_zero_int }
416 \{417 element : commalist = \c_empty_clist,
418 prefix : tokenlist = \c_empty_tl,
419 format : tokenlist = \c_empty_tl,
420 top-skip : skip = \c_zero_skip,
421 bottom-skip : skip = \c_zero_skip,
422 bm-text : tokenlist = \c_empty_tl,
423 bm-name : tokenlist = \c_empty_tl,
424 bookmark : choice { toc, pdf, none } = none
425 }
   声明页面模板代码。
426 \DeclareTemplateCode { nju } { page } { \c_zero_int }
427 {
428 element = \lceil \frac{1}{2} \rceil = \lceil \frac{1}{2} \rceil element = \lceil \frac{1}{2} \rceil
```

```
429 prefix = \lceil \frac{1}{2} \rceil = \lceil \frac{1}{2} \rceil prefix_tl,
430 format = \lceil \frac{1}{n} \rceil = \lceil \frac{1}{n} \rceil = \lceil \frac{1}{n} \rceil431 top-skip = \lceil \frac{1}{n} \rceil top-skip,
432 bottom-skip = \lceil \frac{1}{n} \rceil bottom_skip,
433 bm-text = \lceil \frac{1}{n} \rceil = \lceil \frac{1}{n} \rceil = \lceil \frac{1}{n} \rceil = \lceil \frac{1}{n} \rceil434 bm-name = \lceil l_{-}n_j \rceilupage_bm_name_tl,
435 bookmark =
```

```
436 {
437 toc = { \cs_set_eq:NN \__njupage_bookmark:nn \__nju_bookmark_toc:nn },
438 pdf = { \cs_set_eq:NN \__njupage_bookmark:nn \__nju_bookmark_pdf:nn },
439 none = { \cs_set:Nn \__njupage_bookmark:nn { } }
440 }
441 }
442 {
443 \AssignTemplateKeys
444 \clearpage
445 \thispagestyle { empty }
```
# **由于起始位置没有内容,**\vspace\* **会使第一个元素的位置与上边距有一定距离。**

```
446 \__nju_vskip:N \l__njupage_top_skip
447 \exp_args:NVV \__njupage_bookmark:nn
448 \l__njupage_bm_text_tl \l__njupage_bm_name_tl
449 \group_begin:
450 \l__njupage_format_tl
451 \clist_map_inline:Nn \l__njupage_element_clist
452 { \UseInstance { nju } { \l__njupage_prefix_tl ##1 } }
453 \group_end:
454 \__nju_vskip:N \l__njupage_bottom_skip
455 }
```
# **5.4.3** 外部接口

```
\__njupage_declare_element:nn
封装 xtemplate 提供的函数,简化创建实例的过程。
\__njupage_declare_page:nn
                     #1 : 实例名称
```

```
#2 : 参数列表
456 〈@@=nju〉
457 \cs_new:Npn \__nju_declare_element:nn #1#2
458 \{ \text{Declarel} \ { \{ \text{mju} \} \{ \text{#1} \} \} { element } {#2} }
459 \cs_new:Npn \__nju_declare_page:nn #1#2
460 { \DeclareInstance { nju } {#1} { page } {#2} }
```
# **5.5** 模板选项

```
461 \keys_define:nn { nju }
462 \frac{1}{2}
```
# type **学位,默认为学士。**

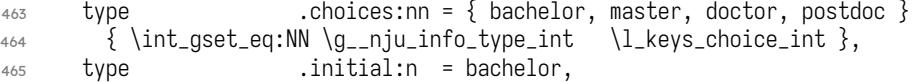

#### degree **研究生的学位类型,默认为学术学位。**

 degree .choices:nn = { academic, professional }  $_{467}$  { \int\_gset\_eq:NN \g\_\_nju\_info\_degree\_int \l\_keys\_choice\_int }, degree .initial:n = academic,

### nl-cover **是否需要国家图书馆封面。本选项仅用于研究生模板,默认关闭。**24

\g\_\_nju\_opt\_nlcover\_bool

 nl-cover .bool\_set: $N = \qquad -nju\_opt\_nlcover\_bool,$ nl-cover .initial:n = false,

### d[ecl-page](#page-9-0) **是否需要诚信承诺书或原创性声明(默认关闭)。**25

\g\_\_nju\_opt\_decl\_bool decl-page .bool\_set:N =  $\qquadq_{1}u_{0}vt_{0}c1_{b00}$ , decl-page .initial:n = false,

### nl **代表** National Library**。**

**原创性声明的英文翻译为** Declaration of Originality**,为了使选项表义更清晰同时缩减名称长度,将其修改为"声明页"这一名 称。**

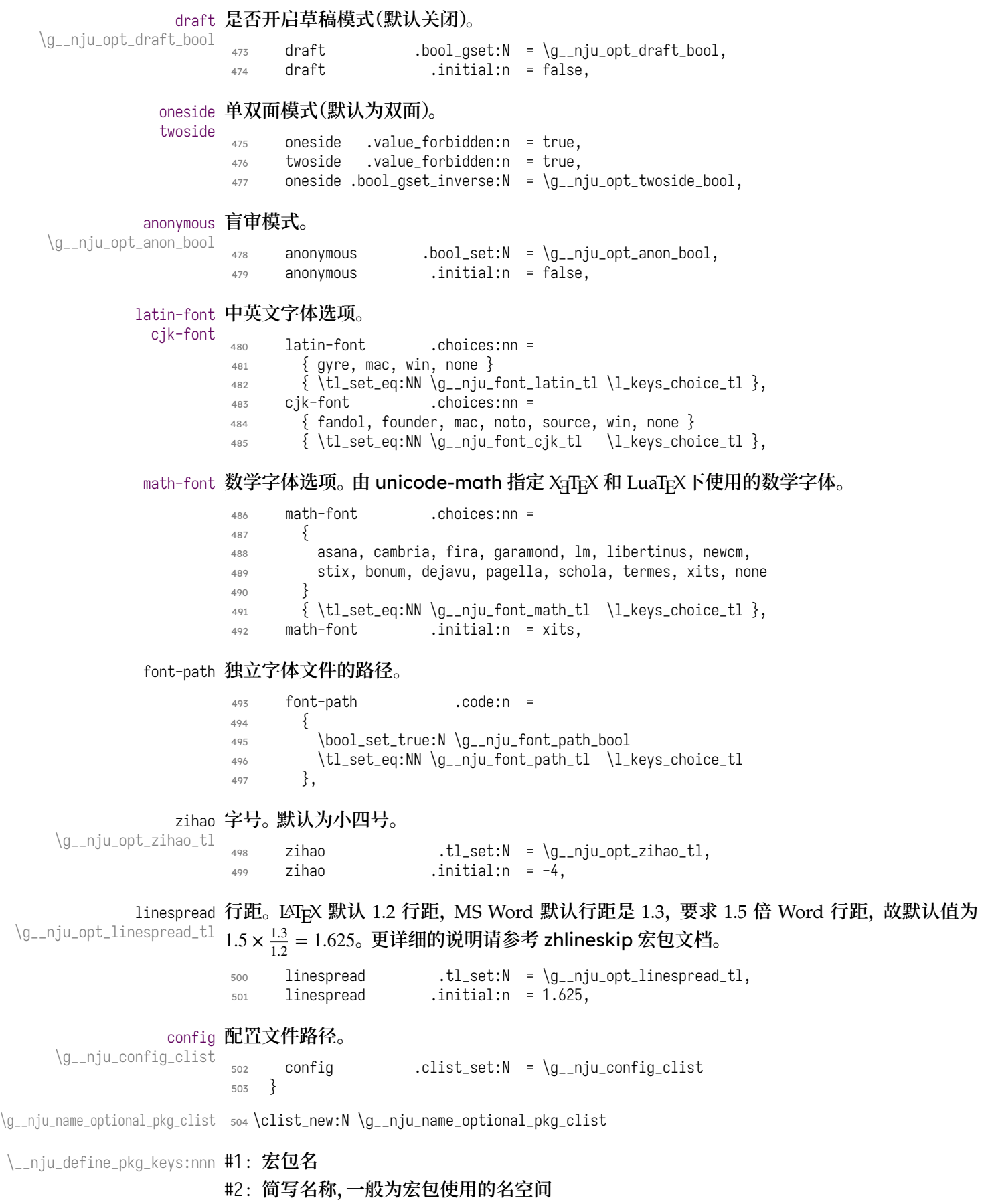

#### #3 : **是否默认载入**

### **定义是否载入宏包的的文档类选项,以及相应的载入命令。**

```
505 \cs_new_protected:Npn \__nju_define_pkg_keys:nnn #1#2#3
                                     506 {
                                     507 \keys_define:nn { nju }
                                      508 {
                                      509 #1 .bool_gset:c = { g_{-}nju_opt_load_ #2 _bool },
                                      510 #1 .initial:n = #3
                                      511 }
                                      _{512} \cs_new_protected:cpn { __nju_loadpkg_ #2 : }
                                      513 }
                                      514 \bool_if:cT { g__nju_opt_load_ #2 _bool }
                                      515 { \RequirePackage { #1 } }
                                      516 }
                                      517 \clist_put_right:Nn \g__nju_name_optional_pkg_clist {#1}
                                      518 }
                        biblatex
519 \clist_map_inline:nn
                        cleveref
                        enumitem
                        footmisc
                        ntheorem
                  unicode-math
 \g__nju_opt_load_blx_bool
\g__nju_opt_load_cref_bool
\g__nju_opt_load_nthm_bool
\g__nju_opt_load_enit_bool
   \g__nju_opt_load_fm_bool
  \g__nju_opt_load_<sub>h印n</sub>haal 最小化模式,不载入进行功能拓展的额外宏包。
         \__nju_loadpkg_blx:
        \__nju_loadpkg_cref:
        \__nju_loadpkg_enit:
          \__nju_loadpkg_fm:
        \__nju_loadpkg_nthm:
          \__nju_loadpkg_um:
                                     520 {
                                     521 \quad \{ \text{biblatex} \quad \} \{ \} \{ \text{ blx} \quad \} \{ \text{ true} \}522 \quad {\text{cleveref}} \quad {\text{clever}} \quad {\text{clever}} \quad {\text{cliver}} \quad {\text{cliver}}523 { ntheorem } { nthm } { true },
                                     524 { enumitem } { enit } { true },
                                     525 { footmisc } { fm } { true },
                                     526 \qquad \{ unicode-math \} { um \} { true }
                                     527 }
                                     528 { \__nju_define_pkg_keys:nnn #1 }
                                     529 \keys_define:nn { nju }
                                     530 \frac{5}{2}531 minimal .value_forbidden:n = true,
                                      532 minimal .code:n =
                                      533 \{534 \clist_map_inline:Nn \g__nju_name_optional_pkg_clist
                                      535 { \keys_set:nn { nju } { ##1 = false } }
```
# $\begin{array}{c} 536 \end{array}$  \keys\_set:nn { nju } { math-font = none }

#### **获取输入的文档类选项。**

<sup>539</sup> \ProcessKeysOptions { nju }

#### **处理单双面模式选项。**

```
540 \bool_if:NTF \g__nju_opt_twoside_bool
541 { \tl_const:Nn \c__nju_name_pagemode_tl { twoside } }
542 { \tl_const:Nn \c__nju_name_pagemode_tl { oneside } }
```
# **5.6** 用户接口

<sup>537</sup> } <sup>538</sup> }

```
abstract
定义模块名的元(meta)键值对。
           bib
         image
        footer
      footnote
        header
          info
     label-sep
 listoffigures
  listoftables
     \njusetand 定义设置接口。
         style
#1 : 可选的键路径
       theorem
tableofcontents
               543 \clist_map_inline:nn
               544 {
               545 abstract, bib, image, footer, footnote, header,
               546 info, label-sep, listoffigures, listoftables,
               547 math, style, theorem, tableofcontents
               548 }
               _{549} { \keys_define:nn { nju } { #1 .meta:nn = { nju / #1 } {##1} } }
               #2 : 设置项
```
njuthesis **的键值对设置一共三层:最外层为指示名空间的** nju**,第二层为上方设定的模块名 称,最内层为具体设置项。在路径留空时,本接口仅使用最外层名空间,向下兼容旧版设置;在 路径填入模块名时,第二个参数为键值对类型,可以减少一层缩进;在路径填入完整设置项时, 第二个参数为具体的值。**

```
550 \NewDocumentCommand \njusetup { o m }
551 {
_{552} \tl_if_novalue:nTF { #1 }
553 \{ \text{keys\_set:nn} \} \{ \#2 \} \}554 {
555 \tl_if_in:nnTF { #1 } { / }
556 { \keys_set:nn { nju } { #1 = {#2} } }
557 { \keys_set:nn { nju / #1 } {#2} }
558 }<br>559 }
559 }
```
#### \njusetup **仅能在导言区使用。**

<sup>560</sup> \@onlypreamble \njusetup

#### \njusetformat **定义修改默认样式的接口。**

```
561 \NewDocumentCommand \njusetformat { m m }
562 { \tl_gset:cn { c__nju_fmt_ #1 _tl } { #2 } }
```
[\njusetlength](#page-26-0) **定义修改长度值的接口。可选星号表示修改弹性长度。** \njusetlength\* <sup>563</sup> \NewDocumentCommand \njusetlength { s m m } <sup>564</sup> { <sup>565</sup> \bool\_if:nTF { #1 } <sup>566</sup> { \skip\_gset:cn { c\_\_nju\_ #2 \_skip } { #3 } } <sup>567</sup> { \dim\_gset:cn { c\_\_nju\_ #2 \_dim } { #3 } } <sup>568</sup> } \njusetname **定义修改固定文本的接口。** \njusetname\* \njusettext \njusettext\* <sup>569</sup> \NewDocumentCommand \njusetname { s m o m } <sup>570</sup> { \\_\_nju\_set\_tokenlist:nnnnn {#1} {#2} {#3} {#4} { name } } <sup>571</sup> \NewDocumentCommand \njusettext { s m o m } <sup>572</sup> { \\_\_nju\_set\_tokenlist:nnnnn {#1} {#2} {#3} {#4} { text } } \\_\_nju\_set\_tok[enlist:nnnnn](#page-26-1) **用于修改名称、文字常量的辅助函数。**

- - #1 : **是否含有可选星号,传入** bool **型变量**
	- #2 : **被修改变量名称**
	- #3 : **可选的变体,用字母标记**
	- #4 : **修改后的内容**
	- #5 : **类别,**name **或者** text

```
573 \cs_new_protected:Npn \__nju_set_tokenlist:nnnnn #1#2#3#4#5
574 {
575 \bool_if:nTF { #1 }
576 { \tl_set_eq:NN \l__nju_tmpb_tl \c__nju_name_suffix_en_tl }
577 { \tl_clear:N \l__nju_tmpb_tl }
_{578} \tl_qset:cn { c__nju_ #5 _ #2 #3 \l__nju_tmpb_tl _tl } {#4}
579 }
```
# **5.7** 外部宏包

```
5.7.1 默认选项
```
#### **将选项传入** ctexbook **文档类。**

```
580 \exp_args:Nx \PassOptionsToClass
581 {
582 a4paper,
```
 UTF8, scheme = chinese,

#### **传入单双面模式选项。**

\c\_\_nju\_name\_pagemode\_tl,

#### **开启草稿模式后传入** draft **选项。**

\bool\_if:NT \g\_\_nju\_opt\_draft\_bool { draft, }

#### **行距。**

linespread =  $\qquadq_{-nju\_opt\_linespread_tl}$ ,

### **默认不载入任何字体,供本模板自行设置。**

```
588 fontset = none,
```
#### **正文字号设置。**

```
589 zihao = \gtrsim -\frac{1}{9}nju_opt_zihao_tl
590 }
591 { ctexbook }
```
#### **传入各宏包选项。**

```
592 \clist_map_inline:nn
593 {
594 { no-math \begin{array}{c} 394 \\ 595 \end{array} { perpage \begin{array}{c} 3 \end{array} { fontspec \begin{array}{c} 3 \end{array},
595 { perpage } { footmisc },
596 { capitalise, nameinlink, noabbrev }
597 { cleveref }
598 }
599 { \PassOptionsToPackage #1 }
```
# **5.7.2** 载入文档类

#### **使用** ctexbook **作为基础文档类。**

\LoadClass { ctexbook } [ 2018/04/01 ]

#### **5.7.3** 载入宏包

 \\_\_nju\_loadpkg\_enit:  $\_{-}$ nju $_{}$ loadpkg $_{}$ fm:

**为保证** cleveref **在** unicode-math **缺失的情况下也能正常工作,载入了** amsmath**。**

```
603 \bool_if:NTF \g__nju_opt_load_um_bool
604 { \RequirePackage { unicode-math } }
605 { \RequirePackage { amsmath } }
```
#### **载入各种宏包。**

\RequirePackage

- {
- geometry,
- fancyhdr,
- setspace,

#### **图片与表格。**

- booktabs,
- caption,
- graphicx,

**按以下顺序加载两个关于引用的包。**hyperref **覆写了大量命令,因此需要在其他包最后载入。**

**仅有** cleveref **需要在** hyperref **后载入,否则会报错。**

 hyperref<br> $615$  } }

```
616 \__nju_loadpkg_cref:
```

```
ntheorem 依赖 amsthm 和 thmmarks 实现 QED 符号等功能。
```

```
617 \bool_if:NT \g__nju_opt_load_nthm_bool
618 {
```

```
619 \PassOptionsToPackage { amsmath, thmmarks, noconfig } { ntheorem }
```

```
620 \RequirePackage { ntheorem }
```

```
621 }
```
**在双面模式下,使用** emptypage **清除空白页的页眉、页脚和页码。**

622 \bool\_if:NT \g\_\_nju\_opt\_twoside\_bool { \RequirePackage { emptypage } }

# \njuline **针对编译引擎,使用不同的宏包构建可以对中文正常换行的下划线命令。**

```
623 \sys_if_engine_xetex:T
624625 \RequirePackage { xeCJKfntef }
626 \NewDocumentCommand \njuline { m } { \CJKunderline{#1} }
627 }
```
lua-ul **中需要在结尾使用** \null **保护尾部空白。**

```
628 \sys_if_engine_luatex:T
629
630 \RequirePackage { lua-ul }
\frac{31}{\text{NewDocumentCommand } njuline } m } {\text{underLine} #1} \null }632 }
```
# **使用** tabularray **绘制研究生的出版授权书。**

```
633 〈/class〉
〈def-g〉 634 \bool_if:NT \g__nju_opt_decl_bool { \RequirePackage { tabularray } }
       635 〈*class〉
```
# **5.7.4** [检查](#page-31-0)宏包

\\_\_nju\_if\_pkg\_loaded:nTF **等[效于](#page-51-0)** \IfPackageLoadedTF**。**

```
636 % \prg_new_conditional:Npnn \__nju_if_pkg_loaded:n #1 { T }
637 % \{ \@ifpackageloaded \#1} {\prg_return_time: } {\prg_return_false: } \}
```
\\_\_nju\_check\_pkg\_version:nnn **检查宏包版本是否过时。**

```
638 \msg_new:nnn { njuthesis } { package-too-old }
639 {
640 Package~ "#1"~ is~ too~ old.\\
641 The~ njuthesis~ class~ only~ supports~ "#1"~ with~
642 a~ version higher~ than~ v#2.\\
643 Please~ update~ an~ up-to-date~ version~ of~ it~
644 using~ your TeX~ package~ manager~ or~ from~ CTAN.
645 }
646 \cs_new_protected:Npn \__nju_check_pkg_version:nnn #1#2#3
647 {
648 \@ifpackagelater {#1} {#2}
\frac{1}{3} { \frac{1}{3} { \msg_error:nnnn { njuthesis } { package-too-old } {#1} {#3} }
650 }
```
**检查绘制下划线所需的** luatexja **包版本。该宏包在** 2021-09-18 **的更新解决了下划线中断 问题,然而在** 2021-10-24 **的更新才提供了正确的内嵌日期。**

```
651 \sys_if_engine_luatex:T
652 \{ \ \_\_nju\_check\_pkg\_version:nnn \{ luatesja \} \{ 2021/10/24 \} \{ 20211024.0 \} \}
```
- \\_\_nju\_check\_pkg\_conflict:nn **检查用户载入的宏包是否会与预置宏包发生冲突。**
	- #1 : **模板载入的宏包**
	- #2 : **产生冲突的宏包**

```
653 \msg_new:nnn { njuthesis } { package-conflict }
654 {
655 The~ "#2"~ package~ is~ incompatible~ with~ "#1".\\
656 I~ have~ loaded~ "#1"~ by~ default.~ Maybe~ You~ should~
657 refer~ to~ section~ 4~ of~ the~ "njuthesis"~ manual.
658 }
659 \cs_new_protected:Npn \__nju_check_pkg_conflict:nn #1#2
660 {
661 \ctex_at_begin_package:nn { #2 }
662 {\msg_warning:nnnn { njuthesis } { package-conflict } {#1} {#2} }
663 }
```
# **检查数学宏包冲突。**

```
664 \bool_if:NT \g__nju_opt_load_um_bool
665 {
666 \clist_map_inline:nn
667 \{668 amscd, amsfonts, amssymb, bbm, bm, eucal,
669 eufrak, mathrsfs, newtxmath, upgreek
670 }
671 { \__nju_check_pkg_conflict:nn { unicode-math } { #1 } }
672 }
```
# **5.8** 配置文件

njuthesis **包含三套区别较大的模板配置,分别适用于本科生、研究生和博士后。出于定义 的简洁起见,本模板将其不同之处拆分为单独的参数配置文件,编译过程中将会根据导言区设 置的类型选项,载入对应默认配置。注意,尽管在手册中封面、摘要、常量等的代码实现位于靠 后部分,拆分后实际上是在此处载入运行的,务必要注意处理的逻辑顺序。**

```
673 \exp_args:Nx \file_input:n
```

```
674 {
675 njuthesis-
676 \int_case:nn { \g__nju_info_type_int }
677 {
678 \{1\} { undergraduate }
679 { 2 } { graduate }
680 { 3 } { graduate }
681 { 4 } { postdoctoral }
682 }
683 .def
684 }
```
#### **载入用户设置,可用于对模板做额外修改。**

```
685 \msg_new:nnn { njuthesis } { load-config }
686 \{I~\sim~\text{am}\sim~\text{loading}\sim~\text{config}\sim~\text{file}\sim~\text{"#1"}.687 \clist_map_inline:Nn \g__nju_config_clist
688 {
689 \msg_info:nnn { njuthesis } { load-config } { #1 }
690 \left\{\text{file}\_\text{input}:n \{ #1 \} \right\}691 }
```
# **5.9** 个人信息

info/title and

```
692 \keys_define:nn { nju / info }
693 }
```
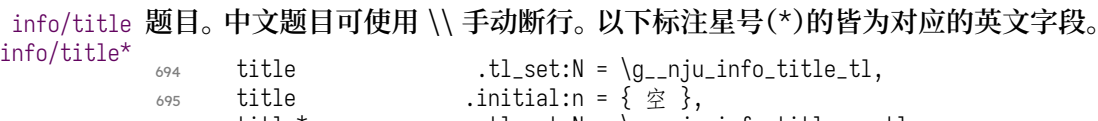

```
696 title* .tl_set:N = \g__nju_info_title_en_tl,
697 title* .initial:n = { Empty },
```
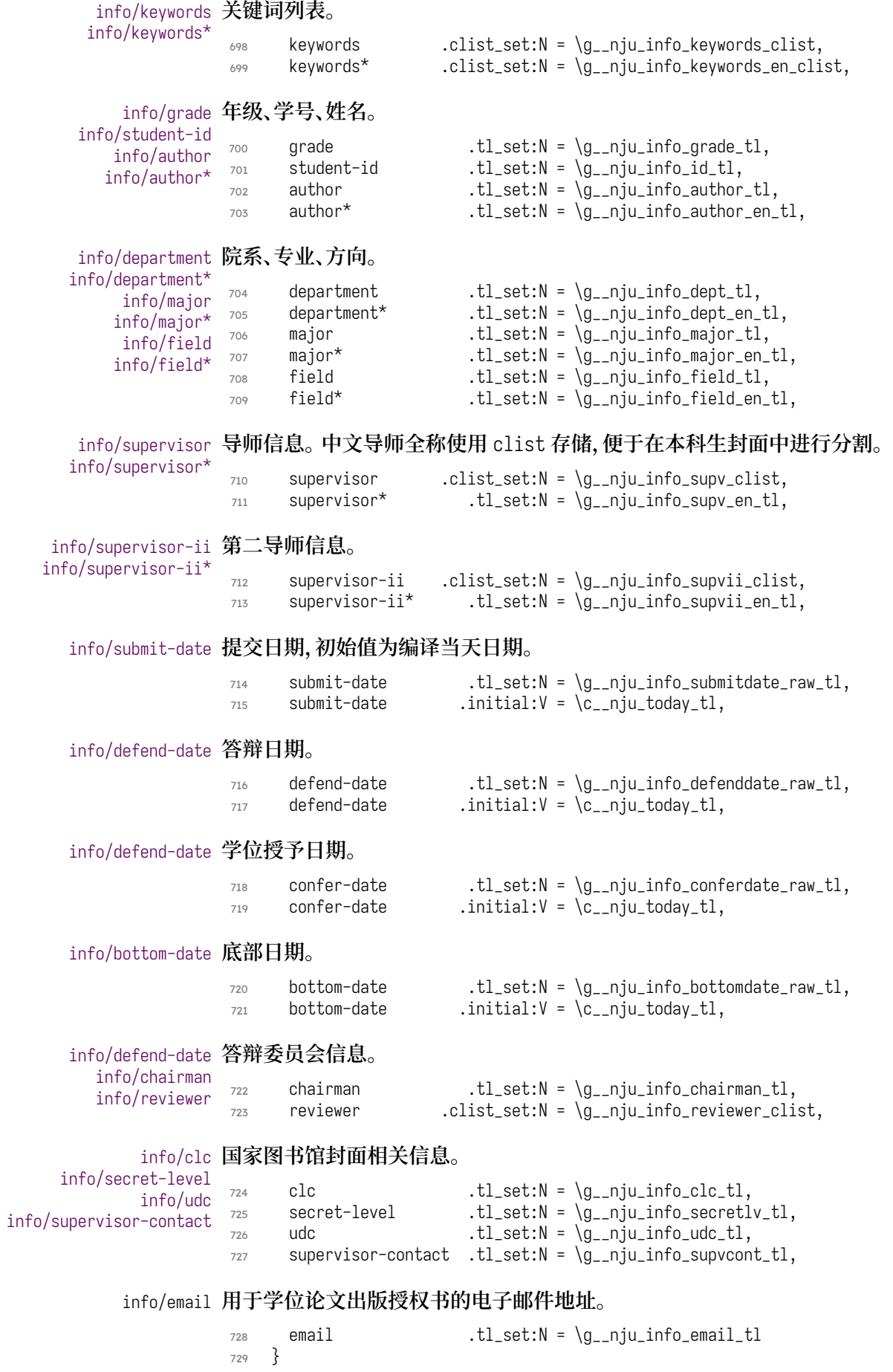

**设置学位信息。该设置需要放在** \ProcessKeysOptions **命令以及载入配置文件中的常量 信息后进行。**

```
730 \tl_set:Nx \g__nju_info_type_tl
731 {
732 \clist_item:Nn \c__nju_name_type_clist
733 \qquad {\qquad \qquad } { \qquad \qquad \qquad }734 }
735 \tl_set:Nx \g__nju_info_degree_tl
736 {
737 \g__nju_info_type_tl
738 \clist_item:Nn \c__nju_name_degree_clist
739 { \qquad \qquad { \qquad \qquad { \qquad740 }
```
**在导言区录入用户信息后进行变量设置。此处使用到了** ctex **提供的命令,应当位于载入 文档类之后。**

 \ctex\_at\_end\_preamble:n {

#### **设置类型信息。**

```
743 \tl_set:Nx \g__nju_info_type_en_tl
744 { \clist_item:Nn \c__nju_name_type_en_clist { \g__nju_info_type_int } }
```
# **拼合双导师的姓名和职称。**

 \bool\_set:Nn \l\_\_nju\_second\_supvbool { ! \clist\_if\_empty\_p:N \g\_\_nju\_info\_supvii\_clist } \tl\_set:Nx \g\_\_nju\_info\_supvfull\_tl { \clist\_use:Nn \g\_\_nju\_info\_supv\_clist { \\_\_nju\_hskip: } \bool\_if:NT \l\_\_nju\_second\_supvbool {  $\qquad \qquad \qquad$   $\qquad \qquad$   $\qquad \qquad$   $\qquad \qquad$   $\qquad \qquad$   $\qquad \qquad$   $\qquad \qquad$   $\qquad \qquad$   $\qquad \qquad$   $\qquad \qquad$   $\qquad \qquad$   $\qquad \qquad$   $\qquad$   $\qquad$   $\qquad \qquad$   $\qquad$   $\qquad$   $\qquad$   $\qquad$   $\qquad$   $\qquad$   $\qquad$   $\qquad$   $\qquad$   $\qquad$   $\qquad$   $\qquad$   $\qquad$   $\qquad$  \clist\_use:Nn \g\_\_nju\_info\_supvii\_clist { \\_\_nju\_hskip: }<br> $754$  } } \tl\_set:Nx \g\_\_nju\_info\_supvfull\_en\_tl  $\{$  \g\_\_nju\_info\_supv\_en\_tl \bool\_if:NT \l\_\_nju\_second\_supvbool { \\_\_nju\_quad: \g\_\_nju\_info\_supvii\_en\_tl } } } 〈/class〉 〈\*(def-u|def-g|def-p)〉 \ctex\_at\_end\_preamble:n { \g\_\_nju\_info\_submitdate\_tl **将** ISO **[格式的原始日](#page-52-0)期字符串格式化为中文日期表示。** \\_\_nju\_date:n { submit } **英文提交日期以及答辩日期仅用于研究生封面。** 〈\*def-g〉 *\\_\_nju\_date\_en:n { submit } \\_\_nju\_date:n { defend }*

\g\_\_nju\_info\_bottomdate\_tl \g\_\_nju\_info\_conferdate\_tl **底[部日期以](#page-52-1)及学位授予日期仅用于国家图书馆封面。**

<span id="page-51-0"></span>\g\_\_nju\_info\_submitdate\_en\_tl \g\_\_nju\_info\_defenddate\_tl

\g\_\_nju\_info\_confer\_tl

```
771 \bool_if:NT \g__nju_opt_nlcover_bool
772 {
773 \__nju_date:n { bottom }
774 \__nju_date:n { confer }
775 \tl_new:N \g__nju_info_confer_tl
776 \tl_set:Nn \g__nju_info_confer_tl
```

```
777 {
778 \textbf { \c__nju_name_nju_tl } \hfil
779 \g__nju_info_conferdate_tl
780 }
781 }
782 〈/def-g〉
783 }
784 〈/(def-u|def-g|def-p)〉
```
# <span id="page-52-1"></span>**[盲审模](#page-51-1)式下抹去个人信息和学校名称。**

```
785 〈*class〉
786 \bool_if:NT \g__nju_opt_anon_bool
787 {
788 \ctex_at_end_preamble:n
789 {
790 \clist_map_inline:Nn \c__nju_name_anon_clist
791 { \tl_gclear:c { g__nju_info_ #1 _tl } }
792 \clist_map_inline:Nn \c__nju_name_anon_en_clist
793 { \tl_gclear:c { g__nju_info_ #1 _en_tl } }
794 \clist_map_inline:Nn \c__nju_name_anonlist_clist
795 { \clist_gclear:c { g__nju_info_ #1 _clist } }
796 \tl_gclear:N \c__nju_name_nju_tl
797 \tl_gclear:N \c__nju_name_nju_en_tl<br>798 }
798 }
799 }
```
# **5.10** 字体设置

fontspec **包含于** ctex **宏集,无需另行载入。**

#### **5.10.1** 操作系统检测

**判断用户是否自定义了中英文字体。如果其中任意一种未被定义,则使用系统预装字体覆 盖字体选项。**

 \bool\_lazy\_or:nnT 801 { \tl\_if\_empty\_p:N \g\_\_nju\_font\_latin\_tl }  $802 \{ \tlambda \tlambda = \lceil \frac{9}{2} \rceil \ldots \lceil \frac{6}{2} \rceil \}$ 

**进行操作系统检测。检测** Windows **的命令由** l3kernel **提供,检测** macOS **的命令由** ctex **提 供,这两种情况外的系统被判断为** Linux**,一律使用自由字体。**

```
803 {
804 \sys_if_platform_windows:TF
805 {
806 \tl_set:Nn \g__nju_font_latin_tl { win }<br>807 \tl_set:Nn \g__nju_font_cjk_tl { win }
\frac{1}{1} \tl_set:Nn \g__nju_font_cjk_tl \{ \text{win} \}808 }
809 \{810 \ctex_if_platform_macos:TF
811 {
\text{812} \tl_set:Nn \g__nju_font_latin_tl { mac }
_{813} \tl_set:Nn \g__nju_font_cjk_tl { mac }
814 }
815 {
816 \tl_set:Nn \g__nju_font_latin_tl { gyre
817 \tl_set:Nn \g__nju_font_cjk_tl { fandol }
818 }
819 }
820 }
```
### **5.10.2** 定义英文字库

# **接下来逐个定义所需要使用的字库。**

```
\__nju_loadfont_latin_win: Windows 西文字体
```

```
821 \cs_new_protected:Npn \__nju_loadfont_latin_win:
822 \frac{5}{2}823 \__fontspec_main_setmainfont:nn { } { Times~New~Roman }
\frac{824}{2} \__fontspec_main_setsansfont:nn { } { Arial
825 \__fontspec_main_setmonofont:nn
826 { Scale = MatchLowercase }
827 { Courier~New }
828 }
```
\\_\_nju\_loadfont\_latin\_mac: macOS **西文字体。**

```
829 \cs_new_protected:Npn \__nju_loadfont_latin_mac:
830 {
831 \__fontspec_main_setmainfont:nn { } { Times~New~Roman }<br>832 \__fontspec_main_setsansfont:nn { } { Arial }
832 \quad \setminus \_fontspec_main_setsansfont:nn { } { Arial
833 \__fontspec_main_setmonofont:nn
834 { Scale = MatchLowercase }
835 { Menlo }<br>836 }
836 }
```
\\_\_nju\_loadfont\_latin\_gyre: **开源的** gyre **西文字体。**

```
837 \cs_new_protected:Npn \__nju_loadfont_latin_gyre:
838 {
839 \__fontspec_main_setmainfont:nn
840 {
841 Extension = .otf,
842 UprightFont = *-regular,
843 BoldFont = *-bold,
844 ItalicFont = *-italic.
845 BoldItalicFont = *-bolditalic
846 }
847 { texgyretermes }
848 \__fontspec_main_setsansfont:nn
849 \{850 Extension = .otf,
851 UprightFont = *-regular,
852 BoldFont = *-bold,
853 ItalicFont = *-italic,
854 BoldItalicFont = *-bolditalic
855 }
856 { texgyreheros }
857 \__fontspec_main_setmonofont:nn
858 }
859 Extension = .otf,
860 UprightFont = *-regular,
861 BoldFont = *-bold,862 ItalicFont = *-italic,
863 BoldItalicFont = *-bolditalic.
864 Scale = MatchLowercase.
865 Ligatures = CommonOff
866 }
867 { texgyrecursor }
868 }
```
# **5.10.3** 定义中文字库

\\_\_nju\_hide\_no\_script\_msg: **隐藏** does not contain script "CJK" **警告。**

<sup>869</sup> \cs\_new\_protected:Npn \\_\_nju\_hide\_no\_script\_msg: 870  $\{ \omega \}$  \msg\_redirect\_name:nnn { fontspec } { no-script } { info } }

```
\__nju_loadfont_cjk_win: Windows 中文字体。
```

```
871 \cs_new_protected:Npn \__nju_loadfont_cjk_win:
872 \frac{1}{2}873 \setCJKmainfont { SimSun }
874 [ AutoFakeBold = 2.17, ItalicFont = KaiTi ]
875 \setCJKsansfont { SimHei } [ AutoFakeBold = 2.17 ]
876 \setCJKmonofont { FangSong } [ AutoFakeBold = 2.17 ]
877 \setCJKfamilyfont { zhsong } { SimSun } [ AutoFakeBold = 2.17 ]
878 \setCJKfamilyfont { zhhei } { SimHei } [ AutoFakeBold = 2.17 ]
879 \setCJKfamilyfont { zhfs } { FangSong } [ AutoFakeBold = 2.17 ]
880 \setCJKfamilyfont { zhkai } { KaiTi } [ AutoFakeBold = 2.17 ]
881 }
```
#### \\_\_nju\_loadfont\_cjk\_mac: macOS **字体。**

```
882 \cs_new_protected:Npn \__nju_loadfont_cjk_mac:
883 {
884 \__nju_hide_no_script_msg:
885 \setCJKmainfont{Songti~SC~Light}[
886 BoldFont=Songti~SC~Bold,
887 ItalicFont=Kaiti~SC
888 BoldItalicFont=Kaiti~SC~Bold]
889 \setCJKsansfont{Heiti~SC~Light}[BoldFont=Heiti~SC~Medium]
890 \setCJKmonofont{STFangsong}
891 \setCJKfamilyfont{zhsong}{Songti~SC~Light}[BoldFont=Songti~SC~Bold]
892 \setCJKfamilyfont{zhhei}{Heiti~SC~Light}[BoldFont=Heiti~SC~Medium]
893 \setCJKfamilyfont{zhfs}{STFangsong}
894 \setCJKfamilyfont{zhkai}{Kaiti~SC}[BoldFont=Kaiti~SC~Bold]
895 \setCJKfamilyfont{zhnewhei}{PingFang~SC}
896 }
```
#### \\_\_nju\_loadfont\_cjk\_fandol: Fandol **字体**

```
897 \cs_new_protected:Npn \__nju_loadfont_cjk_fandol:
898 }
899 \__nju_hide_no_script_msg:
900 \setCJKmainfont { FandolSong-Regular }
901 and the set of the set of the set of the set of the set of the set of the set of the set of the set of the <br>set of the set of the set of the set of the set of the set of the set of the set of the set of the set of the 
902 Extension = .otf,
903 BoldFont = FandolSong-Bold.
904 ItalicFont = FandolKai-Regular
905 ]
906 \setCJKsansfont { FandolHei-Regular }
907 [
908 Extension = .otf,
909 BoldFont = FandolHei-Bold
910 ]
911 \setCJKmonofont { FandolFang-Regular }
912 [ Extension = .otf ]
913 \setCJKfamilyfont { zhsong } { FandolSong-Regular }
914915 Extension = .otf.
916 BoldFont = FandolSong-Bold
917
918 \setCJKfamilyfont { zhhei } { FandolHei-Regular }
919 [
920 Extension = .otf.
921 BoldFont = FandolHei-Bold
922 ]
923 \setCJKfamilyfont { zhfs } { FandolFang-Regular }
924 [ Extension = .otf ]
925 \setCJKfamilyfont { zhkai } { FandolKai-Regular }
926 [
927 Extension = .otf,
928 AutoFakeBold = 2.17
929 ]
930 }
```
 \cs\_new\_protected:Npn \\_\_nju\_loadfont\_cjk\_founder: {

# **调整方正字体括号位置。**26

```
933 \sys_if_engine_xetex:T
934 \{ \x{ \} { \xeCJKEditPunctStyle {quanjiao} { optimize-kerning = true } }
935 \sys_if_engine_luatex:T
\frac{1}{36}ntfeatures { JFM = { zh_CN/{quanjiao,fzpr} } } }
937 \setCJKmainfont { FZShuSong-Z01 }
938 [ BoldFont = FZXiaoBiaoSong-B05, ItalicFont = FZKai-Z03 ]
939 \setCJKsansfont { FZXiHeiI-Z08
940 \setCJKmonofont { FZFangSong-Z02 }
941 \setCJKfamilyfont { zhsong } { FZShuSong-Z01 }
942 [ BoldFont = FZXiaoBiaoSong-B05 ]
943 \setCJKfamilyfont { zhhei } { FZHei-B01 }
944 [ AutoFakeBold = 2.17 ]
945 \setCJKfamilyfont { zhkai } { FZKai-Z03 }
946 [ AutoFakeBold = 2.17 ]
947 \setCJKfamilyfont { zhfs } { FZFangSong-Z02 }
948 \defaultCJKfontfeatures{}
949 }
```
#### \\_\_nju\_loadfont\_cjk\_noto: Noto **思源字体。**

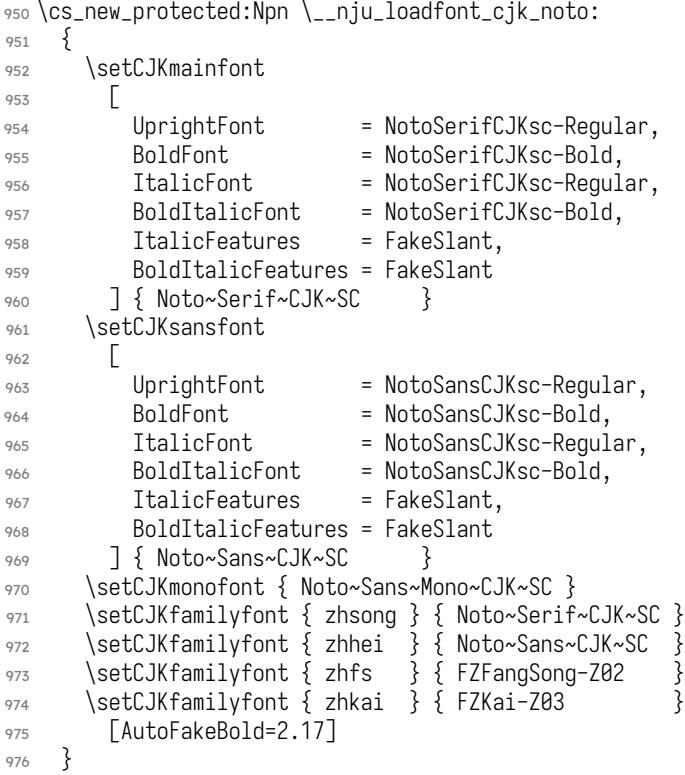

\\_\_nju\_loadfont\_cjk\_source: Source Han **思源字体。**

```
977 \cs_new_protected:Npn \__nju_loadfont_cjk_source:
978 {
979 \setCJKmainfont
980 [
981 UprightFont = SourceHanSerifSC-Regular,
982 BoldFont = SourceHanSerifSC-Bold,
983 ItalicFont = SourceHanSerifSC-Regular,
984 BoldItalicFont = SourceHanSerifSC-Bold,
985 ItalicFeatures = FakeSlant,
986 BoldItalicFeatures = FakeSlant
```
<span id="page-55-0"></span>XƎTEX **的调整方法来自** https://www.zhihu.com/question/46241367/answer/101660183**。**

```
987 ] { Source~Han~Serif~SC }
988 \setCJKsansfont
989
        \overline{\phantom{a}}990 UprightFont = SourceHanSansSC-Regular,
991 BoldFont = SourceHanSansSC-Bold.
992 ItalicFont = SourceHanSansSC-Reqular,
993 BoldItalicFont = SourceHanSansSC-Bold,
994 ItalicFeatures = FakeSlant,
995 BoldItalicFeatures = FakeSlant
996 ] { Source~Han~Sans~SC
                                 }
997 \setCJKmonofont { FZFangSong-Z02
                                        }
998 \setCJKfamilyfont { zhsong } { Source~Han~Serif~SC }
999 \setCJKfamilyfont { zhhei } { Source~Han~Sans~SC
1000 \setCJKfamilyfont { zhfs } { FZFangSong-Z02
                                                    }
1001 \setCJKfamilyfont { zhkai } { FZKai-Z03
                                                    }
1002 [AutoFakeBold=2.17]
1003
    }
```
# **5.10.4** 定义数学字库

```
\__nju_define_math_font:nn 批量定义数学字体配置。
```

```
1004 \cs_new:Npn \__nju_define_math_font:nn #1#2
1005
     {
1006 \cs_new:cpn { __nju_loadfont_math_ #1 : }
1007 { \__um_setmathfont:nn { } { #2 } }
1008
     }
```
\\_\_nju\_loadfont\_math\_fira: \\_\_nju\_loadfont\_math\_garamond: \\_\_nju\_loadfont\_math\_lm: \\_\_nju\_loadfont\_math\_libertinus: \\_\_nju\_loadfont\_math\_stix: \\_\_nju\_loadfont\_math\_bonum: 1010 {

\\_\_nju\_loadfont\_math\_dejavu: \\_\_nju\_loadfont\_math\_pagella: \\_\_nju\_loadfont\_math\_schola: \\_\_nju\_loadfont\_math\_termes:

#### \\_\_nju\_loadfont\_math\_asana: **批量定义若干数学字体的载入命令。**

```
1009 \clist_map_inline:nn
1011 \qquad {\text{asana}} \qquad {\text{asana}} \qquad {\text{asana}}_{1012} { fira } { FiraMath-Regular.otf
1013 \qquad \{ garamond \} \{ Garamond-Math.otf \}1014 { lm } { latinmodern-math.otf
1015 { libertinus } { LibertinusMath-Regular.otf
1016 { stix } { STIXMath-Regular.otf
1017 { bonum } { texgyrebonum-math.otf
1018 { dejavu } { texgyredejavu-math.otf
1019 { pagella  } { texgyrepagella-math.otf
1020 { schola } { texgyreschola-math.otf }
1021 { termes } { texgyretermes-math.otf
     }
1023 { \__nju_define_math_font:nn #1 }
```
\\_\_nju\_loadfont\_math\_cambria: Cambria Math **字体配置。**

1022

```
1024 \text{ } \cs_new:Npn \__niu_loadfont_math_cambria:
1025
      {
1026 \bool_if:NTF \g__nju_font_path_bool
102{
1028 \__um_setmathfont:nn
1029 { Path = \g_nju_font_path_tl/, FontIndex = 1 }
1030 { cambria.ttc }
1031
          }
1032 \qquad \qquad \{\ \setminus \_ \text{um\_setmathfront:nn} \ \{ \ \} \ \} Cambria~Math \} }
1033
     }
```
\\_\_nju\_loadfont\_math\_xits: XITS Math **字体。**

```
1034 \cs_new:Npn \__nju_loadfont_math_xits:
1035
     {
1036 \bool_if:NTF \g__nju_opt_math_int_bool
1037 { \tl_set:Nn \l__nju_tmpa_tl { 8 } }
1038 { \tl_clear:N \l__nju_tmpa_tl
                                            }
1039 \__um_setmathfont:nn
```

```
1040
        {
1041 Extension = .otf,
1042 StylisticSet = l_{--}nju_tmpa_tl,
1043 BoldFont = XITSMath-Bold
1044
        }
1045 { XITSMath-Regular }
1046 \__um_setmathfont:nn
1047
        {
1048 Extension = .otf,
1049 StylisticSet = 1,
1050 range = {cal,bfcal}
1051
        }
1052 { XITSMath-Regular }
1053
    }
```
\\_\_nju\_loadfont\_math\_newcm: New Computer Modern Math **字体。**

```
1054 \cs_new:Npn \__nju_loadfont_math_newcm:
1055
     {
1056 \bool_if:NTF \g__nju_opt_math_int_bool
1057 { \tl_set:Nn \l__nju_tmpa_tl { 2 } }
1058 { \tl_clear:N \l__nju_tmpa_tl
                                           }
1059 \__um_setmathfont:nn
1060
         {
1061 Extension = .otf,
1062 StylisticSet = l_{\text{1}}nju_tmpa_tl
1063
         }
1064 { NewCMMath-Book }
1065 \__um_setmathfont:nn
1066
         {
1067 Extension = .otf,<br>1068 StylisticSet = 1,
1068 StylisticSet
1069 range = {scr,bfscr}
1070
         }
1071 { NewCMMath-Book }
1072 \__fontspec_main_setmathrm:nn
1073
         {
1074 Extension = .otf,<br>1075 UprightFont = *-Book,
1075 UprightFont
1076 BoldFont = *-Bold,
1077 ItalicFont = *-BookItalic,
1078 BoldItalicFont = *-BoldItalic
1079
         }
1080 { NewCM10 }
1081 \__fontspec_main_setmathsf:nn
1082
         {
1083 Extension = .otf,<br>
1084 UprightFont = *-Book,
1084 UprightFont
1085 BoldFont = *-Bold,
1086 ItalicFont = *-BookOblique,
1087 BoldItalicFont = *-BoldOblique
1088
         }
1089 { NewCMSans10 }
1090 \__fontspec_main_setmathtt:nn
1091
         {
1092 Extension = .otf,<br>1093 UprightFont = *-Book,
1093 UprightFont
1094 ItalicFont = *-BookItalic,
1095 BoldFont = *-Bold,
1096 BoldItalicFont = *-BoldOblique
1097
         }
1098 { NewCMMono10 }
1099
     }
```
\\_\_nju\_loadfont\_math\_none: **不进行数学字体配置。**

# **5.10.5** 载入指定字库

#### \\_\_nju\_loadfont: **载入字体命令。**

```
1101 \cs_new_protected:Npn \__nju_loadfont:
1102 \frac{1}{2}1103 \use:c { __nju_loadfont_latin_ \g__nju_font_latin_tl : }
1104 \use:c { __nju_loadfont_cjk_ \g__nju_font_cjk_tl : }
```
#### **自行定义** ctex **中的四类字体命令。**

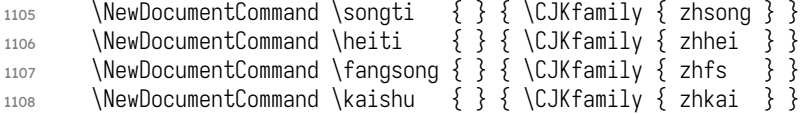

#### **重定义字号命令。**

```
\bigger
```

```
1109 \NewDocumentCommand \bigger \{ \} \{ \text{ctex\_zihao:n } 4 \}1110 }
```
#### **载入设置的字体。**

```
1111 % \BeforeBeginEnvironment { document } { \__nju_loadfont: }
1112 \__nju_loadfont:
```
### **5.11** 页面布局

#### **5.11.1** 页边距

#### **使用** geometry **设置页边距。**

```
1113 \geometry
1114 {
1115 vmargin = 2.5 cm,
1116 hmargin = 3.2 cm,
1117 headheight = 15 pt
1118 }
```
#### **草稿模式下显示页面文字范围边界以及页眉、页脚线。**

 $_{1119} \boldsymbol{\text{1:}}$  1119 \bool\_if:NT  $\gtrsim_{119} \boldsymbol{\cdot}$  \geometry { showframe } }

#### **5.11.2** 页眉页脚

**提供设置页眉页脚的用户接口。在** \fancyhead **的可选参数中,**E **和** O **分别表示在偶数页 (**even**)和奇数页(**odd**),而** L**、**R **和** C **则分别表示左(**left**)、右(**right**)和中间(**center**)。按照通常 的排版规则,在双面模式下,偶数页的中间页眉文字在左,奇数页则在右。单面模式下,左右页 眉都要显示。**

```
1120 \keys_define:nn { nju / header }
1121 \quad \{
```
header/content **页眉内容,分别对应双面模式和单面模式。为了便于指定复杂的页眉样式,这里用** clist **存储** header/content\* **位置和内容信息。**

```
1122 content .clist_gset:N = \g__nju_header_twoside_clist,
1123 content* .clist_gset:N = \g__nju_header_oneside_clist,
1124 content .initial:n =
1125 { { EL } { \leftmark }, { OR } { \rightmark } },
1126 content* .initial:n =
1127 { { L } { \leftmark }, { R } { \rightmark } }
1128 }
1129 \keys_define:nn { nju / footer }
1130 {
```
#### footer/content **页脚内容,同页眉。**

```
1131 content .clist_gset:N = \qquad q_{n}ju_footer_twoside_clist,
1132 content* .clist_gset:N = \g__nju_footer_oneside_clist,
1133 content .initial:n = \{ \ C \} \{ \ the page \ },
1134 content* .initial:n = \{ C \} \{ \theta \} \}1135 }
```
### \g\_\_nju\_header\_clist **存储页眉页脚内容。**

```
\g__nju_footer_clist
```
footer/content\*

<sup>1136</sup> \clist\_new:N \g\_\_nju\_header\_clist <sup>1137</sup> \clist\_new:N \g\_\_nju\_footer\_clist

### **在导言区末尾确定页眉页脚内容。**

```
1138 \ctex_at_end_preamble:n
1139 }
1140 \clist_set_eq:Nc \g__nju_header_clist
1141 { g__nju_header_ \c__nju_name_pagemode_tl _clist }
1142 \clist_set_eq:Nc \g__nju_footer_clist
1143 { g__nju_footer_ \c__nju_name_pagemode_tl _clist }
1144 }
```
\\_\_nju\_footer:nn

# \\_\_nju\_header:nn **对** fancyhdr **的命令进行包装,便于设置页眉页脚。**

```
1145 \cs_new_protected:Npn \__nju_header:nn #1#2
1146 \{ \fancyhead [\#1] \{ \c_{nju\_fmt\_header\_tl \nouppercase \#2} \} \}1147 \cs_new_protected:Npn \__nju_footer:nn #1#2
_{1148} { \fancyfoot [#1] { \c__nju_fmt_footer_tl \nouppercase {#2} } }
```
# **重定义** fancyhdr **的** plain **样式,即本科生正文和部分特殊页面使用的页眉页脚样式。页 眉无内容;页脚为居中的页码,使用五号新罗马体数字。标记页眉页脚横线宽度的变量并不属 于** dim **类型,但是采取了该类型的格式。**

```
1149 \fancypagestyle { plain }
1150 \frac{1}{2}_{1151} \fancyhf { }
1152 \clist_map_inline:Nn \g__nju_footer_clist { \__nju_footer:nn ##1 }
1153 \tl_set:Nn \headrulewidth { \c_zero_dim }
1154 \tl_set:Nn \footrulewidth { \c_zero_dim }
1155 }
```
# **以** plain **样式为基础的** headings **样式,用于研究生模板。**

```
1156 \fancypagestyle { headings }
1157 \{1158 \fancyhf { }
1159 \clist_if_empty:NTF \g__nju_header_clist
1160 \{1161 \tl_set:Nn \headrulewidth { \c_zero_dim }
1162 }
1163 {
1164 \tl_set:Nn \headrulewidth { 0.4 pt }
1165 \dim_set:Nn \headheight { 20 pt }
1166 \clist_map_inline:Nn \g__nju_header_clist
1167 \{\ \}{\ | nju_header:nn ##1 }
1168 }
_{1169} \clist_map_inline:Nn \g__nju_footer_clist { \__nju_footer:nn ##1 }
1170 \tl_set:Nn \footrulewidth { \c_zero_dim }
1171 }
```
# \frontmatter **重定义** \frontmatter**,设置前言区默认的页眉页脚以及页码样式。**

1172 \RenewDocumentCommand \frontmatter  $\{ \}$ 

```
1173 {
1174 \cleardoublepage
1175 \exp_args:NV \pagestyle \c__nju_fmt_pagestyle_tl
1176 \pagenumbering { Roman }
1177 }
```
\mainmatter **重定义** \mainmatter**,在论文主体部分载入页面样式设置,使用阿拉伯数字重新进行页码编号。**

```
1178 \RenewDocumentCommand \mainmatter { }
1179 \{1180 \cleardoublepage
1181 \exp_args:NV \pagestyle \c__nju_fmt_pagestyle_tl
1182 \pagenumbering { arabic }
1183 \normalfont \normalsize
1184 }
```
# **在文档起始位置设置默认页面样式。**

```
1185 \AtBeginEnvironment { document }
1186 \frac{1}{2}1187 \exp_args:NV \pagestyle \c__nju_fmt_pagestyle_tl
1188 \pagenumbering { Roman }
1189 }
```
# **5.12** 章节标题格式

```
\__nju_bookmark_toc:n
     \__nju_bookmark_toc:V
                         为无编号章添加目录条目,需手动指定格式为四号、不加粗、黑体。
                          1190 \cs_new:Npn \__nju_bookmark_toc:n #1
                          _{1191} { \addcontentsline { toc } { chapter } { \c__nju_fmt_chapterintoc_tl #1 } }
                          1192 \cs_generate_variant:Nn \__nju_bookmark_toc:n { V }
    \__nju_bookmark_toc:nn 为了保持形式一致,进行封装。
                          1193 \cs_new:Npn \__nju_bookmark_toc:nn #1#2
                          1194 { \phantomsection \__nju_bookmark_toc:n {#1} }
\__nju_bookmark_pdf_nosec:nn
    \__nju_bookmark_pdf:nn
                         封装 hyperref 的 PDF 书签命令。
                          1195 \cs_new:Npn \__nju_bookmark_pdf_nosec:nn #1#2
                          1196 { \pdfbookmark [0] { #1 } { #2 } }
                          1197 \cs_new:Npn \__nju_bookmark_pdf:nn #1#2
                          1198 { \phantomsection \__nju_bookmark_pdf_nosec:nn {#1} {#2} }
       \__nju_bookmark:Nnn 书签。
                          1199 \cs_new:Npn \__nju_bookmark:Nnn #1#2#3
                         1200 \frac{1}{2}1201 \bool_if:NTF #1
                          1202 { \__nju_bookmark_toc:n { #2 }
                          1203 { \__nju_bookmark_pdf_nosec:nn { #2 } { #3 } }
                          1204 }
        \__nju_chapter:Nnn
含有目录和 PDF 标签的无编号章。
        \__nju_chapter:cnn
          \__nju_chapter:n
          \__nju_chapter:V
                          1205 \cs_new:Npn \__nju_chapter:Nnn #1#2#3
                         1206 \{1207 \chapter * \{ #2 \}1208 \__nju_bookmark:Nnn #1 { #2 } { #3 }
                          1209 \__nju_chapter_header:n { #2 }
                          1210 }
                          1211 \cs_new:Npn \__nju_chapter:n #1
                          1212 \quad {\_{\_}nju_{chapter:Nnn} \c_{true\_bool} \{ \#1 \} \}1213 \cs_generate_variant:Nn \__nju_chapter:Nnn { cnn }
                          1214 \cs_generate_variant:Nn \__nju_chapter:n { V }
   \__nju_chapter_header:n 单页模式下,目录、摘要、符号表等特殊页面的页眉中间为相应标题,左右为空。这里通过居中
                         的 \leftmark 实现。
                          1215 \cs_new_protected:Npn \__nju_chapter_header:n #1
                          1216 {
                          1217 \bool_if:NTF \g__nju_opt_twoside_bool
                          1218 { \markboth { #1 } { #1 } }
                          1219 { \markboth { \hfill #1 \hfill } { } }
                          1220 }
```
#### \njuchapter **封装无编号章环境,供用户在正文中使用。**

1221 \NewDocumentCommand \njuchapter { m } { \\_\_nju\_chapter:n { #1 } }

```
\keys_set:nn{ctex} 实际相当于 \ctexset。
```

```
1222 \keys_set:nn { ctex }
1223 {
1224 chapter / beforeskip = \c__nju_chapterbefore_dim,
1225 chapter / afterskip = \c__nju_chapterafter_dim,
1226 chapter / format = \c__nju_fmt_chapter_tl,
1227 section / format = \c__nju_fmt_section_tl,
1228 subsection / format = \c__nju_fmt_subsection_tl,
1229 subsubsection / format = \c__nju_fmt_subsubsection_tl,
1230 paragraph / format = \c__nju_fmt_paragraph_tl,
1231 subparagraph / format = \c__nju_fmt_subparagraph_tl,
```
# **5.13** 目录格式

**设置目录标题默认名称。**

```
1232 contentsname = \c__nju_name_tableofcontents_tl,
1233 listfigurename = \c__nju_name_listoffigures_tl,
1234 listtablename = \c__nju_name_listoftables_tl,
```
#### **设置目录中章标题的样式。**

```
1235 chapter / tocline = \c__nju_fmt_chapterintoc_tl \CTEXnumberline {#1} #2
1236 }
```
\\_\_nju\_make\_toc:nn **通过** group **内修改标题设置,将目录页标题格式单独设置为三号粗宋体。目录自身不出现在** \\_\_nju\_make\_toc:Vn **目录中时需特别处理。参考** https://tex.stackexchange.com/a/1821**。**

```
1237 \cs_new_protected:Npn \__nju_make_toc:nn #1#2
```

```
1238 \{1239 \group_begin:
x }
_{1241} { chapter/format = \c__nju_fmt_toctitle_tl }
_{1242} \__nju_chapter:cnn { g__nju_ #2 _showentry_bool } {#1} {#2}
1243 \group_end:
1244 \@starttoc { #2 }
1245 }
1246 \cs_generate_variant:Nn \__nju_make_toc:nn { vn }
```
\\_\_nju\_define\_toc\_cmd:nnn **重定义目录命令,修改标题格式并插入书签。**

```
1247 \cs_new_protected:Npn \__nju_define_toc_cmd:nnn #1#2#3
                          1248 \{1249 \keys_define:nn { nju / #1 }
                          1250 {
                          1251 toc-entry .bool_set:c = {g_{1}nju_ #3 _showentry_bool },
                          1252 toc-entry .initial:n = true
                          1253 }
                          1254 \exp_args:Nc \RenewDocumentCommand { #1 } { }
                          1255 { \__nju_make_toc:vn { #2 name } { #3 } }
                          1256 }
         \tableofcontents
1257 \clist_map_inline:nn
           \listoffigures
1258 {
            \listoftables 1259
 tableofcontents/toc-entry
  listoffigures/toc-entry
    listoftables/toc-entry
1262 }
\g__nju_toc_showentry_bool
\g__nju_lof_showentry_bool
\g__nju_lot_showentry_bool
                                 { tableofcontents } { contents } { toc },
                                 { listoffigures } { listfigure } { lof },
                                 { listoftables \{ { listtable \} { lot }
                               \{ \ \_{\_}nju_define_toc_cmd:nnn #1 }
```

```
如果不显示主目录的条目,则插图目录和表格目录一并不显示。
```

```
1264 \ctex_at_end_preamble:n
1265 {
1266 \bool_if:NF \g__nju_toc_showentry_bool
1267 \{1268 \bool_set_false:N \g__nju_lof_showentry_bool
1269 \bool_set_false:N \g__nju_lot_showentry_bool<br>1270 }
1270 }
1271 }
```
tableofcontents/dotline **修改** book **文档类中的命令以添加引导线。**

```
1272 \keys_define:nn { nju / tableofcontents }
1273 {
1274 dotline .choice:,
1275 dotline / chapter .code:n =
1276 {
1277 \cs_set_protected_nopar:Npn \l@chapter
1278 {
1279 \skip_vertical:N 1.0 em \@plus \p@ \scan_stop:
1280 \@dottedtocline { \z@ } { \z@ } { 1.5 em }<br>1281 }
1281 }
1282 },
1283 dotline / section .code:n = { }
1284 }
```
# **5.14** 参考文献

```
\g__nju_blx_option_clist 存储传入 biblatex 的选项列表。
```

```
1285 \clist_new:N \g__nju_blx_option_clist
```
\g\_\_nju\_blx\_resource\_clist **存储参考文献数据源列表。**

```
1286 \clist_new:N \g__nju_blx_resource_clist
1287 \msg_new:nnn { njuthesis } { extra-bib-style }
1288 \{1289 Wrongly-placed~ bib~ style.\\
1290 Please~ use~ the~ `bib/style`~ field.
1291 }
1292 \keys_define:nn { nju / bib }
1293 {
```
bib/style **参考文献样式。国家标准为顺序编码制** numeric **和著者**-**出版年制** author-year**,分别对应** biblatex **的** gb7714-2015 **和** gb7714-2015ay **样式。其余样式一律视作** unknown**。用户选取的样 式会被加入选项列表中,以待传进** biblatex **宏包。**

```
1294 style .choice:,
1295 style / numeric .code:n =
1296 {
1297 \clist_gput_right:Nn \g__nju_blx_option_clist
1298 { style = gb7714-2015 }
1299 },
1300 style / author-year .code:n =
1301 {
1302 \clist_gput_right:Nn \g__nju_blx_option_clist
1303 { style = gb7714-2015ay }
1304,
1305 style / unknown .code:n =
1306 { \clist_gput_right:Nn \g__nju_blx_option_clist { style = #1 } },
1307 style .initial:n = numeric,
```
bib/option **待传入** biblatex **的额外宏包选项, 以列表形式储存。 更为常见的参考文献样式设置已 由** bib/style **提供, 此处对重复的样式设置进行了检查。本设置项等效于在导言区使用** \PassoptionToPackage{⟨*key*⟩=⟨*value*⟩}{biblatex} **命令。**

```
1308 option .code:n =
1309 {
1310 \tl_if_in:VnTF \l_keys_value_tl { style = }
_{1311} { \msg_error:nn { njuthesis } { extra-bib-style } }
1312 {
1313 \clist_gput_right:NV \g__nju_blx_option_clist
1314 \l_keys_value_tl
1315 }
1316 },
```
bib/resource **参考文献数据源,以列表形式储存。**

```
1317 resource .code:n =
1318 {
1319 \clist_gput_right:NV \g__nju_blx_resource_clist
1320 \l_keys_value_tl
1321 },
1322 }
```
\addbibresource **为了吸收用户在导言区设置的选项,**biblatex **宏包被设置在导言区末尾才会载入。此处单独定 义了可以在导言区使用的** \addbibresource **命令,用于兼容传统的添加参考文献数据源的方 法。**

```
1323 \bool_if:NT \g__nju_opt_load_blx_bool
1324 {
1325 \NewDocumentCommand \addbibresource { m }
1326 { \clist_gput_right:Nn \g__nju_blx_resource_clist { #1 } }
1327
```
\\_\_nju\_blx\_pre\_setup: **载入** biblatex **宏包前,必须禁用自行定义的** \addbibresource **命令,并传入用户设置的选项。**

```
1328 \cs_new_protected:Npn \__nju_blx_pre_setup:
1329 \{1330 \cs_undefine:N \addbibresource
1331 \clist_gput_right:Nn \g__nju_blx_option_clist { backend = biber }
1332 \exp_args:NV \PassOptionsToPackage
_{1333} \g__nju_blx_option_clist { biblatex }
1334 }
```
\\_\_nju\_blx\_post\_setup: biblatex **宏包载入后的设置。**

1335 \cs\_new\_protected:Npn \\_\_nju\_blx\_post\_setup: <sup>1336</sup> {

**修改参考文献的头部样式,自动添加目录条目。默认为** chapter **级别。如果需要在每章后附上 一个参考文献表,即对** biblatex **传入了** refsection = chapter **选项,则默认为** section **级别。**

```
1337 \defbibheading { njubibintoc } [ \bibname ] { \__nju_chapter:n { ##1 } }
1338 \tl_if_eq:NnTF \blx@refsecreset@level { 2 }
1339 { \DeclarePrintbibliographyDefaults { heading = subbibintoc } }
1340 { \DeclarePrintbibliographyDefaults { heading = njubibintoc } }
传入参考文献源文件,此时可正常使用 \addbibresource 命令。
```
<sup>1341</sup> \clist\_map\_inline:Nn \g\_\_nju\_blx\_resource\_clist  $1342 \{\ \ \{ addbibresource \} \ \#41 \ \} \}$ <sup>1343</sup> }

**使用** etoolbox **提供的** \BeforeBeginEnvironment**,在** document **环境开始的钩子前载入** biblatex **并进行相关设置。**

1344 \BeforeBeginEnvironment { document } <sup>1345</sup> {

```
1346 \bool_if:NT \g__nju_opt_load_blx_bool
1347 \{1348 \__nju_blx_pre_setup:
1349 \RequirePackage { biblatex }
1350 \__nju_blx_post_setup:
1351 }
1352 }
```
# **5.15** 引用

## **在导言区末尾进行** hyperref **设置。**

```
1353 \ctex_at_end_preamble:n
1354 {
```
**忽略** PDF **字符串中的特定命令,从而抑制** hyperref **警告。**

```
1355 \pdfstringdefDisableCommands
1356 {
1357 \clist_map_inline:nn
1358 { \\, \quad, \qquad, \bigger }
1359 { \_{-nju\_cs\_clear:N #1 \}}1360 }
1361 \hypersetup
1362 {
1363 bookmarksnumbered = true,
1364 psdextra
1365 unicode = true,
1366 hidelinks,
```
# **填写** PDF **元信息。**

```
1367 pdftitle = \qquad_q_nju_info_title_tl,
1368 pdfauthor = \qquad_q_nju_info_author_tl,
1369 pdfkeywords = \gtrsim g_{1}nju_info_keywords_clist,
1370 pdfcreator = \overline{c}_{-n}ju_name_pdfcreator_tl
\begin{array}{c} 1371 \\ 1372 \end{array}1372 }
```
\\_\_nju\_cref\_name:n **用于修改** cleveref **的标签名称的辅助函数。**

# #1 : **标签名**

```
1373 \cs_new_protected:Npn \__nju_cref_name:n #1
1374 { \crefname {#1} { \__nju_name:n {#1} } { \__nju_name:n {#1} } }
```
# **修改** cleveref **的标签格式。默认在名称后面添加空格,删除公式编号的括号。**

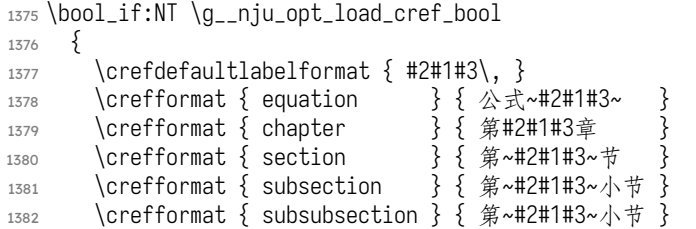

### **修改** cleveref **的标签名称。**

```
1383 \clist_map_inline:nn { figure, table, appendix, proof }
1384 { \__nju_cref_name:n { #1 } }<br>1385 }
1385 }
```
# **5.16** 脚注

<sup>1386</sup> \tl\_new:N \g\_\_nju\_fn\_style\_tl 1387 \keys\_define:nn { nju / footnote }  $1388$  { footnote/style  $1389$  style .choices:nn = { plain, pifont } **若使用** pifont **类型,则需引入** pifont **宏包。**  $1390$   $\{$ <sup>1391</sup> \tl\_gset\_eq:NN \g\_\_nju\_fn\_style\_tl \l\_keys\_choice\_tl  $1392$  \int\_compare:nT { \l\_keys\_choice\_int = 2 }  $1393$  { \RequirePackage { pifont } } <sup>1394</sup> } <sup>1395</sup> } \\_\_nju\_fn\_symbol\_pifont:n pifont **普通版。以下四种都只包含** 1 to 10**。** <sup>1396</sup> \cs\_new:Npn \\_\_nju\_fn\_symbol\_pifont:n #1 1397 { \ding { \int\_eval:n { 171 + #1 } } } \\_\_nju\_footnote\_number:N **脚注编号样式。** 1398 \tl\_const:Nn \c\_\_nju\_fn\_style\_plain\_tl { plain } <sup>1399</sup> \tl\_const:Nn \c\_\_nju\_fn\_style\_pifont\_tl { pifont } <sup>1400</sup> \cs\_new:Npn \\_\_nju\_footnote\_number:N #1  $1401 \frac{5}{2}$ <sup>1402</sup> \tl\_case:NnF \g\_\_nju\_fn\_style\_tl <sup>1403</sup> { plain **类型直接使用计数器** footnote **的值。** <sup>1404</sup> \c\_\_nju\_fn\_style\_plain\_tl 1405 { \int\_use:N #1 } pifont **类型无需进行额外的操作。** <sup>1406</sup> \c\_\_nju\_fn\_style\_pifont\_tl  $1407$  { \\_\_nju\_fn\_symbol\_pifont:n {#1} } <sup>1408</sup> } **变量** \l\_\_nju\_fn\_style\_tl **保存的类型未知时,默认使用** plain **类型。** 1409 { \int\_use:N #1 }  $1410$  } \thefootnote **重定义脚注编号。** <sup>1411</sup> \bool\_if:NT \g\_\_nju\_opt\_load\_fm\_bool  $1412 \frac{1}{2}$ 1413 \cs\_set:Npn \thefootnote { \\_\_nju\_footnote\_number:N \c@footnote } **5.16.1** 整体样式 \@makefntext **重定义内部脚注文字命令,使脚注编号不使用上标,宽度为** 1.5 em**。**<sup>27</sup> 1414 \cs\_set:Npn \@makefntext #1  $1415$   $\{$ 1416 \mode\_leave\_vertical:  $1417$  \hbox\_to\_wd:nn { 1.5 em } { \@thefnmark \tex\_hfil:D }

1418  $\overline{11}$ 1419 } <sup>1420</sup> }

<sup>27</sup>http://tex.stackexchange.com/q/19844, https://www.zhihu.com/question/53030087

# **5.17** 图片表格

#### image/path **外置图片路径,等效于** \graphicspath**。**

1421 \keys\_define:nn { nju / image } { path .code:n = { \graphicspath {#1} } }

### **设置默认图片扩展名,允许在不键入扩展名时自动进行补全。**

<sup>1422</sup> \DeclareGraphicsExtensions { .pdf, .eps, .jpg, .png }

### **表格默认居中,字号设置为五号。**

```
_{1425} \BeforeBeginEnvironment { tabular } { \centering \zihao {5} }
1424 \ctex_at_end_package:nn { tabularray }
1425 \frac{5}{2}
```
# **等效于** \UseTblrLibrary**、**\SetTblrInner **与** \SetTblrOuter**。**

```
1426 \__tblr_use_lib_booktabs:
1427 \tl_set:Nn \l__nju_tmpb_tl
1428 {, abovesep = 4 pt, stretch = 0.8, cells = { font = \small } }
1429 \tl_put_right:NV \l__tblr_default_tblr_inner_tl \l__nju_tmpb_tl
1430 \tl_put_right:NV \l__tblr_default_talltblr_inner_tl \l__nju_tmpb_tl
1431 \tl_put_right:Nn \l__tblr_default_talltblr_outer_tl {, headsep = -4 pt }
```
#### **处理** talltblr **表注的限宽问题。**<sup>28</sup>

```
1432 \DefTblrTemplate { caption-tag } { default }
1433 { \c__nju_name_table_tl \hspace { 0.25em } \thetable }
1434 \DefTblrTemplate { caption-sep } { default } { \quad }
1435ead } { caption }
1436 \{1437 \makebox [ \tablewidth ]
1438 { \parbox { \columnwidth } { \UseTblrTemplate {caption} {normal} } }
1439 }
1440 \SetTblrTemplate { firsthead } { caption }
1441 \SetTblrStyle { caption } { font = \normalfont \bfseries \small }
1442 \Set{\text{blue}} \cdot \Set{\text{red}} \cdot \Set{\text{red}}1443 }
```
### **图表标题样式。文字设置为五号宋体,标签设置为粗体,间隔一个全角空格。**

```
1444 \DeclareCaptionStyle{njucap}
                  14451446 font = small.
                  1447 font += bf,
                  1448 labelsep = quad,
                  1449 justification = centering
                  1450 }
                  _{1451} \captionsetup [ figure ] { style = njucap }
                  1452 \captionsetup [ table ] { style = njucap }
\ctex_patch_cmd:Nnn 1453 \cs_generate_variant:Nn \ctex_patch_cmd:Nnn { cnv }
  label-sep/figure
修改图片、表格、公式编号中的连接符。29
   label-sep/table
label-sep/equation
                  1454 \clist_map_inline:nn { figure, table, equation }
                  1455 {
                  1456 \keys_define:nn { nju / label-sep }
                  1457 {
                  1458 #1 .tl_set:c = { g__nju_sep_ #1 _tl },
                  根据本科生撰写规范的建议,默认连接符为短横线(en dash)。
                  1459 \text{#1} .initial:n = { - }
                  1460 }
                  1461 \__nju_at_begin_document:n
                  _{1462} { \ctex_patch_cmd:cnv { the #1 } {.} { g__nju_sep_ #1 _tl } }
                  1463 }
```
<span id="page-66-0"></span><sup>28</sup>https://github.com/lvjr/tabularray/issues/255 <sup>29</sup>https://tex.stackexchange.com/q/61756/

# **5.18** 列表环境

#### **缩减列表环境的条目间距。**

 $1464 \text{ } \text{ } \text{ } q_nju\_opt\_load\_enit\_bool \ } \text{ } noit\_mesp \}$ 

# **5.19** 定理环境

theorem/define

\c\_\_nju\_name\_qed\_tl **证毕符号使用** \mdlgwhtsquare **绘制,对应于** U+25A1 **字符。**<sup>30</sup> **如果** unicode-math **未载入,则 使用黑色方块代替。**

> \bool\_if:NTF \g\_\_nju\_opt\_load\_um\_bool { \tl\_const:Nn \c\_\_nju\_name\_qed\_tl { \ensuremath { \m[dlg](#page-67-0)whtsquare } } } { \tl\_const:Nn \c\_\_nju\_name\_qed\_tl { \ensuremath { \rule {1ex} {1ex} } } } \keys\_define:nn { nju / theorem }  $1469$  {

#### theorem/style **定义** nju/theorem **键值类。目前这套选项只适用于模板预定义的若干种定理环境。**

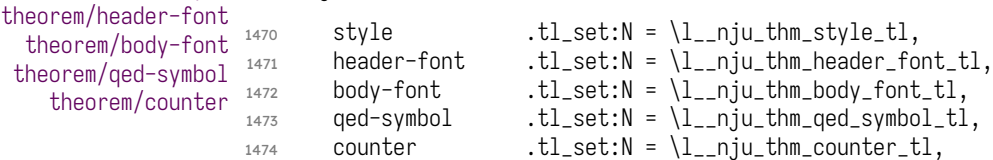

# **定理环境的缺省值。**

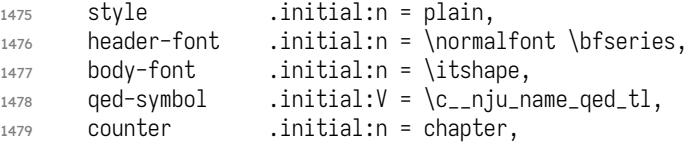

theorem/type **定义和创建定理类环境的接口。**

```
1480 type .clist_set:N = \qquad -nju_thm_type_clist,1481 define .value_forbidden:n = true,
1482 define .code:n =
1483 {
1484 \clist_if_empty:NT \g__nju_thm_type_clist
1485 { \msg_error:nn { njuthesis } { empty-theorem-type } }
1486 \clist_map_inline:Nn \g__nju_thm_type_clist
1487 \{\ \}_{\_n\} \{ \ \}_{\_n\} \{ \1488 }<br>1489 }
1489 }
1490 \msg_new:nnn { njuthesis } { empty-theorem-type }
1491 \quad \{1492 Empty~ theorem~ list~ to~ define.\\
1493 The~ key~ "theorem/type"~ should~ not~ be~ set~ empty.
1494 }
1495 \msg_new:nnn { njuthesis } { missing-ntheorem }
1496 {
1497 "ntheorem"~ package~ not~ detected.\\
1498 The~ functionality~ of~ built-in~ theorem~ settings~ require~
1499 loading~ the~ class~ with~ "ntheorem"~ option~ set~ to~ "true".
1500 }
```
\\_\_nju\_thm\_define:nn **配置定理环境。**

#1 : **环境名与类型标识,**clist **型变量**

#2 : **定理头名称**

<span id="page-67-0"></span><sup>30</sup>https://tex.stackexchange.com/q/567135/

```
1501 \cs_new_protected:Npn \__nju_thm_define:nn #1#2
1502 {
1503 \bool_if:NF \g__nju_opt_load_nthm_bool
1504 { \msg_error:nn { njuthesis } { missing-ntheorem } }
1505 \exp_args:NV \theoremstyle \l__nju_thm_style_tl
1506 \exp_args:NV \theoremheaderfont \l__nju_thm_header_font_tl
1507 \exp_args:NV \theorembodyfont \l__nju_thm_body_font_tl
```
# **拆分环境名与类型标识。这里是考虑到标识符不一定出现在环境名中,典型如** proof **环境默认 无编号但也不含星号。**

```
1508 \clist_set:Nn \l__nju_tmp_clist { #1 }
1509 \clist_pop:NN \l__nju_tmp_clist \l__nju_tmpa_tl
1510 \clist_pop:NN \l__nju_tmp_clist \l__nju_tmpb_tl
```
# **判断是否需要证毕符号或编号。**

```
1511 \tl_if_in:NnT \l__nju_tmpb_tl { + }
1512 { \exp_args:NV \theoremsymbol \l__nju_thm_qed_symbol_tl }
1513 \tl_if_in:NnTF \l__nju_tmpb_tl { * }
1514 { \__nju_thm_new:VVn \l__nju_tmpa_tl \c_novalue_tl {#2} }
1515 { \__nju_thm_new:VVn \l__nju_tmpa_tl \l__nju_thm_counter_tl {#2} }
1516 \bool_if:NT \g__nju_opt_load_cref_bool
1517 \{ \crefname \{ \l___nju\_tmpa_tl \} \{ #2 \} \}
```
### **清除保存的证毕符号。**

1518 \theoremsymbol { } <sup>1519</sup> }

\\_\_nju\_thm\_new:nnn **包装** \newtheorem **以便展开输入的变量。根据** interface3.pdf **手册** 5.3 **节最后一段建议的展** \\_\_nju\_thm\_new:VVn **开顺序,这里将** V **型参数放在靠前的位置。**

- #1 : **环境名**
- #2 : **计数器名**
- #3 : **头名称**

# **根据环境结束命令是否存在可以判断该环境是否有定义,相应地可以利用局部定义切换定义 和重定义环境的命令。**

```
1520 \cs_new_protected:Npn \__nju_thm_new:nnn #1#2#3
1521 \quad \{1522 \group_begin:
1523 \cs_if_exist:cT { end #1 }
1524 { \csc\_set\_eq: NN \nnewtheorem \renewtheorem }1525 \tl_if_novalue:nTF {#2}
1526 { \newtheorem * {#1} {#3}
1527 { \newtheorem {#1} {#3} [#2] }
1528 \group_end:
1529 }
_{1530} \cs_generate_variant:Nn \__nju_thm_new:nnn { VVn }
```
# **5.20** 公式样式

\g\_\_nju\_opt\_math\_re\_bool **用于以下若干选项的** bool **变量。** \g\_\_nju\_opt\_math\_int\_bool \g\_\_nju\_opt\_math\_leq\_bool \g\_\_nju\_opt\_math\_vec\_bool

<sup>1531</sup> \bool\_new:N \g\_\_nju\_opt\_math\_re\_bool

```
1532 \bool_new:N \g__nju_opt_math_int_bool
1533 \bool_new:N \g__nju_opt_math_leq_bool
1534 \bool_new:N \g__nju_opt_math_vec_bool
```
# \c\_\_nju\_name\_integral\_tl **保存** unicode-math **内置的所有积分号命令。**

```
1535 \bool_if:NTF \g__nju_opt_load_um_bool
1536 { \tl_set_eq:NN \c__nju_name_integral_tl \l__um_nolimits_tl }
1537 { \tl_set_eq:NN \c__nju_name_integral_tl \c_empty_tl {}}
```
\\_\_nju\_um\_setup:n **封装** \unimathsetup**。**

```
1538 \bool_if:NTF \g__nju_opt_load_um_bool
1539 { \cs_new:Npn \__nju_um_setup:n #1 { \keys_set:nn { unicode-math } {#1} } }
1540 { \cs_new:Npn \__nju_um_setup:n #1 { } }
1541 \keys_define:nn { nju / math }
1542 {
```
# math/integral **积分号样式,直立或倾斜。**

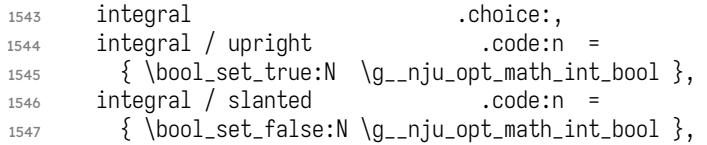

# math/integral-limits **积分号上下限的位置,在上下或在右侧。两个选项分别相当于**\removenolimits**和**\addnolimits**。**

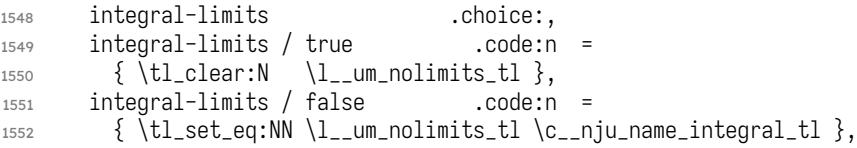

# math/less-than-or-equal **小于等于号和大于等于号的横线样式,倾斜或水平。**

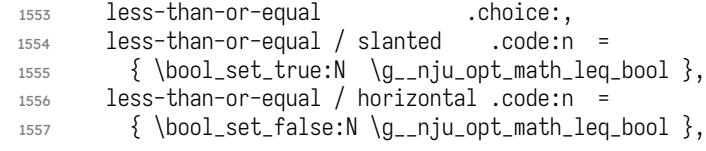

# math/math-ellipsis **省略号的样式,居中或底部。**

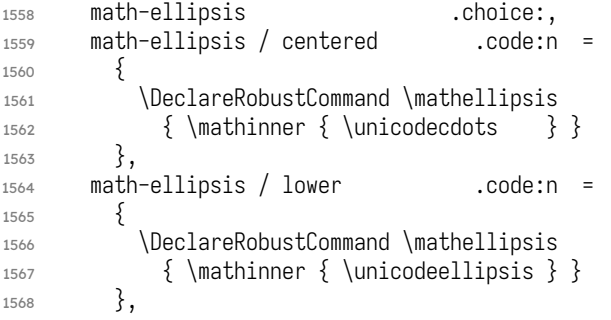

# math/partial **偏微分号样式,正体或斜体。**

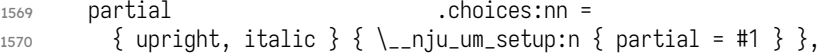

# ma[th/real-part](#page-19-1) **实部和虚部符号的样式,罗马体或花体。**

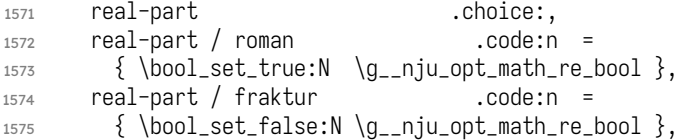

#### math/vector **向量符号样式,粗斜体或箭头。**

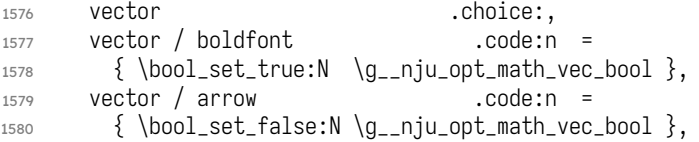

### math/uppercase-greek **大写希腊字母的样式,正体或斜体。**

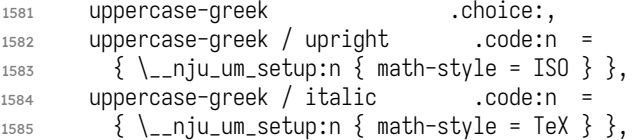

#### math/style **整体样式。**

1586 style .choice:, 1587 style / TeX .code:n = <sup>1588</sup> {  $1589$  \keys\_set:nn { nju / math }  $1590$   $\{$  $1591$  integral = slanted, 1592 integral-limits = false, <sup>1593</sup> less-than-or-equal = horizontal, 1594 math-ellipsis = centered,  $1595$  partial = italic, 1596 real-part = fraktur, 1597 vector = arrow,  $1598$  uppercase-greek = upright<br> $1599$ <sup>1599</sup> } <sup>1600</sup> \\_\_nju\_um\_setup:n { bold-style = TeX }  $1601$ , }, 1602 style / ISO .code:n = <sup>1603</sup> { 1604 \keys\_set:nn { nju / math } <sup>1605</sup> { 1606 integral = upright, 1607 integral-limits = true, <sup>1608</sup> less-than-or-equal = horizontal, 1609 math-ellipsis = lower,  $1610$  partial = upright,  $1611$  real-part = roman,  $1612$  vector = arrow, 1613 **uppercase-greek** = italic <sup>1614</sup> }  $_{1615}$  \\_\_nju\_um\_setup:n { bold-style = ISO } <sup>1616</sup> }, 1617 style / GB .code:n = <sup>1618</sup> {  $1619$  \keys\_set:nn { nju / math } <sup>1620</sup> { 1621 integral = upright, 1622 **integral-limits** = false, 1623 less-than-or-equal = slanted, 1624 math-ellipsis = centered, <sup>1625</sup> partial = upright, 1626 real-part 1627 vector = boldfont, 1628 **uppercase-greek** = italic <sup>1629</sup> } <sup>1630</sup> \\_\_nju\_um\_setup:n { bold-style = ISO }  $1631$ , 1632 style .initial:n = GB <sup>1633</sup> }

**在** \begin{document} **处载入字体以兼容** mathtools**,并设置小于等于号和实部符号等的 样式。**

```
1634 \__nju_at_begin_document:n
1635 {
1636 \use:c { __nju_loadfont_math_ \g__nju_font_math_tl : }
1637 \bool_if:NT \g__nju_opt_math_leq_bool
1638 {
1639 \cs_set_eq:NN \le \leslant
```

```
1640 \cs_set_eq:NN \ge \geslant
1641 \cs_set_eq:NN \leq \leqslant
1642 \cs_set_eq:NN \geq \geqslant 16431643 }
1644 \bool_if:NT \g__nju_opt_math_re_bool
1645 {
1646 \cs_set:Npn \Re { \operatorname { Re } }
1647 \cs_set:Npn \Im { \operatorname { Im } }
1648 }
1649 \bool_if:NT \g__nju_opt_math_vec_bool
1650 { \cs_set_eq:NN \vec \symbf }
1651 }
1652 〈/class〉
```
# <span id="page-71-0"></span>**5.21** 封面

```
5.21.1 绘制部件
```
**5.21.1.1** 本科生

#### 封面

#### u/cover/emblem-img **本科生封面校徽图片实例。**

```
1653 〈*def-u〉
1654 \__nju_declare_element:nn { u / cover / emblem-img }
1655 {
1656 content = \__nju_emblem:N \c__nju_emblemwd_dim,
1657 bottom-skip = 10 pt,
1658align = 1
1659 }
```
u/cover/name-img **本科生封面校名图片实例。**

```
1660 \__nju_declare_element:nn { u / cover / name-img }
1661 {
1662 content = \__nju_name:N \c__nju_namewd_dim,
1663 bottom-skip = 10 pt,
1664 }
```
#### u/cover/title **本科生封面标题实例。**

```
1665 \__nju_declare_element:nn { u / cover / title }
1666 {
1667 content
1668 \dim_set:Nn \l__nju_tmpb_dim { 217 pt }
1669 \__nju_box_spread_name:Nn \l__nju_tmpb_dim { type },
1670 format = \zihao {-1 } \bfseries,
1671 bottom-skip = 10 pt plus 1 fill
1672 }
```
#### u/cover/info **本科生封面信息栏实例。**

```
1673 \__nju_declare_element:nn { u / cover / info }
1674 {
1675 content =
1676 \__nju_u_cover_info:NNNN
1677 \c__nju_clabelwd_dim
1678 \c__nju_crulewd_dim
1679 \c_{\text{nju-hsep-dim}}1680 \c__nju_fmt_coverlabel_tl,
1681 format = \zihao { 3 }
1682 }
```
\\_\_nju\_u\_cover\_info:NNNN **本科生封面信息栏。**

```
#1 : 名称盒子宽度,dim 型变量
```
- #2 : **长内容盒子宽度,**dim **型变量**
- <span id="page-72-5"></span>#3 : **间隔宽度,**dim **型变量**

```
#4 : 标签格式
```

```
1683 \cs_new_protected:Npn \__nju_u_cover_info:NNNN #1#2#3#4
1684 {
1685 \dim_set_eq:NN \tex_baselineskip:D \c__nju_clineskip_dim
1686 \__nju_cover_entry:NNNn #1 #2 #4 { dept }
1687 \__nju_cover_entry:NNNn #1 #2 #4 { major }
_{1688} \__nju_cover_entry_title:NNN #1 #2 #4
```
## <span id="page-72-8"></span><span id="page-72-7"></span><span id="page-72-3"></span>**短内容盒子的长度值是通过计算得到的。**dim **型变量的乘除需要采取** \dim\_ratio:nn **提供的 形式。**

```
1689 \dim_set:Nn \l__nju_tmpb_dim { #2 * 1/2 - #1 * 1/2 - #3 }
_{1690} \__nju_cover_entry:NNNnn #1 \l__nju_tmpb_dim #4 { grade } { id }
_{1691} \__nju_cover_entry:NNNn #1 #2 #4 \{ author \}_{1692} \__nju_cover_entry_supv:NNNn #1 \l__nju_tmpb_dim #4 \{ supv \}1693 \bool_if:NT \l__nju_second_supvbool
1694 { \__nju_cover_entry_supv:NNNn #1 \l__nju_tmpb_dim #4 { supvii } }
1695 \__nju_cover_entry:NNNn #1 #2 #4 { submitdate }
1696 }
```
## <span id="page-72-14"></span><span id="page-72-13"></span><span id="page-72-12"></span><span id="page-72-11"></span><span id="page-72-10"></span><span id="page-72-1"></span>诚信承诺书

#### u/decl/orig/emblem **本科生诚信承诺书校徽实例。**

```
1697 \__nju_declare_element:nn { u / decl / orig / emblem }
1698 {
1699 content = \__nju_emblem:N \c__nju_emblemwdi_dim,
1700 bottom-skip = 30 pt
1701 }
```
#### u/decl/orig/title **本科生诚信承诺书标题实例。**

```
1702 \__nju_declare_element:nn { u / decl / orig / title }
1703 {
1704 content = \c__nju_name_origdecl_tl,
1705 format = \zihao {-1 } \sffamily,
1706 bottom-skip = 50 pt
1707 }
```
## u/decl/orig/text **本科生诚信承诺书文本实例。**

```
1708 \__nju_declare_element:nn { u / decl / orig / text }
1709 {
1710 content = \c__nju_text_origdecl_tl,
1711 format = \zihao { -3 },
1712 align = n,
1713 bottom-skip = 0 pt plus 1 fil
1714 }
```
## u/decl/orig/sign **本科生诚信承诺书签名区实例。**

```
1715 \__nju_declare_element:nn { u / decl / orig / sign }
1716 {
1717 content = \__nju_decl_sign:,
1718 format = \zihao { -3 },
1719 align = r
1720 }
1721 〈/def-u〉
```
\\_\_nju\_decl\_sign: **通用的承诺书签名区。**

```
1722 〈*(def-u|def-g)〉
       1723 \cs_new_protected:Npn \__nju_decl_sign:
       1724 }
〈def-u〉 1725 \clist_map_inline:nn { origsign, id, date }
```

```
〈def-g〉 1726 \clist_map_inline:nn { origsign, date }
      1727 {\__nju_vskip:\__nju_name:n { ##1 } : \__nju_uline:n { 7 em } }
      1728 }
      1729 〈/(def-u|def-g)〉
```
## <span id="page-73-24"></span><span id="page-73-4"></span>**5.21.1.2** 研究生

#### <span id="page-73-1"></span>正面 **[包括校名、](#page-72-0)校徽、标题、信息栏。**

#### g/cover-front/emblem-img **研究生封面校徽图片实例。**

```
1730 〈*def-g〉
1731 \__nju_declare_element:nn { g / cover-front / emblem-img }
1732 {
1733 content = \__nju_emblem:N \c__nju_emblemwdi_dim,
1734bottom-skip = 20 pt
1735 }
```
## g/cover-front/name-img **研究生封面校名图片实例。**

```
1736 \__nju_declare_element:nn { g / cover-front / name-img }
1737 {
1738 content = \__nju_name:N \c__nju_namewd_dim,
1739 bottom-skip = 70 pt
1740 }
```
#### g/cover-front/type **研究生封面标题实例。**

```
1741 \__nju_declare_element:nn { g / cover-front / type }
1742 {
1743 content
1744 \dim_set:Nn \l__nju_tmpb_dim { 266 pt }
1745 \__nju_box_spread_name:Nn \l__nju_tmpb_dim { type },
1746 format = \zihao { 1 } \bfseries,
1747 bottom-skip = 20 pt
1748 }
```
#### g/cover-front/degree **研究生封面标题实例。**

```
_{1749} \__nju_declare_element:nn { g / cover-front / degree }
1750 \{1751 content = \c__nju_name_apply_tl,
1752 format = \zihao { 1 } \bfseries,
1755 bottom-skip = 40 pt plus 1 fill
1754 }
```
## g/cover-front/info **研究封面信息栏实例。**

```
_{1755} \__nju_declare_element:nn { g / cover-front / info }
1756 {
1757 content
1758 \__nju_g_cover_info:NNNN
1759 \c__nju_clabelwd_dim
1760 \c__nju_crulewd_dim
1761 \C_{n}iu_hsep_dim
1762 \c__nju_fmt_coverlabel_tl,
1763 bottom-skip = 20 pt plus 1 fill
1764 }
```
#### g/cover-front/date **研究封面日期实例。**

```
1765 \__nju_declare_element:nn { g / cover-front / date }
1766 \quad {\text{content = } \g\_nju\_info\_submittedate\_tl}
```
\\_\_nju\_g\_cover\_info:NNNN **研究生封面信息栏。**

- <span id="page-73-16"></span><span id="page-73-6"></span>#1 : **名称盒子宽度,**dim **型变量**
- <span id="page-73-22"></span><span id="page-73-20"></span>#2 : **内容盒子宽度,**dim **型变量**

## #3 : **间隔宽度,**dim **型变量**

```
#4 : 标签格式
```

```
1767 \cs_new_protected:Npn \__nju_g_cover_info:NNNN #1#2#3#4
1768 {
1769 \dim_set_eq:NN \tex_baselineskip:D \c__nju_clineskip_dim
1770 \__nju_cover_entry_title:NNN #1 #2 #4
1771 \clist_map_inline:nn { author, major, field, supvfull }
1772 { \__nju_cover_entry:NNNn #1 #2 #4 { ##1 } }
1773 }
```
## <span id="page-74-14"></span>背面

g/cover-back/info **研究生封面背面信息实例。**

```
1774 \__nju_declare_element:nn { g / cover-back / info }
17751776 content =
1777 \__nju_g_cover_back:NN
1778 \c__nju_clabelwd_dim
1779 \c__nju_fmt_coverlabel_tl,
1780 align = l
1781 }
```
\\_\_nju\_cover\_back\_g:NN **研究生封面背面信息。格式存在变化,没有使用循环来简化。**

```
#1 : 名称盒子宽度,dim 型变量
```
## #2 : **标签格式**

```
1782 \cs_new_protected:Npn \__nju_g_cover_back:NN #1#2
1783 \quad \{1784 \dim_set_eq:NN \tex_baselineskip:D \c__nju_clineskip_dim
_{1785} \__nju_box_spread_name:NNn #1 #2 { id }
1786 \c__nju_name_colon_tl \g__nju_info_id_tl \tex_par:D
1787 \__nju_box_spread_name:NNn #1 #2 { defenddate }
1788 \c__nju_name_colon_tl \g__nju_info_defenddate_tl \tex_par:D
_{1789} \__nju_box_spread_name:NNn #1 #2 \{ supvfull \}1790 \c__nju_name_colon_tl \skip_horizontal:n { 8 em }
1791 { #2 \c__nju_name_sign_tl }
1792 }
```
<span id="page-74-27"></span><span id="page-74-26"></span><span id="page-74-11"></span>英文封面 **包括标题、顶部、中部、校徽、底部。**

```
g/cover-en/title 研究生英文封面标题实例。
```

```
1793 \__nju_declare_element:nn { g / cover-en / title }
1794 {
1795 content = \qquad_q_nju_info_title_en_tl,
1796 format = \bf \sffamily \zihao { 2 },
1797 bottom-skip = 2 cm
1798 }
```
## g/cover-en/top **研究生英文封面顶部信息实例。**

```
1799 \_{n}nju_declare_element:nn { g / cover-en / top }
1800 {
1801 content
1802 { by }
1803 \skip_vertical:N \c_zero_skip
1804 \textbf { \sffamily \q_nju_info_author_en_tl }
1805 \skip_vertical:n { .5 cm }
1806 { Supervised~ by }
1807 \skip_vertical:N \c_zero_skip
1808 \textsf { \g__nju_info_supvfull_en_tl },
1809 format = \zetaihao { 4 },
1810 bottom-skip = 0 pt plus 1.2 fil
1811 }
```
## g/cover-en/middle **研究生英文封面中部信息实例。**

```
1812 \__nju_declare_element:nn { g / cover-en / middle }
1813 {
1814 content.
1815 \c__nju_text_cover_en_tl \__nju_vskip:
1816 \textsc { \clist_item:Nn \c__nju_name_type_en_clist
1817 { \g__nju_info_degree_int } }
1818 \__nju_vskip: { in } \__nju_vskip:
1819 \g__nju_info_major_en_tl,
1820 bottom-skip = 2 cm
1821 }
```
#### g/cover-en/emblem-img **研究生英文封面校徽图片实例。**

```
1822 \__nju_declare_element:nn { g / cover-en / emblem-img }
1823 {
1824 content = \__nju_emblem:N \c__nju_emblemwdii_dim,
1825 bottom-skip = 1.5 cm<br>1826 }
1826 }
```
## g/cover-en/bottom **研究生英文封面底部信息实例。**

```
1827 \__nju_declare_element:nn { g / cover-en / bottom }
1828 {
1829 content =
1830 \g__nju_info_dept_en_tl \skip_vertical:N \c_zero_skip
\sum_{1831} \c__nju_name_nju_en_tl \skip_vertical:n { 1 cm }
1832 \g__nju_info_submitdate_en_tl
1833 }
```
## <span id="page-75-22"></span>国家图书馆封面 **包括顶部、题名、标题、中部、底部、日期。**

## cover-nl/top **国家图书馆封面顶部信息实例。**

```
1834 \__nju_declare_element:nn { cover-nl / top }
1835 {
1836 content = \__nju_cover_top_nl:,
1837 bottom-skip = 2 cm
1838 }
```
#### cover-nl/name **国家图书馆封面标题名称实例。**

```
1839 \__nju_declare_element:nn { cover-nl / name }
1840 \frac{1}{2}1841 content
1842 \dim_set:Nn \l__nju_tmpa_dim { 6 em }
_{1843} \__nju_box_spread_name:Nn \l__nju_tmpa_dim { titleb },
1844 format = \zihao {-0 },
1845 bottom-skip = 0 pt plus 1 fil<br>18461846 }
```
#### cover-nl/title **国家图书馆封面标题实例。**

```
1847 \__nju_declare_element:nn { cover-nl / title }
1848 {
1849 content = \__nju_cover_title_nl:,
1850 format = \zihao { 1 },
1851 bottom-skip = 0 pt plus 1 fil
1852 }
```
#### cover-nl/middle **国家图书馆封面中部信息实例。**

```
1853 \__nju_declare_element:nn { cover-nl / middle }
1854 {
1855 content = \__nju_cover_info_nl:,
1855 CONCERTLE 1856 format = \{2i\},
1857 bottom-skip = 0 pt plus 1.2 fil
1858 }
```
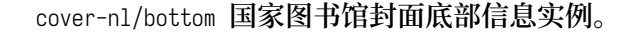

```
1859 \__nju_declare_element:nn { cover-nl / bottom }
1860 {
1861 content = \__nju_cover_bottom_nl:,
1862 bottom-skip = 1 cm,
1863 align = r
1864 }
```
## cover-nl/date **国家图书馆封面底部日期实例。**

```
1865 \__nju_declare_element:nn { cover-nl / date }
1866 {
1867 content = \gtrsim _nju_info_bottomdate_tl,
1868 format = \kaishu \zihao { 3 }
1869 }
```
\\_\_nju\_cover\_top\_nl: **国家图书馆封面顶部信息。**

```
1870 \cs_new_protected:Npn \__nju_cover_top_nl:
1871 {
1872 \dim_set:Nn \l__nju_tmpa_dim { 3.2 em }
1873 \dim_set:Nn \l__nju_tmpb_dim { 9 em }
_{1874} \__nju_box_spread_name:Nn \l__nju_tmpa_dim { clc } \__nju_hskip:
1875 \__nju_box_ulined_info:Nn \l__nju_tmpb_dim { clc } \tex_hfill:D
1876 \__nju_box_spread_name:Nn \l__nju_tmpa_dim { secretlv } \__nju_hskip:
1877 \__nju_box_ulined_info:Nn \l__nju_tmpb_dim { secretlv } \tex_par:D
_{1878} \__nju_box_spread_name:Nn \l__nju_tmpa_dim { udc } \__nju_hskip:
1879 \__nju_box_ulined_info:Nn \l__nju_tmpb_dim { udc } \tex_hfill:D \hbox:n { }
1880 }
```
\\_\_nju\_cover\_title\_nl: **国家图书馆封面标题。**

```
1881 \cs_new_protected:Npn \__nju_cover_title_nl:
1882 {
1883 \parbox [ b ] { 15 em } { \__nju_uline_title: } \tex_par:D
1884 \skip_vertical:n { - 0.5 cm }
1885 { \zihao { 4 } \c__nju_name_subtitle_tl }
1886 \skip_vertical:N \c_zero_skip
1887 \dim_set:Nn \l__nju_tmpa_dim { 4.5 em }
1888 \__nju_box_ulined_info:Nn \l__nju_tmpa_dim { author }
1889 \skip\_vertical:n \{- 0.5 cm \}1890 \{ \zeta_4 \} \{ (\} \c_{nju\_name\_author\_tl} \{ ) \} \}1891 }
```
\\_\_nju\_cover\_info\_nl: **国家图书馆封面信息栏。**

```
1892 \cs_new_protected:Npn \__nju_cover_info_nl:
1893 {
1894 \skip_set:Nn \l__nju_tmp_skip { 1 em plus 1 fill }
1895 \__nju_uline_list:NNn \c__nju_name_supvinfo_tl \l__nju_tmp_skip
1896 {
1897 \clist_use:Nn \g__nju_info_supv_clist { ~ }
1898 \clist_use:Nn \g__nju_info_supvii_clist { \sim }
1899 \__nju_hskip: \g__nju_info_supvcont_tl
1900 }
\frac{1}{1901} \__nju_uline_bientry:Nnnn \l__nju_tmpa_dim { degree \frac{1}{1902} { degree } { najor } { najor } { najor } { najor } { najor } { najor } { najor } { najor } { najor } { najor } { najor } { najor } { najor } { 
_{1902} \__nju_uline_bientry:Nnnn \l__nju_tmpa_dim { majorb } { major
1903 \tex_par:D
_{1904} \__nju_uline_bientry:Nnnn \l__nju_tmpa_dim { submitdate } { submitdate } {
1905 \ niu uline bientry:Nnnn \l niu tmpa dim { defenddate } { defenddate } { }
1906 \tex_par:D
_{1907} \__nju_uline_entry:Nnnn \l__nju_tmpa_dim { confer } { confer } { }
1908 }
```
\\_\_nju\_cover\_bottom\_nl: **国家图书馆封面底部信息。**

```
1909 \cs_new_protected:Npn \__nju_cover_bottom_nl:
1910 {
```

```
1911 \dim_set:Nn \l__nju_tmpa_dim { 9 em }
1912 \c__nju_name_chairman_tl \__nju_hskip:
1913 \__nju_box_ulined_info:Nn \l__nju_tmpa_dim { chairman } \tex_par:D
1914 \c__nju_name_reviewer_tl \__nju_hskip:
1915 \__nju_box_multiline:NNNN \l__nju_tmpa_int \l__nju_tmpb_int
1916 \g__nju_info_reviewer_clist \l__nju_tmpa_dim
1917 }
```
## <span id="page-77-22"></span>原创性声明

```
g/decl/orig/title 研究生原创性声明标题实例。
```

```
1918 \__nju_declare_element:nn { g / decl / orig / title }
1919 {
1920 content = \c__nju_name_origdecl_tl,
1921 format = \c__nju_fmt_chapter_tl,
1922 bottom-skip = \c__nju_chapterafter_dim
1923 }
```
g/decl/orig/text **研究生原创性声明文本实例。**

```
1924 \__nju_declare_element:nn { g / decl / orig / text }
1925 {
1926 content = \c__nju_text_origdecl_tl,
1927 align = n,
1928 bottom-skip = 0 pt plus 1 fil
1929 }
```
g/decl/orig/sign **研究生原创性声明签名区实例。**

```
1930 \__nju_declare_element:nn { g / decl / orig / sign }
1931 \quad \{1932 content = \lceil \frac{1}{932} \rceil content = \lceil \frac{1}{932} \rceil1933 align = r
1934 }
```
## 出版授权书

```
g/decl/auth/title 研究生出版授权书标题实例。
```

```
1935 \__nju_declare_element:nn { g / decl / auth / title }
1936 {
1937 content = \c__nju_name_authdecl_tl,
1938 format = \c__nju_fmt_chapter_tl,
1939 bottom-skip = \c_{1939}1940 }
```
g/decl/auth/text **研究生出版授权书文本实例。**

```
1941 \__nju_declare_element:nn { g / decl / auth / text }
1942 {
1943 content = \c__nju_text_authdecl_tl,
1944 align = n,
1945 bottom-skip = 2 cm
1946 }
```
g/decl/auth/sign **研究生出版授权书签名区实例。**

```
1947 \__nju_declare_element:nn { g / decl / auth / sign }
1948 {
\begin{array}{lll} \text{nontent} & = \setminus \_ \text{inju_g-decl}_\text{auth\_sign};\\ \text{align} & = \, \text{r}, \end{array}1950 align1951 bottom-skip = 0 pt plus 1 fill
1952 }
```

```
g/decl/auth/info 研究生出版授权书信息表格实例。
                         1953 \__nju_declare_element:nn { g / decl / auth / info }
                         1954 {
                         1955 content = \lvert_{195} content = \lvert_{20} decl_auth_info:,
                         1956 format = \zihao \{5\},
                         1957 align = 1,
                         1958 bottom-skip = 2 cm
                         1959 }
        g/decl/auth/date 研究生出版授权书保密信息实例。
                         1960 \__nju_declare_element:nn { g / decl / auth / date }
                         1961 {
                         1962 content = \__nju_authdecl_secretly_g:,
                         1963 format = \zihao { 5 },
                         1964 align = l
                         1965 }
\__nju_degree_checkbox:n 信息栏的学位复选框。打勾符号对应 U+2713。
                         1966 \cs_new_protected:Npn \__nju_degree_checkbox:n #1
                         1967 {
                         1968 \int_compare:nNnTF { #1 } { = }
                         1969 { \g__nju_info_degree_int * \g__nju_info_type_int }
                         1970 {
                          1971 \makebox [ 0 pt ] [1] { \ensuremath { \mdwhtsquare } }
                         1972 \hspace { 0.1 em } \ensuremath {\hbox{10.1 cm}}\begin{array}{c} 1973 \\ 1974 \end{array} }
                         1974 { \ensuremath { \mdwhtsquare } }
                         1975 }
\__nju_g_decl_auth_info: 信息栏内容。
                         1976 \cs_new_protected:Npn \__nju_g_decl_auth_info:
                         1977 {
                         1978 \begin{tblr}
                          1979 {
                         1980 hlines, vlines, hspan=minimal,
                         1981 cells = {font=\normalsize},
                         1982 colspec = {cX[c]cX[c]}1983 cell\{1\}\{2\} = \{c=5\}\{m\}, cell\{3\}\{2\} = \{c=5\}\{m\},
                         1984 cell\{4\}\{2\} = \{c=5\}\{m\}, cell\{5\}\{2\} = \{c=5\}\{m\}1985 }
                         1986 \c__nju_name_titlec_tl & \g__nju_info_title_tl \\
                         1987 \c__nju_name_ida_tl & \g__nju_info_id_tl &
                         1988 \c__nju_name_depta_tl & \g__nju_info_dept_tl &
                         1989 \c__nju_name_year_tl &
                         1990 \tl_range:Nnn \g__nju_info_submitdate_raw_tl {1} {4} \\
                          1991 \c__nju_name_degreea_tl &
                          1992 {
                         1993 \__nju_degree_checkbox:n { 2 } 学术学位硕士 \qquad{}
                         1994 \__nju_degree_checkbox:n { 4 } 专业学位硕士 \\
                         1995 \__nju_degree_checkbox:n { 3 } 学术学位博士 \qquad{}
                         1996 \__nju_degree_checkbox:n { 6 } 专业学位博士
                         1997 } \{\ \}1998 \c__nju_name_email_tl & \g__nju_info_email_tl \\
                         1999 \c__nju_name_supvb_tl &
                         2000 \clist_item:Nn \g__nju_info_supv_clist {1}
                         2001 \bool_if:NT \l__nju_second_supvbool
                         2002 {
                         2003 \qquad \qquad \qquad \qquad \qquad \qquad \qquad \qquad \qquad \qquad \qquad \qquad \qquad \qquad \qquad \qquad \qquad \qquad \qquad \qquad \qquad \qquad \qquad \qquad \qquad \qquad \qquad \qquad \qquad \qquad \qquad \qquad \qquad \qquad \qquad \qquad \qquad \qquad \qquad \qquad \qquad \qquad 2004 \clist_item:Nn \g__nju_info_supvii_clist {1}
                         2005 \{\ \}2006 \end{tblr}
                         2007 }
```
\\_\_nju\_g\_decl\_auth\_sign: **签名区内容。**

```
2008 \cs_new_protected:Npn \__nju_g_decl_auth_sign:
2009 {
2010 \c__nju_name_authsign_tl \tex_par:D
2011 \c__nju_name_blankdatea_tl<br>2012 }
2012 }
```
\\_\_nju\_authdecl\_secretlv\_g: **保密信息内容。**

```
2013 \cs_new_protected:Npn \__nju_authdecl_secretlv_g:
2014 \frac{1}{201}2015 \c__nju_name_secretstatus_tl \tex_par:D
2016 \ensuremath { \mdwhtsquare } \c__nju_name_secretfree_tl \tex_par:D
2017 \ensuremath { \mdwhtsquare } \c__nju_name_secretdate_tl
2018 }
2019 〈/def-g〉
```
## <span id="page-79-20"></span><span id="page-79-5"></span><span id="page-79-4"></span><span id="page-79-3"></span><span id="page-79-0"></span>**5.21.1.3** 博士后

p/cover/name-img **博[士后封面](#page-73-0)校名图片实例。**

```
2020 〈*def-p〉
2021 \__nju_declare_element:nn { p / cover / name-img }
2022 \frac{1}{2}2023 content = \_{2023} content = \_{2023}2024 bottom-skip = 40 pt
2025 }
```
## p/cover/report **博士后封面报告字样实例。**

```
2026 \__nju_declare_element:nn { p / cover / report }
2027 {
2028 content = \c_{10}u_{n}name_report_tl,
2029 format = \zihao { 0 } \sffamily,
2030 bottom-skip = 40 pt plus 1.5 fil
2031 }
```
## p/cover/title **博士后封面报告标题实例。**

```
2032 \__nju_declare_element:nn { p / cover / title }
2033 \{2034 content =
2035 \c__nju_name_title_tl
2036 \c__nju_name_colon_tl
2037 \g__nju_info_title_tl,
2038 format = \zihao { 4 },
2039 bottom-skip = 80 pt
2040 }
```
## p/cover/info **博士后封面信息栏实例。**

```
2041 \__nju_declare_element:nn { p / cover / info }
2042 {
2043 content =
2044 \__nju_p_cover_info:NN
2045 \c__nju_clabelwd_dim
2046 \c__nju_fmt_coverlabel_tl,
2047 format = \zihao { -4 },
2048 bottom-skip = \theta pt
2049 }
```
\\_\_nju\_p\_cover\_info:NN **博士后封面信息栏。**

- <span id="page-79-12"></span><span id="page-79-7"></span>#1 : **名称盒子宽度,**dim **型变量**
- #2 : **标签格式**

<span id="page-80-21"></span><span id="page-80-1"></span><span id="page-80-0"></span> \cs\_new\_protected:Npn \\_\_nju\_p\_cover\_info:NN #1#2 { \clist\_set:Nn \l\_\_nju\_tmp\_clist { author, supvfull, dept, id, major, submitdate }

**设置信息栏右侧宽度。读取各字段,并将最宽者的宽度赋给** \l\_\_nju\_tmpb\_dim**。**

```
2054 \__nju_get_max_width:NN \l__nju_tmpb_dim \l__nju_tmp_clist
```
#### **用循环输出各字段。**

```
2055 \dim_set_eq:NN \tex_baselineskip:D \c__nju_clineskip_dim
2056 \clist_map_inline:Nn \l__nju_tmp_clist
2057 {
2058 \__nju_box_spread_name:NNn #1 #2 { ##1 }
2059 \c__nju_name_colon_tl
_{2060} \__nju_box_center:Nn \l__nju_tmpb_dim { \__nju_info:n { ##1 } }
2061 \tex_par:D
2062 }<br>2063 }
2063 }
```
## 原创性声明和出版授权书

## p/decl/orig/title **原创性声明标题实例。**

```
2064 \__nju_declare_element:nn { p / decl / orig / title }
2065 {
2066 content = \c__nju_name_origdecl_tl,
2067 format = \c__nju_fmt_chapter_tl,
2068 bottom-skip = \c_{n}ju_{chapterafter\_dim}2069 }
```
## p/decl/orig/text **原创性声明文本实例。**

```
2070 \__nju_declare_element:nn { p / decl / orig / text }
2071 \frac{5}{207}2072 content = \c__nju_text_origdecl_tl,
2073 align = n,
2074 bottom-skip = 2 cm
2075 }
```
p/decl/orig/sign **原创性声明签名区实例。**

```
2076 \__nju_declare_element:nn { p / decl / orig / sign }
2077 {
2078 content = \__nju_p_decl_sign:nn { origsign } { date },
2079 bottom-skip = 0 pt plus 1 fill<br>2080 }
2080 }
```
## p/decl/auth/title **出版授权书标题实例。**

```
2081 \__nju_declare_element:nn { p / decl / auth / title }
2082 {
2083 content = \c__nju_name_authdecl_tl,
2084 format = \c__nju_fmt_chapter_tl,
2085 bottom-skip = \c__nju_chapterafter_dim
2086 }
```
## p/decl/auth/text **出版授权书文本实例。**

```
2087 \__nju_declare_element:nn { p / decl / auth / text }
2088 {
2089 content = \c_{\text{equiv}}text_authdecl_tl,
2090 align = n,
2091 bottom-skip = 2 cm
2092 }
```
p/decl/auth/sign **出版授权书签名区实例。**

```
2093 \__nju_declare_element:nn { p / decl / auth / sign }
2094 {
2095 content
2096 \__nju_p_decl_sign:nn { authsign } { date }
2097 \__nju_p_decl_sign:nn { authsigna } { date },
2098 bottom-skip = 0 pt plus 1 fill<br>20992099 }
```
#### \\_\_nju\_p\_decl\_sign:nn **原创性声明签名区内容。**

```
2100 \cs_new_protected:Npn \__nju_p_decl_sign:nn #1#2
2101 {
2102 \__nju_name:n {#1} \c__nju_name_colon_tl \hfill
2103 \__nju_name:n {#2} \c__nju_name_colon_tl
2104 \skip_horizontal:n { 160 pt } \null \__nju_vskip:
2105 }
2106 〈/def-p〉
```
## <span id="page-81-20"></span><span id="page-81-16"></span><span id="page-81-8"></span><span id="page-81-7"></span><span id="page-81-4"></span><span id="page-81-0"></span>**5.21.2** 绘制封面

**[定义封](#page-79-1)面页面的具体配置参数。**

#### cover-u **默认本科生封面实例。**

```
2107 〈*def-u〉
2108 \__nju_declare_page:nn { cover-u }
2109 {
2110 element = { emblem-img, name-img, title, info },
_{2111} prefix = u / cover /,
2112bottom-skip = 0 pt plus 1 fill
2113 }
```
## origdecl-u **默认诚信承诺书实例。**

```
2114 \__nju_declare_page:nn { origdecl-u }
2115 {
2116 element = { emblem, title, text, sign },
2117 prefix = u / decl / orig /,
2118 top-skip = 0 pt,
2119 bottom-skip = 0 pt plus 1 fil
2120 }
2121 〈/def-u〉
```
cover-g-front **默认研究生普通封面正面实例。**

```
2122 〈*def-g〉
2123 \__nju_declare_page:nn { cover-g-front }
2124 {
2125 element = { emblem-img, name-img, type, degree, info, date },
2126 prefix = g / cover-front /,
2127format = \zihao { 3 } \kaishu,
2128 top-skip = \theta pt
2129 }
```
#### cover-g-back **默认研究生普通封面背面实例。**

```
2130 \__nju_declare_page:nn { cover-g-back }
2131 {
2132 element = { info },
2133 prefix = g / cover-back /,
2134 format = \zetazihao { 3 } \kaishu,
2135 top-skip = 500 pt
2136 }
```

```
cover-g-en 默认研究生英文封面实例。
```

```
2137 \__nju_declare_page:nn { cover-g-en }
2138 {
2139 element = { title, top, middle, emblem-img, bottom },
_{2140} prefix = g / cover-en /,
2141 top-skip = 0 pt plus 1.2 fil
2142 }
```
## cover-nl **默认国家图书馆封面实例。**

```
2143 \_{\_}nju_{\_}dec_{\_}page:nn \ cover-nl }
2144 {
2145 element = { top, name, title, middle, bottom, date },
2146 prefix = cover-nl /,
2147 format = \kaishu
2148 }
```
## origdecl-g **默认原创性声明实例。**

```
2149 \__nju_declare_page:nn { origdecl-g }
2150 \{2151 element = { title, text, sign },
2152 prefix = g / decl / orig /,
2153 top-skip = \c_{nju\_chapterbefore\_dim}2154 bottom-skip = 0 pt plus 1 fil,
2155 bm-text = \c__nju_name_origdecl_tl,
2156 bm-name = origdecl
2157 }
```
## authdecl-g **默认出版授权书实例。**

```
2158 \__nju_declare_page:nn { authdecl-g }
2159 \{2160 element = { title, text, sign, info, date },
2161 prefix = g / decl / auth /,
2162 top-skip = \c_{\text{inj}}chapterbefore_dim,
2163 bottom-skip = 0.5 cm plus 1.5 fill,
2164 bm-text = \c__nju_name_authdecl_tl,
2165 bm-name = authdecl,
2166 bookmark = toc
2167 }
2168 〈/def-g〉
```
## <span id="page-82-10"></span>cover-p **默认博士后封面实例。**

```
2169 〈*def-p〉
2170 \_{-}nju_declare_page:nn { cover-p }
2171 \quad {\ }2172 element = { name-img, report, title, info },
2173 prefix = p / cover /,
2174format = \bfseries,<br>2175 top-skip = 100 pt
2175 top-skip
2176 }
```
## authdecl-p **默认出版授权书实例。**

```
2177 \__nju_declare_page:nn { authdecl-p }
2178 {
2179 element =
2180 {
2181 orig/title, orig/text, orig/sign,
2182 auth/title, auth/text, auth/sign
2183 \{ \},
2184 prefix = p / decl /,
2185 bm-text = 声明页,
2186 bm-name = decl,
2187 top-skip = \c_{\text{inj}} chapterbefore_dim,
2188 bottom-skip = 0 pt
2189 }
2190 〈/def-p〉
```

```
\__nju_make_cover: 生成本科生或研究生的普通封面。
```

```
2191 〈*(def-u|def-g|def-p)〉
                    2192 \cs_new_protected:Npn \__nju_make_cover:
                    2193 {
              〈def-u〉 2194 \UseInstance { nju } { cover-u }
              〈def-g〉 2195 \clist_map_inline:nn { front, back, en }
              〈def-g〉 2196 { \UseInstance { nju } { cover-g- ##1 } }
              〈def-p〉 2197 \UseInstance { nju } { cover-p }
                    2198 }
\__nju_make_cover_nl: 生成研究生的国家图书馆封面。
              〈def-g〉 2199 \cs_new_protected:Npn \__nju_make_cover_nl:
              〈def-g〉 2200 { \UseInstance { nju } { cover-nl } }
 \__nju_make_decl_i: 位于封面后的承诺书页面。生成本科生的诚信承诺书或研究生的学位论文原创性声明。
                    2201 \cs_new_protected:Npn \__nju_make_decl_i:
                    2202 \frac{1}{2}2203 \cleardoublepage
              〈def-u〉 2204 \UseInstance { nju } { origdecl-u }
              〈def-g〉 2205 \UseInstance { nju } { origdecl-g }
              〈def-p〉 2206 \UseInstance { nju } { authdecl-p }
                    2207 \cleardoublepage
                    2208 }
\__nju_make_decl_ii: 位于封底的承诺书页面。生成研究生的学位论文出版授权书。
                    2209 \cs_new_protected:Npn \__nju_make_decl_ii:
                    2210 {
                    2211 〈*def-g〉
                    2212 \AtEndEnvironment { document }
                    2213 {
                    2214 \cleardoublepage
                    2215 \UseInstance { nju } { authdecl-g }
                    2216 \cleardoublepage
                    2217 }
                    2218 〈/def-g〉
                    2219 }
                    2220 〈/(def-u|def-g|def-p)〉
```
## <span id="page-83-24"></span><span id="page-83-17"></span><span id="page-83-16"></span><span id="page-83-12"></span><span id="page-83-11"></span><span id="page-83-10"></span><span id="page-83-9"></span><span id="page-83-7"></span><span id="page-83-1"></span><span id="page-83-0"></span>**5.21.3** [用户](#page-83-1)接口

\\_\_nju\_new\_img\_cmd:nn **用[于定义插入图片命令](#page-83-2)的辅助函数。**

```
2221 〈*class〉
                2222 \cs_new_protected:Npn \__nju_new_img_cmd:nn #1#2
                2223 {
                2224 \exp_args:Nc \NewDocumentCommand { nju #1 } { o m m }
                _{2225} {\includegraphics [ width = ##2, height = ##3 ] { #2 } }
                2226 }
                2227 \keys_define:nn { nju / image }
                2228 {
image/nju-emblem
校徽图片路径。
     \njuemblem
                2229 nju-emblem .code:n = { \__nju_new_img_cmd:nn { emblem } {#1} },
 image/nju-name
校名图片路径。
       \njuname
                _{2230} nju-name .code:n = { \__nju_new_img_cmd:nn { name } {#1} }
                2231 }
```

```
检查 \njuemblem 和 \njuname 命令是否有定义。
```

```
2232 \msg_new:nnn { njuthesis } { missing-image }
2233 {
2234 Local~ images~ not~ designated.\\
2235 It~ seems~ that~ you~ haven't~ fill~ in~ both~
2236 "style/emblem-img"~ and~ "style/name-img",~
2237 therefore~ I~ am~ using~ package~ "njuvisual"~
2238 instead,~ which~ may~ slow~ down~ the~ compilation.
22392240 \ctex_at_end_preamble:n
2241 \frac{5}{2}
```
<span id="page-84-3"></span>**如果校名、校徽图片其中之一的路径未被定义,则全盘使用** njuvisual **提供的绘制命令。**

```
2242 \bool_lazy_and:nnF
2243 { \cs_if_exist_p:N \njuemblem }
2244 { \cs_if_exist_p:N \njuname }
2245 {
2246 \cs_undefine:N \njuemblem
2247 \cs_undefine:N \njuname
2248 \msg_warning:nn { njuthesis } { missing-image }
2249 \RequirePackage { njuvisual }
2250 }
2251 \bool_if:NT \g__nju_opt_anon_bool
2252 {
2253 \RenewDocumentCommand \njuemblem { o m m } {
2254 \RenewDocumentCommand \njuname { o m m } { }
2255 }
2256 }
```
<span id="page-84-19"></span><span id="page-84-15"></span>\maketitle **重定义** \maketitle **以生成封面。在草稿模式下,封面绘制将被禁用,有助于提升编译速度。**

<span id="page-84-29"></span><span id="page-84-25"></span><span id="page-84-24"></span><span id="page-84-5"></span><span id="page-84-1"></span><sup>2257</sup> \RenewDocumentCommand \maketitle { }  $2258$  { <sup>2259</sup> \bool\_if:NF \g\_\_nju\_opt\_draft\_bool 2260  $\{$  $2261$  \pagenumbering { gobble }

<span id="page-84-28"></span><span id="page-84-6"></span>**如果在研究生模板中选择了** nlcover**,就生成用于申请学位的国家图书馆封面,反之生成普通 封面。**

```
2262 \bool_if:NTF \q__nju_opt_nlcover_bool
2263 \{\ \text{l\_nju\_make\_cover\_nl}: \ \}2264 { \__nju_make_cover: }
2265
```
<span id="page-84-21"></span><span id="page-84-7"></span>**生成封面后清除标题中的换行控制符,便于在摘要中输出。**

```
2266 \tl_remove_all:Nn \g__nju_info_title_tl { \\ }
```
**如果在选择了** decl-page**,就生成本科生的诚信承诺书,或研究生的原创性声明和出版授权书。**

```
2267 \bool_if:NF \g__nju_opt_draft_bool
2268 {
2269 \bool_if:NT \g__nju_opt_decl_bool
2270 {
2271 \__nju_make_decl_i:
<sup>2272</sup> \__nju_make_decl_ii:<br><sup>2273</sup> }
2273 }
2274 }
```
## <span id="page-84-23"></span><span id="page-84-22"></span><span id="page-84-9"></span><span id="page-84-8"></span>**在标题页后使用大写罗马字母页码,恢复正常字体设置。**

```
2275 \cleardoublepage
2276 \exp_args:NV \pagestyle \c__nju_fmt_pagestyle_tl
2277 \pagenumbering { Roman }
2278 }
2279 〈/class〉
```
**5.22** 摘要页

#### **5.22.1** 绘制部件

```
abstract/title 中文摘要标题实例。
```

```
2280 〈*(def-u|def-g|def-p)〉
           2281 \__nju_declare_element:nn { abstract / title }
           2282 \{〈def-u|def-g〉 2283 content = \__nju_abs_title:N \c__nju_name_abstracttitle_tl,
    \langledef-p\rangle 2284 content = \gtrsim g_{2n}ju_info_title_tl,
〈def-u|def-g〉 2285 format = \bfseries \kaishu \zihao { -2 },
     〈def-p〉 2286 format = \bfseries,
           2287 bottom-skip = 20 pt
           2288 }
```
## abstract/en/title **英文摘要标题实例。**

```
2289 \__nju_declare_element:nn { abstract / en / title }
           2290 \{〈def-u|def-g〉 2291 content = \__nju_abs_title:N \c__nju_name_abstracttitle_en_tl,
    \langledef-p\rangle 2292 content = \langle q_{-n}ju_{-}info_{-}title_{-}en_{-}tl,〈def-u|def-g〉 2293 format = \bfseries \kaishu \zihao { -2 },
     〈def-p〉 2294 format = \bfseries,
           2295 bottom-skip = 20 pt
           2296 }
           2297 〈/(def-u|def-g|def-p)〉
```
#### abstract/info **中文摘要信息栏实例。**

```
2298 〈*(def-u|def-g)〉
         2299 \text{ } \big\{\text{ }n\text{ }j\text{ }u\text{ }{\text{ }j\text{ }k\text{ }n\text{ }e\text{ }{\text{ }j\text{ }k\text{ }m\text{ }k\text{ }m\text{ }f} { abstract / info }
         2300 \frac{1}{2}\langledef-u\rangle 2301 content = \_{-nju\_abs\_info\_u:}\langledef-g\rangle 2302 content = \_{-nju\_abs\_info\_g:}〈def-u〉 2303 format = \zihao { -4 } \kaishu,
\langledef-g\rangle 2304 format = \zihao { 4 } \kaishu,
〈def-u〉 2305 bottom-skip = 15 pt,
〈def-g〉 2306 bottom-skip = 30 pt,
          2307 align = l
         2308 }
```
abstract/en/info **英文摘要信息栏实例。**

```
2309 \__nju_declare_element:nn { abstract / en / info }
        2310 {
\langledef-u\rangle 2311 content = \angle_nju_abs_info_en_u:,
\langledef-g\rangle 2312 content = \_{-nju\_abs\_info\_en_g;
\langledef-u\rangle 2313 format = \zihao { -4 },
\langledef-g\rangle 2314 format = \zihao { 4 },
\langledef-u\rangle 2315 bottom-skip = 15 pt,
\langledef-g\rangle 2316 bottom-skip = 30 pt,<br>
\frac{2317}{2317} align = 1
        2317 align
        2318 }
        2319 〈/(def-u|def-g)〉
```
#### abstract/mark **英文摘要标签实例。**

```
2320 〈*(def-g|def-p)〉
2321 \__nju_declare_element:nn { abstract / mark }
2322 {
2323 content = \c__nju_name_abstractb_tl,
2324 format = \sffamily \zihao { -3 },
2325bottom-skip = 15 pt
2326 }
```
#### abstract/en/mark **英文摘要标签实例。**

```
2327 \__nju_declare_element:nn { abstract / en / mark }
2328 {
2329 content = \c_{10}ju_{name\_abstractb_en_t},
2330 format = \sffamily \zihao { -3 },
2331 bottom-skip = 15 pt
2332 }
2333 〈/(def-g|def-p)〉
```
## <span id="page-86-31"></span><span id="page-86-28"></span><span id="page-86-24"></span><span id="page-86-17"></span><span id="page-86-4"></span><span id="page-86-0"></span>**5.22.1.1** 本科生

\\_\_nju\_abs\_info\_u: **封[装好的本科生摘](#page-85-4)要信息栏。** \\_\_nju\_abs\_info\_en\_u: 2334 〈\*def-u〉 <sup>2335</sup> \cs\_new\_protected:Npn \\_\_nju\_abs\_info\_u:  $_{2336}$  { \\_\_nju\_abs\_info\_u:nn { } { \c\_\_nju\_name\_colon\_tl } } <sup>2337</sup> \cs\_new\_protected:Npn \\_\_nju\_abs\_info\_en\_u:  $2338$  [{ \\\_\\_](#page-86-1)nju\_abs\_info\_u:nn { \_en } { \c\_\_nju\_name\_colon\_en\_tl } }

- \\_\_nju\_abs\_info\_u:nn **绘制本科生摘要信息栏。**
	- #1 : **语言,空置为中文,**\_en **为英文**
	- #2 : **分隔符**

#### <span id="page-86-22"></span><span id="page-86-21"></span><span id="page-86-20"></span><span id="page-86-10"></span><span id="page-86-9"></span><span id="page-86-2"></span>**本科生摘要页面不含下划线,因而不用确定文本宽度,绘制命令较为简单。**

<sup>2339</sup> \cs\_new\_protected:Npn \\_\_nju\_abs\_info\_u:nn #1#2  $2340$  {

#### **由于作者姓名使用的字样发生了变动,这里进行替换以便嵌入循环。**

<span id="page-86-11"></span><sup>2341</sup> \tl\_set\_eq:NN \c\_\_nju\_name\_author\_tl \c\_\_nju\_name\_authora\_tl

## **使用循环输出院系、专业、作者、导师信息。**

<span id="page-86-30"></span><span id="page-86-23"></span><span id="page-86-19"></span><span id="page-86-16"></span><span id="page-86-14"></span><span id="page-86-13"></span><sup>2358</sup> { \c\_\_nju\_name\_titlea\_tl #1 }

```
2342 \clist_map_inline:nn { title, dept, major, author, supvfull }
2343 {
2344 \__nju_name:nn { abslabel #1 } { ##1 #1 } #2
_{2345} \__nju_info:n { ##1 #1 } \\
2346 }
2347 \__nju_name:nn { abslabel #1 } { abstract #1 } #2
2348 }
2349 〈/def-u〉
```
#### <span id="page-86-27"></span><span id="page-86-26"></span><span id="page-86-18"></span><span id="page-86-15"></span><span id="page-86-12"></span><span id="page-86-6"></span><span id="page-86-5"></span><span id="page-86-3"></span><span id="page-86-1"></span>**5.22.1.2** 研究生

```
\__nju_abs_info_g:
封装好的研究生摘要信息栏。
\__nju_abs_info_en_g:
                  2350 〈*def-g〉
                   2351 \cs_new_protected:Npn \__nju_abs_info_g:
                   2352 \quad {\_{\_nju\_abs\_info\_g:N} \quad \c_{\_nju\_name\_colon\_tl} \quad }2353 \cs_new_protected:Npn \__nju_abs_info_en_g:
                  2354{ \__nju_abs_info_en_g:N \c__nju_name_colon_en_tl }
 \__nju_abs_info_g:N 绘制研究生中文摘要信息栏。
                  #1 : 分隔符
                  研究生中文摘要页包括下划线以及若干特殊的对齐方式,实现方式较为繁琐。使用 \__nju_-
                  full_uline:NV 确定内容宽度后,调用 \__nju_uline:n 或 \__nju_ulined_center_box:nn 命
                  令以绘制横穿页面的下划线。前两行为标题。
                   2355 \cs_new_protected:Npn \__nju_abs_info_g:N #1
                  2356 \{2357 \__nju_uline_list:NNx \g__nju_info_title_tl \g__nju_abs_title_left_skip
```
## **专业、年级、姓名。**

```
2359 \__nju_full_uline:Nx \l__nju_tmp_skip
2360 {
2361 \dim_{set:}Nn \lceil \frac{1 \text{mpa\_dim}}{1 \text{ em}} \rceil2362 \dim_set:Nn \l__nju_tmpb_dim { 4 em }
2363 \__nju_box_ulined_info:Nn \l__nju_tmpa_dim { major }
2364 \c__nju_name_majora_tl
2365 \__nju_box_ulined_info:Nn \l__nju_tmpb_dim { grade }
2366 \c__nju_name_grade_tl \c__nju_name_authora_tl #1
2367 }
2368 \__nju_box_ulined_info:Nn \l__nju_tmp_skip { author } \tex_par:D
```
## <span id="page-87-29"></span><span id="page-87-28"></span><span id="page-87-22"></span><span id="page-87-21"></span><span id="page-87-11"></span><span id="page-87-10"></span>**导师姓名、职称。**

```
2369 \__nju_full_uline:Nx \l__nju_tmpa_dim { \c__nju_name_supva_tl #1 }
2370 \__nju_box_ulined_info:Nn \l__nju_tmpa_dim { supvfull }
2371 }
```
\\_\_nju\_abs\_info\_en\_g:N **绘制研究生英文摘要信息栏。**

#### <span id="page-87-26"></span><span id="page-87-24"></span>#1 : **分隔符**

```
2372 \cs_new_protected:Npn \__nju_abs_info_en_g:N #1
2373 {
2374 \clist_map_inline:nn { title, major, author, supvfull }
2375 { \__nju_name:n { ##1 _en } #1 \__nju_info:n { ##1 _en } \\ }
2376 }
2377 〈/def-g〉
```
## <span id="page-87-8"></span><span id="page-87-6"></span><span id="page-87-4"></span><span id="page-87-0"></span>**5.22.1.3** 关键词列表

\\_\_nju\_print\_keywords:nn **生[成中英文](#page-86-3)关键词列表。**

#1 : **语言,空置为中文,**\_en **为英文**

```
#2 : 关键词分隔符
```

```
2378 〈*class〉
2379 \cs_new_protected:Npn \__nju_print_keywords:nn #1#2
2380 {
2381 \tl_set:Nv \l__nju_tmpa_tl { c__nju_name_keywords #1 _tl }
2382 \exp_args:NNv \tl_put_left:Nn
2383 \l__nju_tmpa_tl { c__nju_fmt_abslabel #1 _tl }
2384 \exp_args:NNv \tl_put_right:Nn
2385 \l__nju_tmpa_tl { c__nju_name_colon #1 _tl }
2386 \__nju_get_width:NV \l__nju_tmpa_dim \l__nju_tmpa_tl
```
## <span id="page-87-31"></span><span id="page-87-30"></span><span id="page-87-15"></span><span id="page-87-14"></span><span id="page-87-9"></span>**关键词列表的悬挂缩进样式由** \list **环境产生。**

```
2387 \list { \l__nju_tmpa_tl }
2388 {
2389 \labelwidth \l__nju_tmpa_dim
2390 \labelsep \c_zero_dim
2391 \leftmargin \c_zero_dim
2392 \rightmargin \c_zero_dim
2393 \advance \leftmargin \l__nju_tmpa_dim
```
#### <span id="page-87-18"></span><span id="page-87-17"></span><span id="page-87-16"></span><span id="page-87-12"></span>**使用粗体作为标签样式。**

```
2394 \__nju_cs_clear:N \makelabel
23952396 \item \clist_use:cn { g__nju_info_keywords #1 _clist } { #2 }
2397 \endlist
2398 }
2399 〈/class〉
```
#### **5.22.2** 绘制摘要

\\_\_nju\_make\_abstract: **绘制摘要页面。** \\_\_nju\_make\_abstract\_en:

<span id="page-88-23"></span><span id="page-88-11"></span><span id="page-88-1"></span>

```
2400 〈*(def-u|def-g|def-p)〉
            2401 \cs_new_protected:Npn \__nju_make_abstract:
            2402 \frac{5}{2}2403 \UseInstance { nju } { abstract / title }
〈def-u|def-g〉 2404 \UseInstance { nju } { abstract / info }
〈def-g|def-p〉 2405 \UseInstance { nju } { abstract / mark }
           2406 }
           2407 \cs_new_protected:Npn \__nju_make_abstract_en:
            2408 \{2409 \UseInstance { nju } { abstract / en / title }
〈def-u|def-g〉 2410 \UseInstance { nju } { abstract / en / info }
〈def-g|def-p〉 2411 \UseInstance { nju } { abstract / en / mark }
            2412 }
            2413 〈/(def-u|def-g|def-p)〉
```
#### <span id="page-88-12"></span><span id="page-88-0"></span>**5.22.3** 用户接口

```
\g__nju_abs_title_left_skip 研究生摘要标题左边距。
```
<span id="page-88-19"></span> 〈\*class〉 \skip\_new:N \g\_\_nju\_abs\_title\_left\_skip \keys\_define:nn { nju / abstract }  $\{$  $\{$ 

## abstract/toc-entry **是否将摘要添加到目录。**

<span id="page-88-15"></span><span id="page-88-5"></span><span id="page-88-2"></span>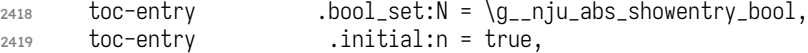

#### [style/title-style](#page-24-0) **选择摘要样式,默认为** strict**。**

```
<sup>2420</sup> title-style .choice:,<br><sup>2421</sup> title-style / strict .code:n =
2421 title-style / strict
2422 \{2423 \bool_set_true:N \g__nju_abs_title_strict_bool
_{2424} \skip_set:Nn \g__nju_abs_title_left_skip { .5 em }
2425 },
2426 title-style / centered .code:n =
2427 \{2428 \bool_set_true:N \g__nju_abs_title_strict_bool
2429 \skip_set:Nn \g__nju_abs_title_left_skip { .5 em plus 1 fill }
2430 },
2431 title-style / natural .code:n =
2432 {
2433 \bool_set_false:N \g__nju_abs_title_strict_bool
\sum_{2434} \skip_set:Nn \g__nju_abs_title_left_skip { .5 em plus 1 fill }
2435 },
2436 title-style .initial:n = strict
2437 }
```
## <span id="page-88-3"></span>abstract (*env.*) **中文摘要环境。**

```
2438 \NewDocumentEnvironment { abstract } { +b }
2439 {
2440 \cleardoublepage
2441 \thispagestyle { plain }
2442 \__nju_abs_bookmark:Vn \c__nju_name_abstracta_tl { abstract }
2443 \__nju_make_abstract:
_{2444} \group_begin: \kaishu \zihao { -4 } #1
2445 }
2446 { \__nju_print_keywords:nn { } { ; } \group_end: }
```
## <span id="page-89-1"></span>abstract\* (*env.*) **英文摘要环境。**xparse **目前不支持合并带有星号的环境,因此需要单独定义。**

```
2447 \NewDocumentEnvironment { abstract* } { +b }
2448 {
2449 \cleardoublepage
2450 \thispagestyle { plain }
2451 \__nju_abs_bookmark:Vn \c__nju_name_abstracta_en_tl { abstract-en }
2452 \__nju_make_abstract_en:
2453 \group_begin: \zihao { -4 } #1
2454 }
2455 \{ \
```
## <span id="page-89-23"></span><span id="page-89-20"></span><span id="page-89-10"></span><span id="page-89-6"></span>**5.23** 前言致谢

```
preface (env.)
单独制作的前言致谢页。
```

```
acknowledgement (env.) <sub>2456</sub> \NewDocumentEnvironment { preface \qquad \qquad \} { +b }
                       2457 \quad {\_{\_nju\_chapter:V \_c\_nju\_name\_preface_t1}} #1 }
                       2458 { \cleardoublepage }
                       2459 \NewDocumentEnvironment { acknowledgement } { +b }
                       2460 { \__nju_chapter:V \c__nju_name_acknowledgement_tl #1 }
                       2461 { \cleardoublepage }
```
## <span id="page-89-22"></span><span id="page-89-21"></span><span id="page-89-19"></span><span id="page-89-18"></span><span id="page-89-8"></span><span id="page-89-7"></span>**5.24** 成果列表

#### \njupaperlist **成果列表。**

```
2462 \NewDocumentCommand \njupaperlist
2463 \left\{ 0 \right\} \left\{ \left\{ \begin{array}{c} \text{C}_{n,j} \text{C}_{n,j} \text{C}_{n,j} \text{C}_{n,j} \end{array} \right\} \right\}2464 \{2465 \group_begin:
```
#### <span id="page-89-24"></span><span id="page-89-16"></span><span id="page-89-0"></span>**修改姓名的显示方式,使被注解的姓名可被加粗下划线表示。**

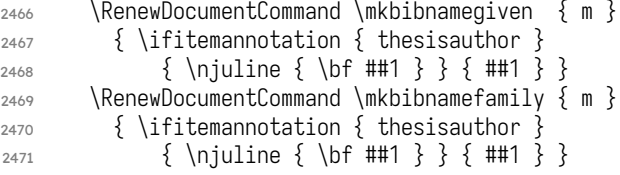

## <span id="page-89-15"></span><span id="page-89-14"></span><span id="page-89-12"></span><span id="page-89-4"></span>**修改年份的显示方式,默认进行加粗。**

```
2472 \RenewDocumentCommand \mkbibdateshort \{ m m m \}2473 { \textbf { \thefield { ##1 } } }
```
**在使用章末参考文献表时,**refsection **在单独一章范围内生效,无需额外添加环境。**

```
2474 \tl_if_eq:NnTF \blx@refsecreset@level { 2 }
2475 {
2476 \nocite { #2 }
2477 \printbibliography [ heading = subbibliography, title = #1 ]
2478 }
2479 {
2480 \begin{refsection}
2481 \nocite { #2 }
2482 \printbibliography [ heading = subbibliography, title = #1 ]
\left\{\begin{array}{c}\n \text{2483}\n \text{2484}\n \end{array}\right\}2484
2485 \group_end:
2486 }
```
## <span id="page-90-25"></span>**5.25** 符号表

\\_\_nju\_notation\_label:n **左对齐的标签格式,用于符号表。**

```
2487 \text{ } \text{ } \text{ } \text{ } \text{ } \text{ } \text{ } \text{ } \text{ } \text{ } \text{ } \text{ } \text{ } \text{ } \text{ } \text{ } \text{ } \text{ } \text{ } \text{ } \text{ } \text{ } \text{ } \text{ } \text{ } \text{ } \text{ } \text{ } \text{ } \text{ } \text{ }
```
\\_\_nju\_make\_notation:nn **生成符号表。由于符号表只有符号和说明两列,相比于** longtable **环境,**description **环境的 语法更为简洁直观,且说明文字可以换行,因而此处使用** LATEX 2**的列表环境进行封装,定义和 语法参见** source2e.pdf **中的** File I ltlists.dtx **一章。**

```
2488 \cs_new_protected:Npn \__nju_make_notation:nn #1#2
2489 {
2490 \dim_set:Nn \l__nju_tmpa_dim { \textwidth - #1 - #2 }
2491 \list { }
2492 {
```
<span id="page-90-15"></span><span id="page-90-8"></span><span id="page-90-7"></span>\list **环境使用宽度固定的盒子制作标签,通过指定这个盒子的宽度** \labelwidth **即可确定左 侧标签区域的宽度。**

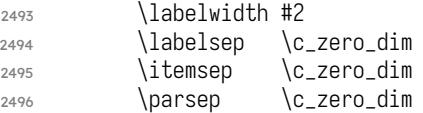

<span id="page-90-12"></span><span id="page-90-11"></span>**右侧说明文字区域的宽度无法直接指定,而是靠计算左右边距** \leftmargin **和** \rightmargin **得到的。**

```
2497 \leftmargin .5\l__nju_tmpa_dim
2498 \rightmargin \leftmargin
2499 \qquad \qquad \text{leftmargin #2}2500 \cs_set_eq:NN \makelabel \__nju_notation_label:n
2501 }
2502 }
```
## <span id="page-90-1"></span>notation (*env.*) **符号表环境。**

```
#1 : 说明区域宽度,初始值为 10 em。说明宽度的调整更为常见,所以放在前面。
```
#2 : **符号区域宽度,初始值为** 5 em

```
2503 \NewDocumentEnvironment { notation } { O { 10 em } O { 5 em } }
2504 {
2505 \__nju_chapter:V \c__nju_name_notation_tl
2506 \__nju_make_notation:nn { #1 } { #2 }
2507 }
2508 { \endlist \cleardoublepage }
```
## <span id="page-90-9"></span>notation\* (*env.*) **带有星号的符号表不会插入目录。**

```
2509 \NewDocumentEnvironment { notation* } { 0 { 10 em } 0 { 5 em } }
2510 {
2511 \chapter * { \c__nju_name_notation_tl }
2512 \__nju_make_notation:nn { #1 } { #2 }
2513 }
2514 \quad {\end{} \c{} \end{}2515 〈/class〉
```
## <span id="page-90-22"></span><span id="page-90-18"></span><span id="page-90-4"></span><span id="page-90-2"></span><span id="page-90-0"></span>**5.26** 配置常量

**[本节内](#page-88-2)容用于生成常量的默认定义,分为本科生和研究生模板两种。**

## **5.26.1** 名称

## **由于同一名称在不同位置具有不同变体,本模板使用字母后缀名进行了区分,并在易混淆 处添加了注释。**

**通用默认名称。注意空格是忽略掉的。**

2516 〈\*(def-u|def-g|def-p)〉 <sup>2517</sup> \clist\_map\_inline:nn <sup>2518</sup> {  $_{2519}$  { acknowledgement } { 致 \qquad{} 谢 }, 〈def-g〉 <sup>2520</sup> *{ apply } {*(申请 *\g\_\_nju\_info\_degree\_tl* 学位)*},* 〈def-g〉 <sup>2521</sup> *[{ auth decl](#page-95-0) } {* 学位论文出版授权书 *},* 〈def-p〉 <sup>2522</sup> *{ auth decl } {* 研究报告使用授权书 *},* 〈def-p〉 <sup>2523</sup> *{ author } {* 作者 *},*

## <span id="page-91-6"></span><span id="page-91-4"></span><span id="page-91-2"></span><span id="page-91-0"></span>**用于摘要的作者名称字样**

<span id="page-91-5"></span>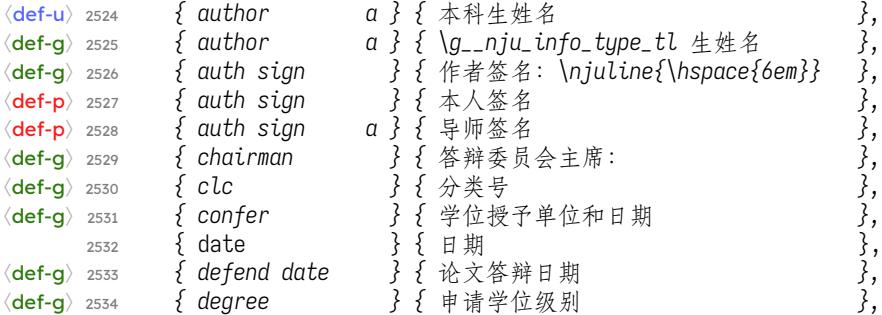

## <span id="page-91-3"></span>**用于出版授权书的学位名称字样**

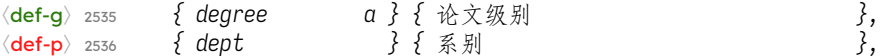

## **用于出版授权书的院系名称字样**

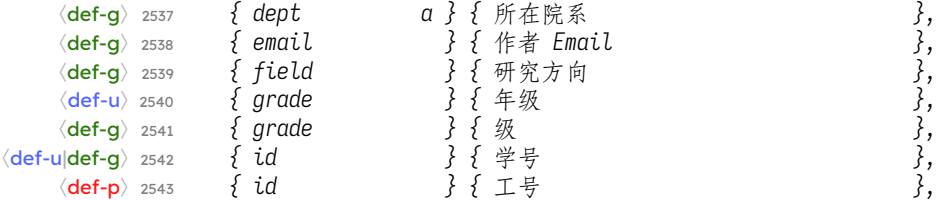

## **用于出版授权书的学号名称字样**

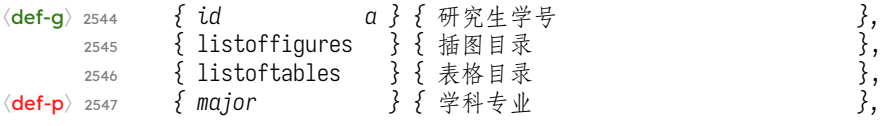

## **用于摘要的专业名称字样**

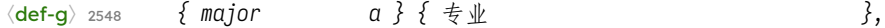

## **用于国家图书馆封面的专业名称字样**

<span id="page-91-7"></span><span id="page-91-1"></span>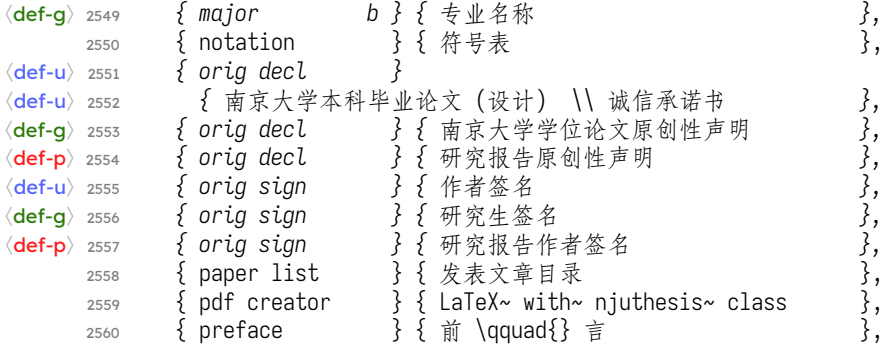

<span id="page-92-3"></span><span id="page-92-2"></span>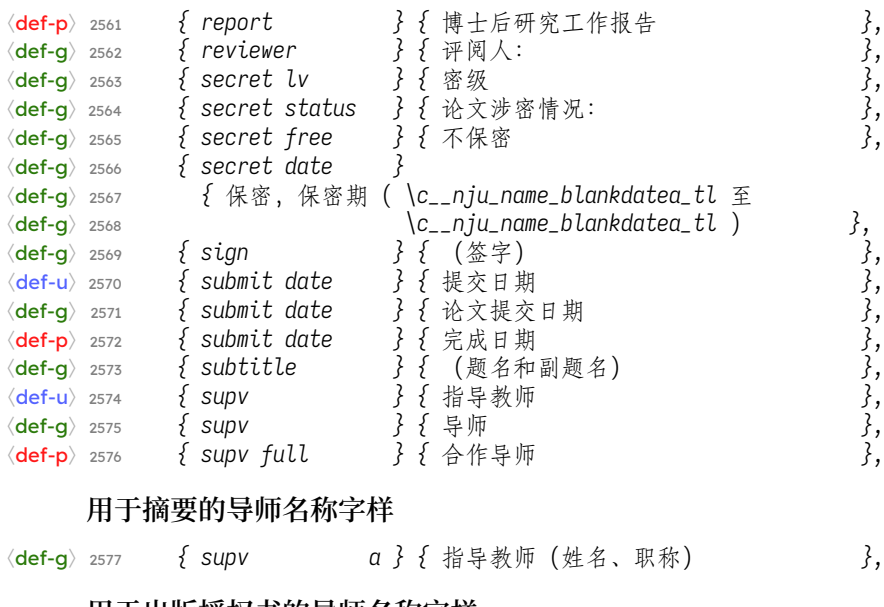

#### **用于出版授权书的导师名称字样**

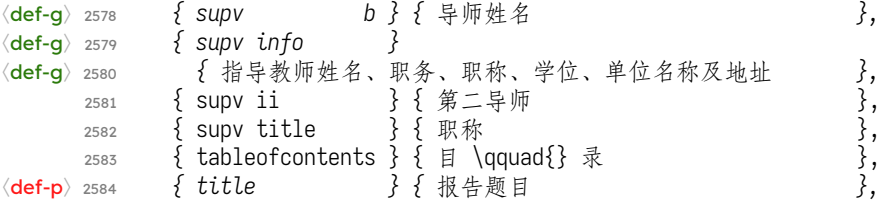

## <span id="page-92-6"></span>**用于摘要的标题名称字样**

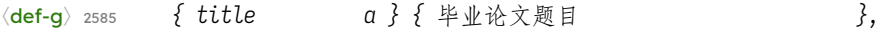

## **用于国家图书馆封面的标题名称字样**

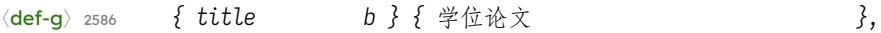

## **用于出版授权书的标题名称字样**

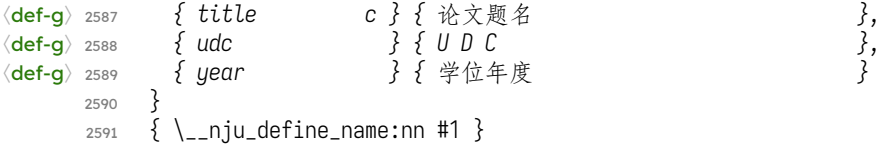

## <span id="page-92-1"></span>**定义同时使用到中英文名称的常量。**

<span id="page-92-0"></span>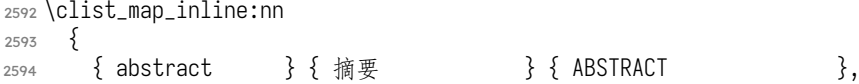

## **用于书签的摘要名称字样**

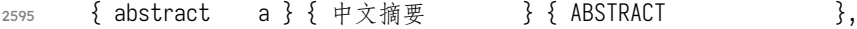

## <span id="page-92-7"></span>**用于小标题的摘要名称字样**

<span id="page-92-8"></span><span id="page-92-5"></span><span id="page-92-4"></span>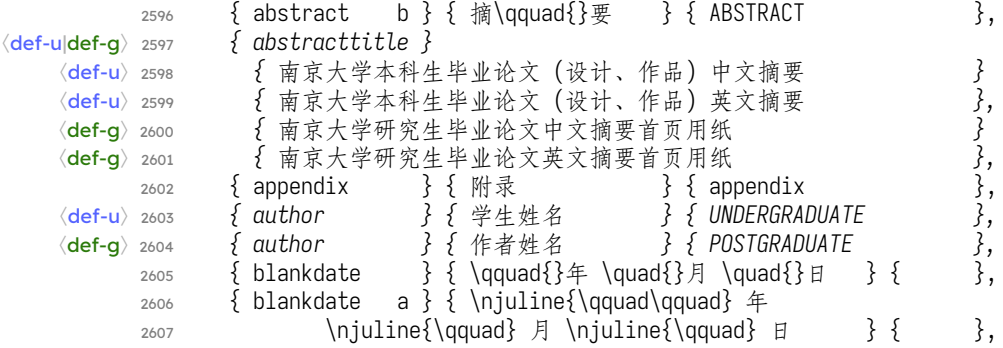

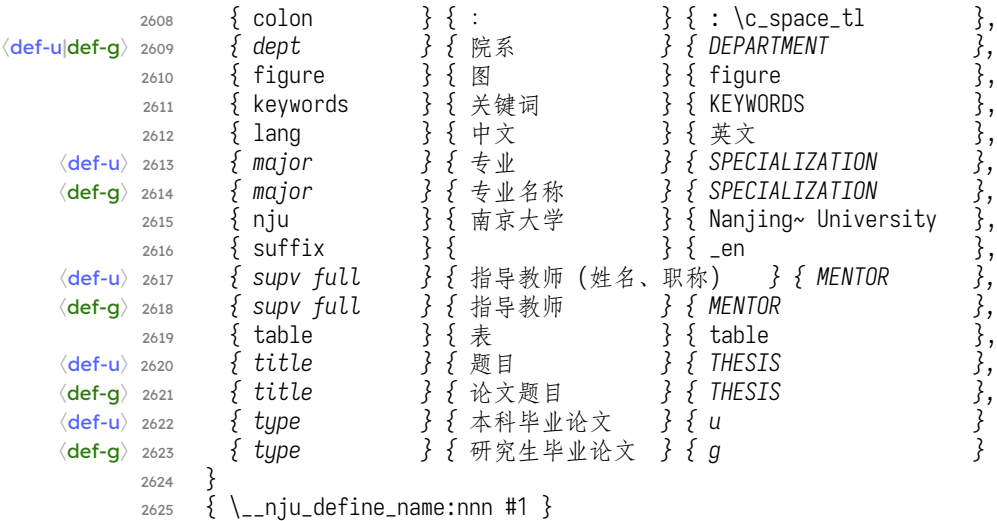

## **对专业硕士的封面条目进行临时修改。**

```
2626 〈*def-g〉
2627 \int int\_compare:nT { \qquad_q_nju_info_degree_int = 2 }
2628 { \tl_set:Nn \c__nju_name_major_tl { 专业学位类别(领域) } }
2629 〈/def-g〉
```
## <span id="page-93-13"></span><span id="page-93-10"></span><span id="page-93-0"></span>**5.26.2** 文本

\c\_\_nju\_text\_origdecl\_tl **本[科生的学](#page-93-0)位论文诚信承诺书,或研究生的学位论文原创性声明。**

```
2630 \tl_const:Nn \c__nju_text_origdecl_tl
2631 {
2632 〈*def-u〉
2633 本人郑重承诺:所呈交的毕业论文(设计)(题目: \g__nju_info_title_tl )
2634 是在指导教师的指导下严格按照学校和院系有关规定由本人独立完成的。
2635 本毕业论文(设计)中引用他人观点及参考资源的内容均已标注引用,
2636 如出现侵犯他人知识产权的行为,由本人承担相应法律责任。
2637 本人承诺不存在抄袭、伪造、篡改、代写、买卖毕业论文(设计)等违纪行为。
2638 〈/def-u〉
2639 〈*def-g〉
2640 本人郑重声明,所提交的学位论文是本人在导师指导下独立进行科学研究工作所
2641 取得的成果。除本论文中已经注明引用的内容外,本论文不包含其他个人或集体
2642 已经发表或撰写过的研究成果,也不包含为获得南京大学或其他教育机构的学位
2643 证书而使用过的材料。对本文的研究做出重要贡献的个人和集体,均已在论文的
2644 致谢部分明确标明。本人郑重申明愿承担本声明的法律责任。
2645 〈/def-g〉
2646 〈*def-p〉
2647 本人郑重声明:所呈交的研究报告,是本人独立进行研究工作所取得的成果。除
2648 文中已经注明引用的内容外,本报告不含任何其他个人或集体已经发表或撰写过
2649 的作品成果。对本报告的研究做出重要贡献的个人和集体,均已在报告中以明确
2650 方式标明。本人完全意识到本声明的法律结果由本人承担。
2651 〈/def-p〉
2652 }
```
\c\_\_nju\_text\_authdecl\_tl **研究生的学位论文出版授权书。**

```
2653 〈*(def-g|def-p)〉
2654 \tl_const:Nn \c__nju_text_authdecl_tl
2655 {
2656 〈*def-g〉
2657 本人完全同意《中国优秀博硕士学位论文全文数据库出版章程》(以下简称"章
2658 程"),愿意将本人的学位论文提交"中国学术期刊(光盘版)电子杂志社"在《
2659 中国博士学位论文全文数据库》、《中国优秀硕士学位论文全文数据库》中全文
2660 发表。《中国博士学位论文全文数据库》、《中国优秀硕士学位论文全文数据库
2661 》可以以电子、网络及其他数字媒体形式公开出版,并同意编入《中国知识资源
2662 总库》,在《中国博硕士学位论文评价数据库》中使用和在互联网上传播,同意
2663 按"章程"规定享受相关权益。
```

```
2664 〈/def-g〉
2665 〈*def-p〉
2666 本研究报告作者完全了解南京大学有关保留和使用该报告的规定,即:博士后在
2667 职期间的知识产权单位属南京大学。学校有权保留并向国家有关部门或机构送交
2668 研究报告的复印件和电子版,允许研究报告被查阅和借阅;学校可以公布研究报
2669 告的全部或部分内容,可以允许采用影印、缩印或其它复制手段保存、汇编研究
2670 报告。保密的研究报告在解密后适用于本授权书。
2671 〈/def-p〉
2672 }
2673 〈/(def-g|def-p)〉
```
#### \c\_\_nju\_text\_cover\_en\_tl **研[究生的英](#page-94-2)文封面字样。**

```
2674 〈*def-g〉
2675 \tl_const:Nn \c__nju_text_cover_en_tl
2676 {
2677 A~ dissertation~ submitted~ to \\
2678 the~ graduate~ school~ of~ \c__nju_name_nju_en_tl \\
2679 in~ partial~ fulfilment~ of~ the~ requirements~ for~ the~ degree~ of
2680 }
2681 〈/def-g〉
```
#### <span id="page-94-7"></span><span id="page-94-6"></span><span id="page-94-5"></span><span id="page-94-3"></span>**5.26.3** 长度

#### **[默认固](#page-94-4)定长度值。**

<sup>2682</sup> \clist\_map\_inline:nn <sup>2683</sup> {

#### <span id="page-94-8"></span>**封面信息栏的行距。此处的空格仅用来提升可读性,在生成变量名时会被删去。**

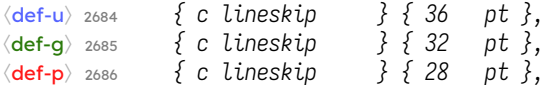

#### **封面信息栏标签的宽度。**

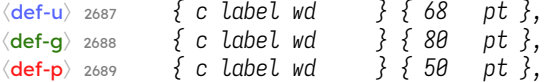

## **封面信息栏横线的宽度。**

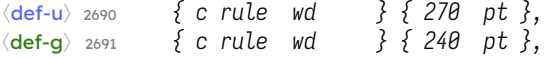

## **校徽图片的宽度。**

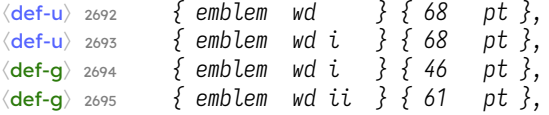

## **校名图片的宽度。**

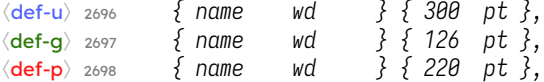

#### **下划线高度(厚度)。下划线绘制命令是通用的,因此没有作文件区分。**

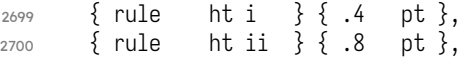

## **下划线深度(偏移量)。**

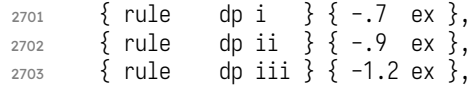

## **小幅空格。**

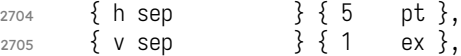

## **章节标题前后间距。**

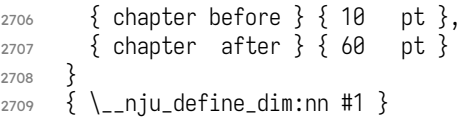

## <span id="page-95-10"></span>**5.26.4** 样式

## <span id="page-95-7"></span>**默认样式。**

<span id="page-95-8"></span><span id="page-95-3"></span><span id="page-95-2"></span><span id="page-95-1"></span><sup>2710</sup> \clist\_map\_inline:nn  $2711$  { 〈def-u〉 <sup>2712</sup> *{ pagestyle } { plain },* 〈def-g|def-p〉 <sup>2713</sup> *{ pagestyle } { headings },* 2714 { abslabel } { \bfseries },<br>2715 { abslabel\_en } { },<br>},  $2715$  {  $abslabel_en$ 〈def-u〉 <sup>2716</sup> *{ cover title } { \bfseries },*  $\langle$  def-g $\rangle$  2717  $\{$  cover title  $\{$  { $\{$   $\}$  { $\}$ }, 〈def-u〉 <sup>2718</sup> *{ cover label } { \kaishu },* 〈def-g〉 <sup>2719</sup> *{ cover label } { \bfseries },* 〈def-p〉 <sup>2720</sup> *{ cover label } { },*  $2721$  { emblem color } { black  $2722$  { name color } { black 2723 { section } { \bigger \normalfont \sffamily  $2724$  { chapter } { \c\_\_nju\_fmt\_section\_tl \centering },  $2725$  { chapterintoc } { \c\_\_nju\_fmt\_section\_tl  $2726$  { subsection } { \c\_\_nju\_fmt\_section\_tl 2727 { subsubsection } { \c\_\_nju\_fmt\_section\_tl  $\}$ ,  $2728$  { paragraph } { \c\_\_nju\_fmt\_section\_tl  $\}$ ,  $2729$  { subparagraph } { \c\_\_nju\_fmt\_section\_tl  $2730$  { toc title } { \centering \zihao { 3 } \bfseries },  $2731$  { header } { \small \kaishu },<br> $2732$  { footer } { \small \rmfamily }  $2732$  { footer } { \small \rmfamily <sup>2733</sup> } <sup>2734</sup> { \\_\_nju\_define\_fmt:nn #1 } 2735 〈/(def-u|def-g|def-p)〉

<span id="page-95-16"></span><span id="page-95-15"></span><span id="page-95-14"></span><span id="page-95-13"></span><span id="page-95-12"></span><span id="page-95-11"></span><span id="page-95-9"></span><span id="page-95-6"></span><span id="page-95-5"></span><span id="page-95-4"></span><span id="page-95-0"></span>第 **6** [节 版本历](#page-91-0)史

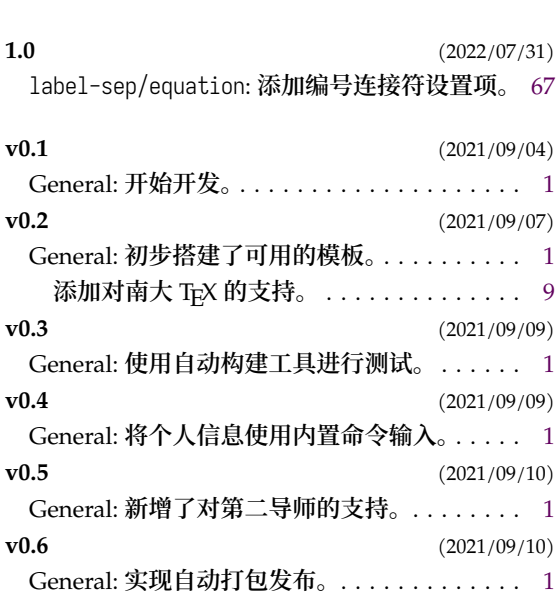

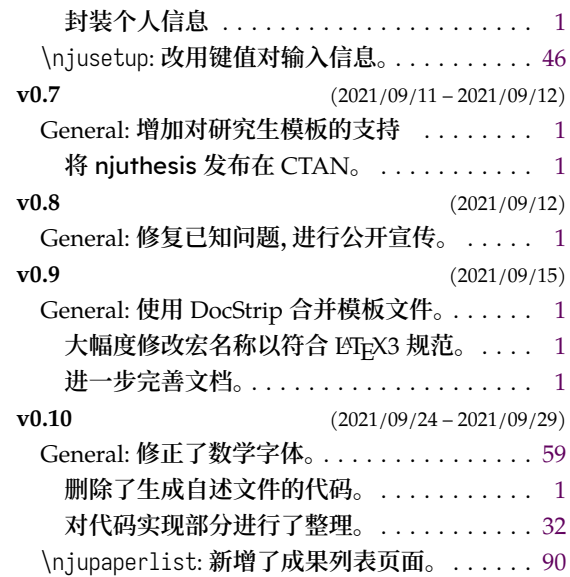

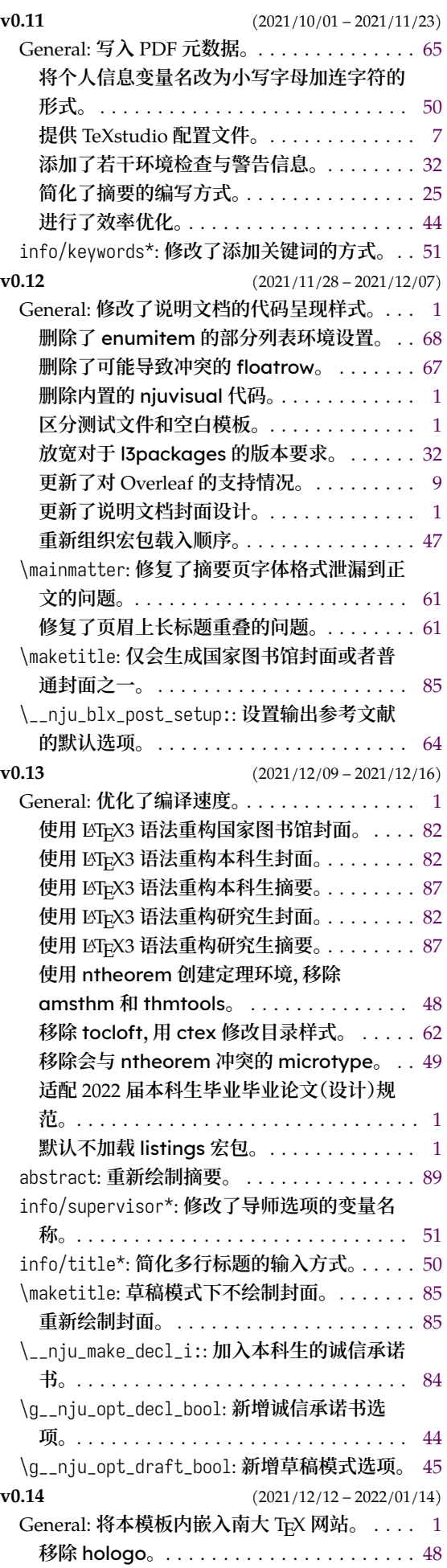

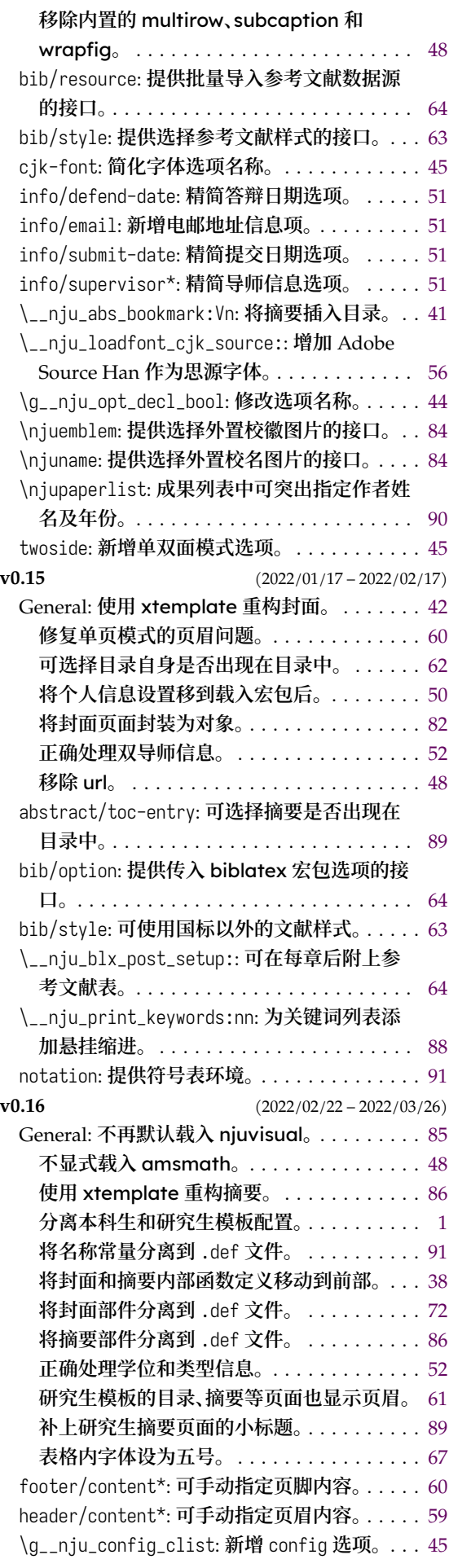

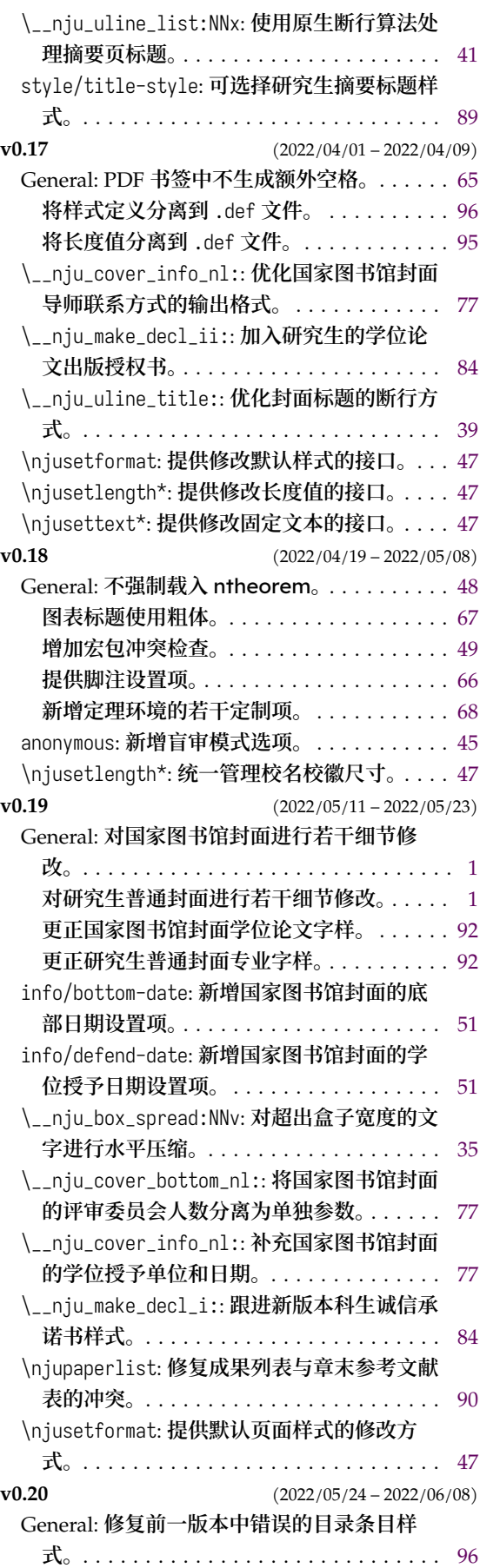

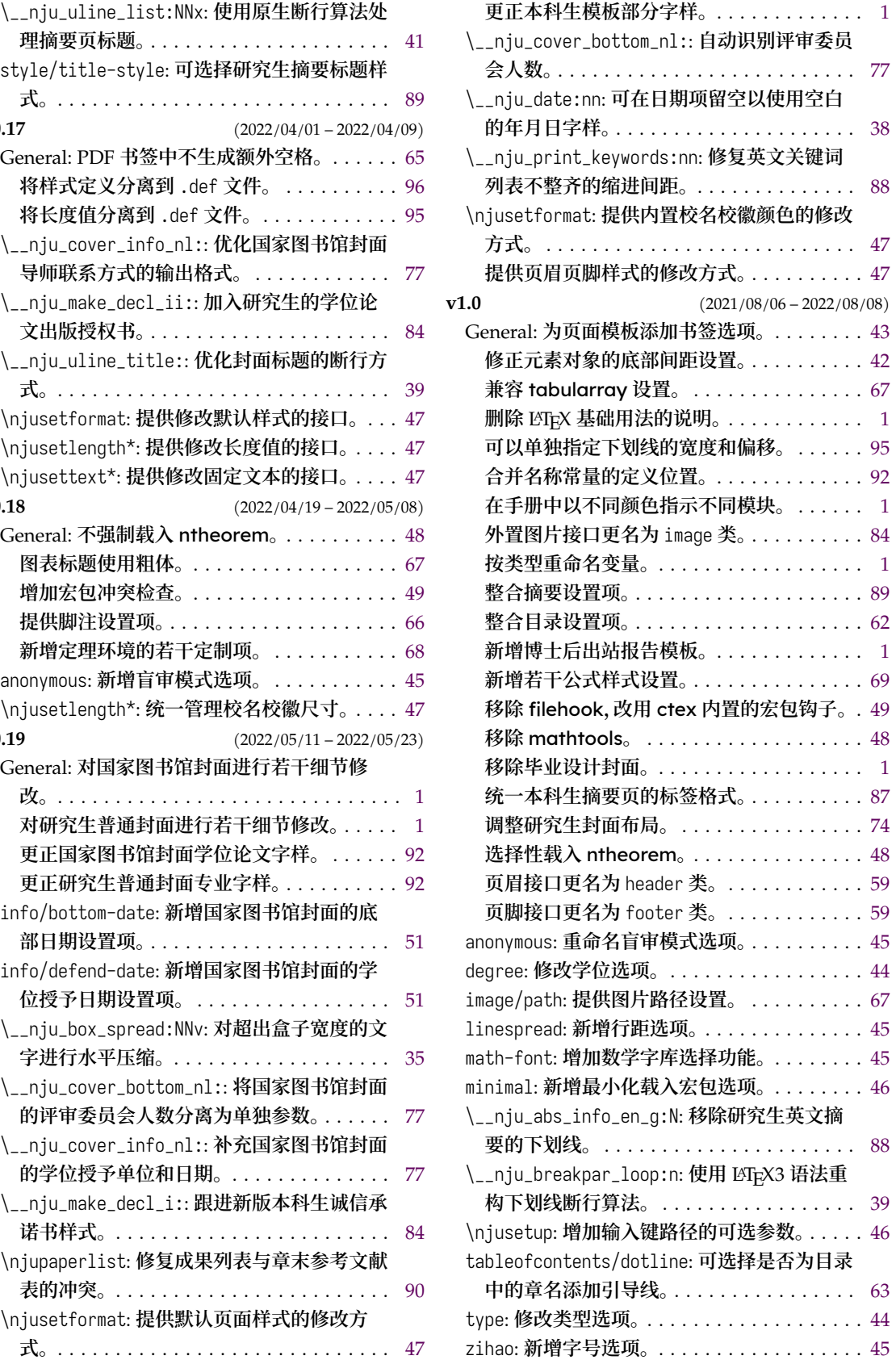

# 第7节 代码索引

## **意大利体的数字表示描述对应索引项的页码;带下划线的数字表示定义对应索引项的代 码行号;罗马字体的数字表示使用对应索引项的代码行号。**

## **Symbols**

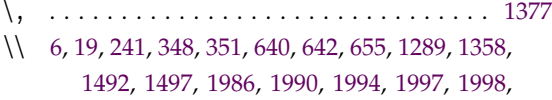

2005, 2234, 2266, 2345, 2375, 2552, 2677, 2678

#### **[A](#page-48-2)**

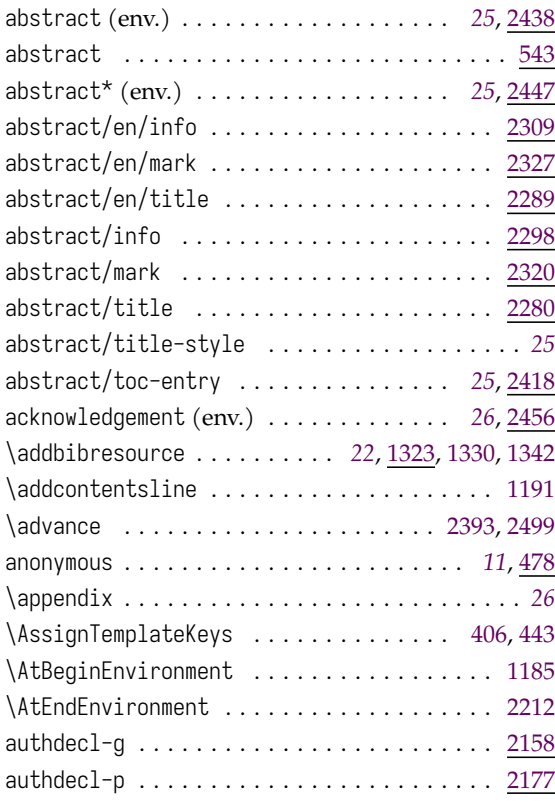

#### **B**

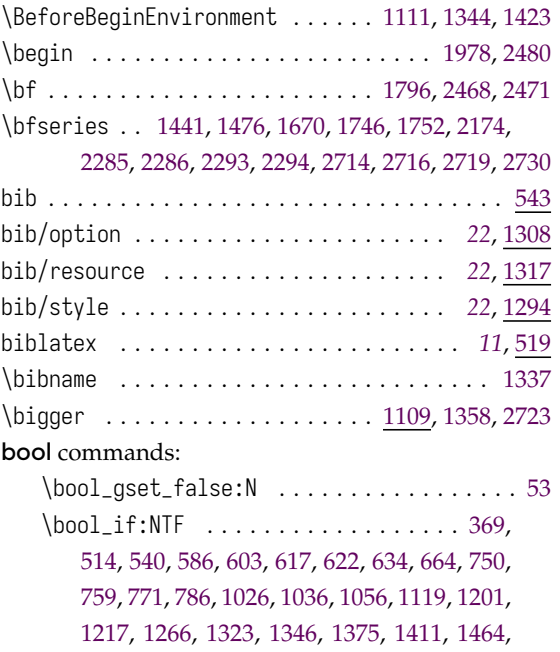

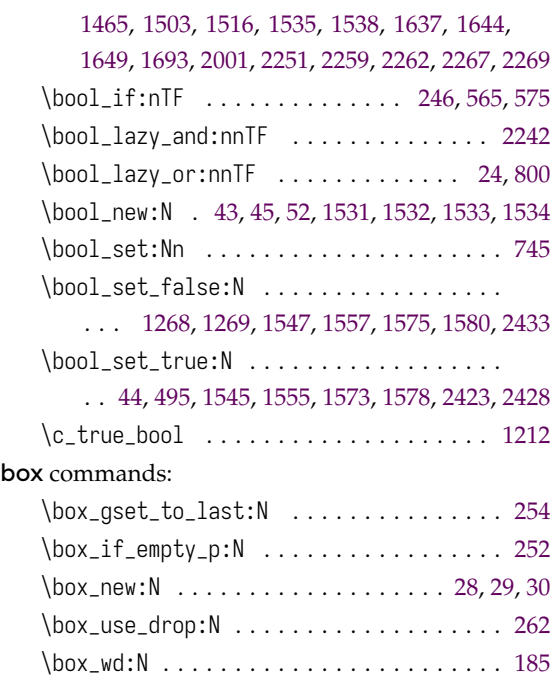

## **C**

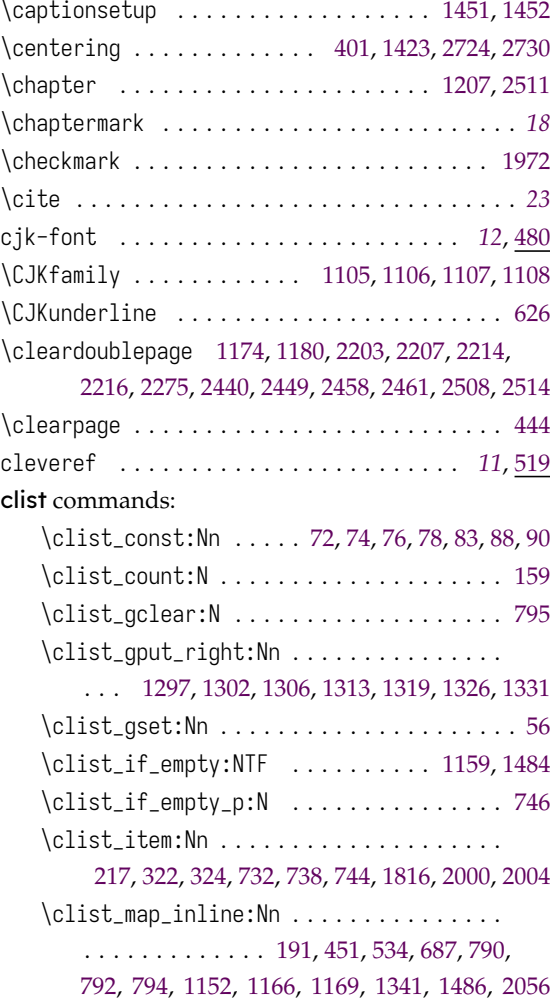

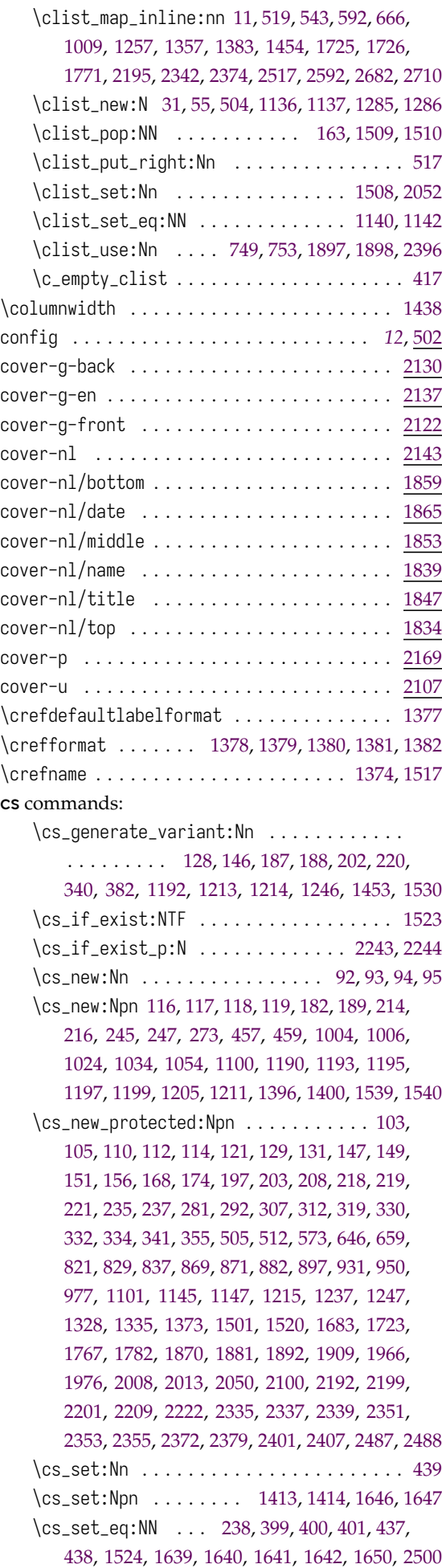

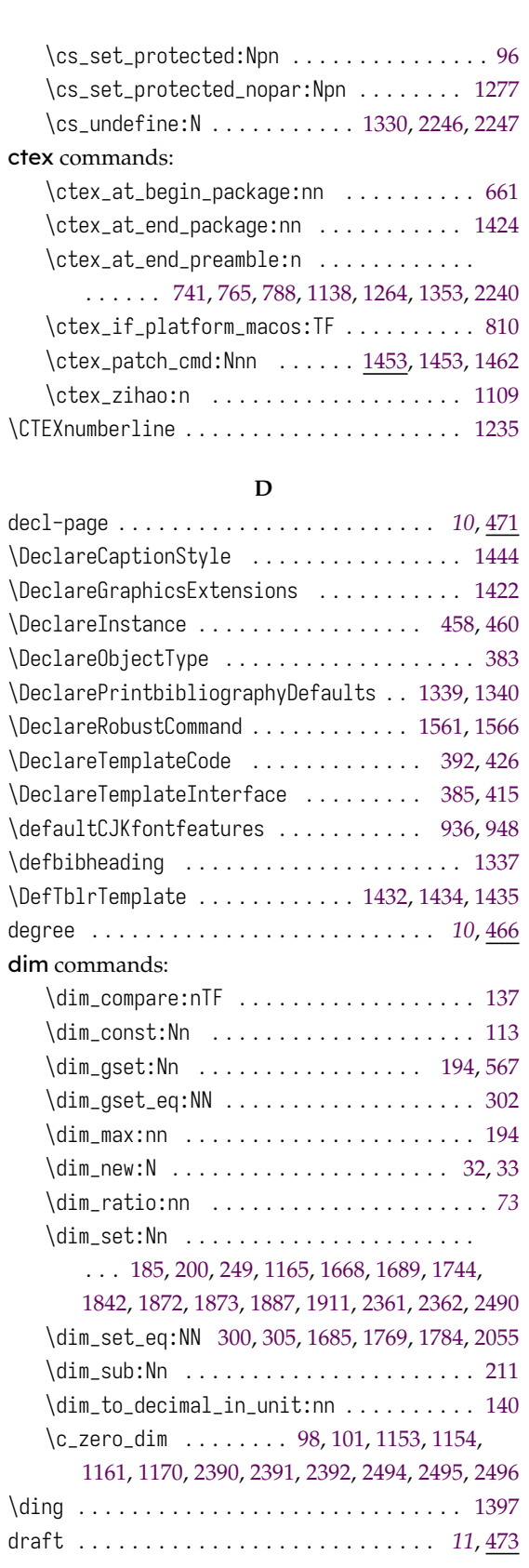

## **[E](#page-87-12)**

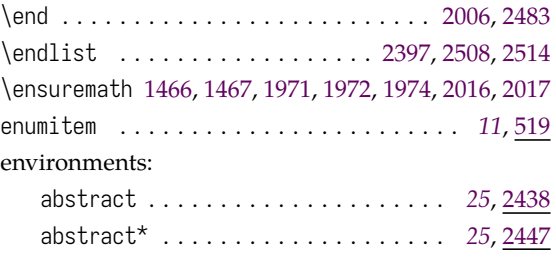

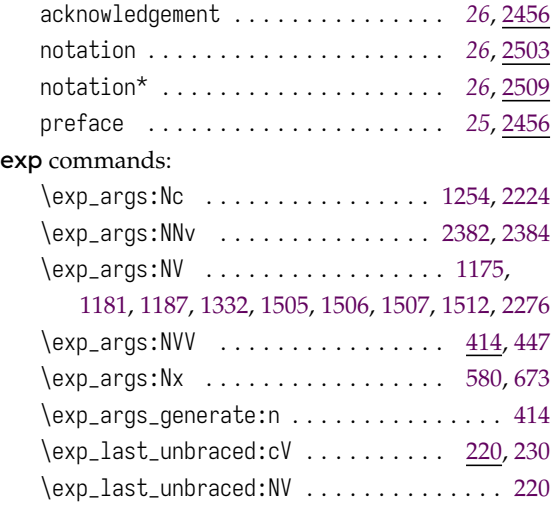

## **F**

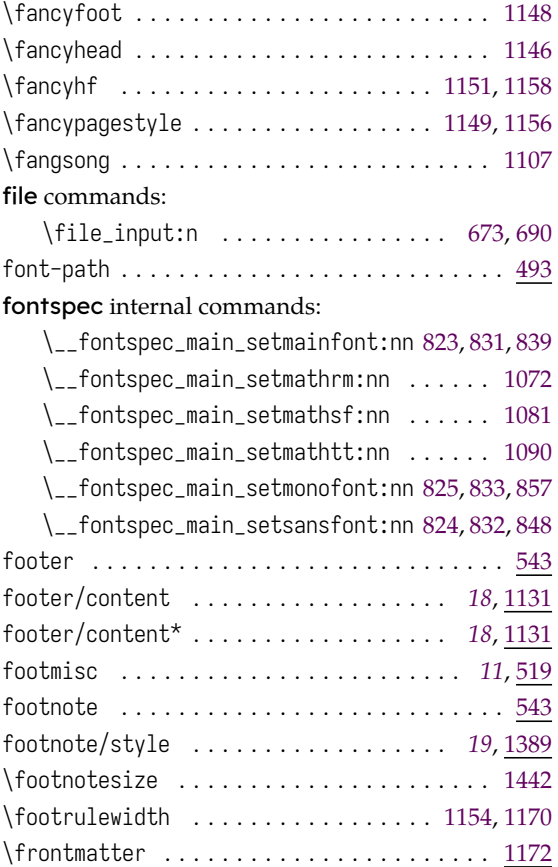

## **G**

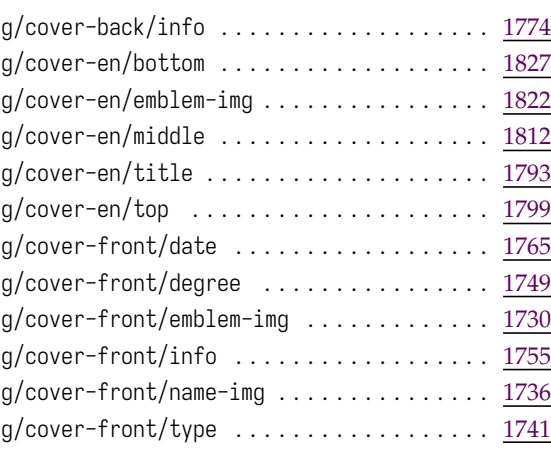

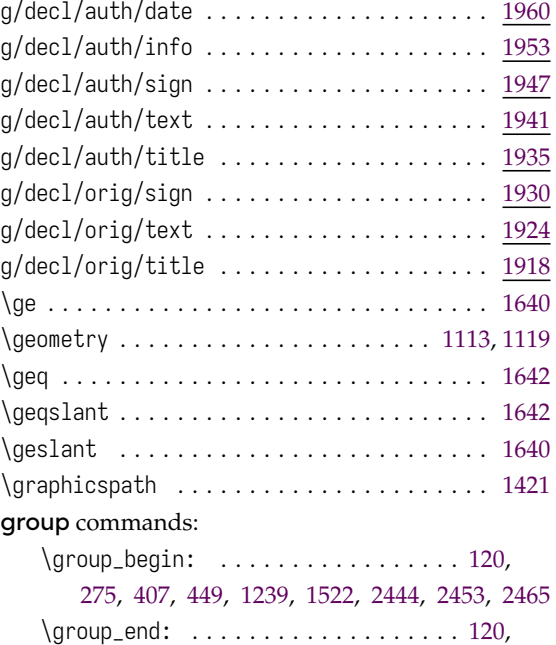

## 279, 410, 453, 1243, 1528, 2446, 2455, 2485

## **[H](#page-61-8)**

#### hbox commands:

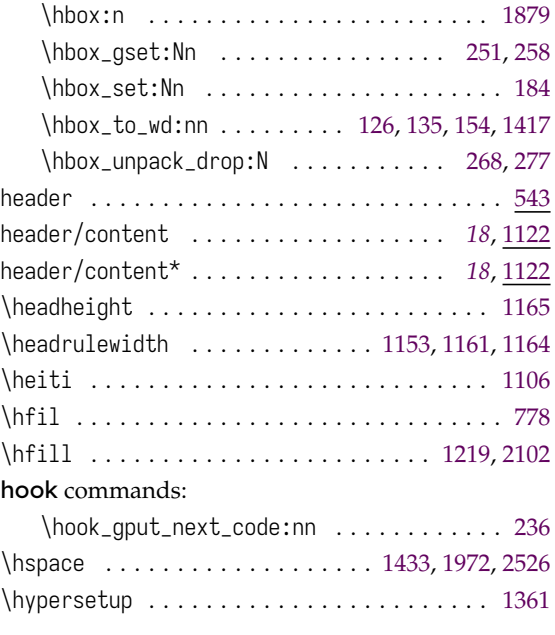

## **I**

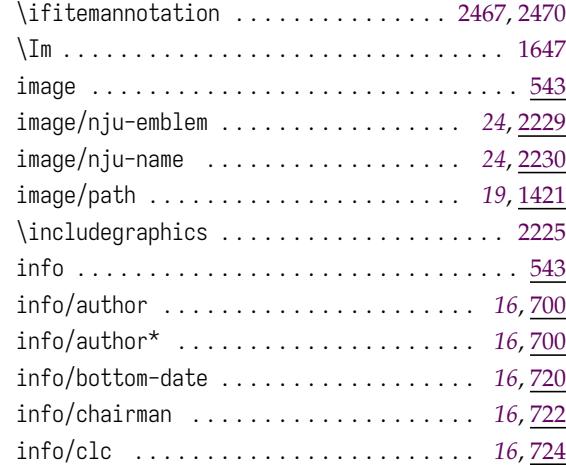

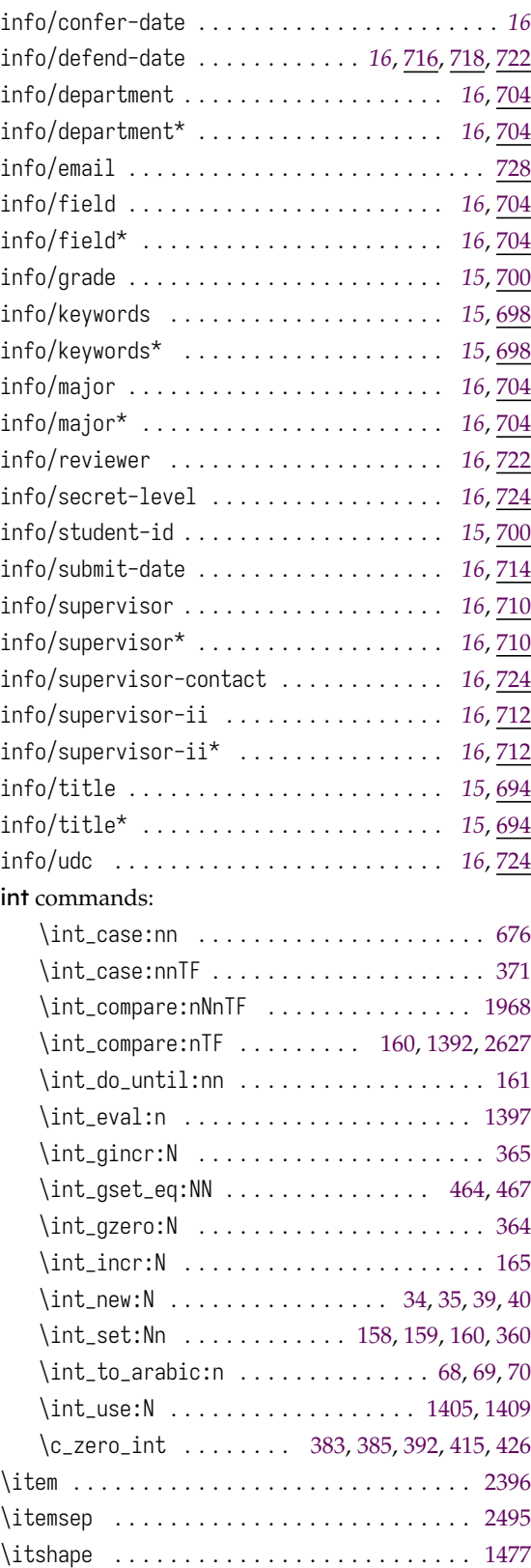

#### **K**

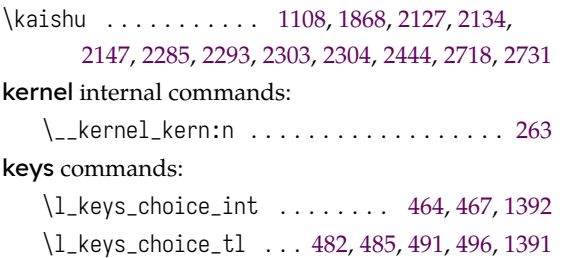

## $\kappa$ eys\_define:nn . . . . . . . . . . . . . . . 461, 507, 529, 549, 692, 1120, 1129, 1249, 1272, 1292, 1387, 1421, 1456, 1468, 1541, 2227, 2416 \keys\_set:nn . . . . . . . . . . . 535, 536, 553, 556, 557, 1222, 1240, 1539, 1589, 16[04,](#page-43-12) 1619 \l\_[keys](#page-45-9)[\\_val](#page-45-10)[ue\\_t](#page-45-11)l [.](#page-49-8)[.](#page-66-19) [. . .](#page-58-10) [.](#page-67-8) [. . .](#page-58-11) [1](#page-69-13)[310,](#page-61-10) [1](#page-83-21)[314,](#page-62-10) [1320](#page-88-15)

## **L**

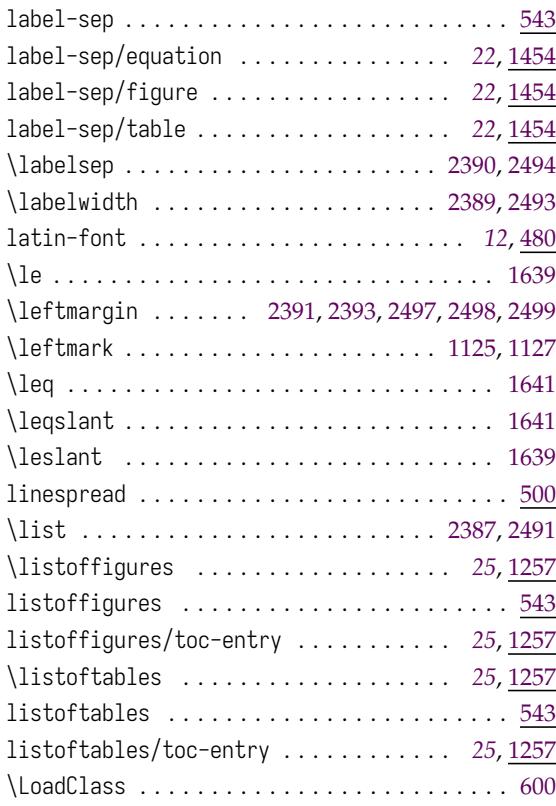

#### **M**

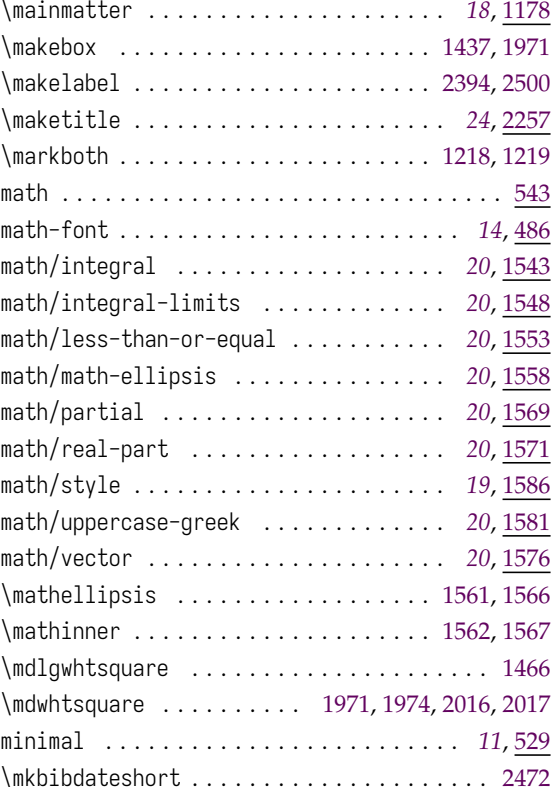

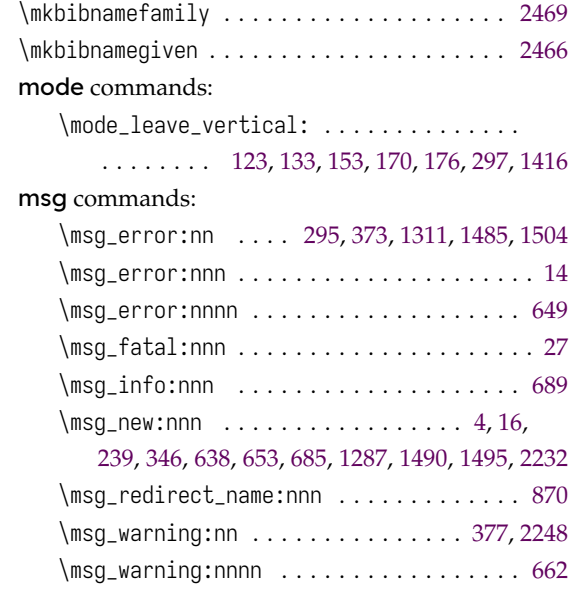

## **N**

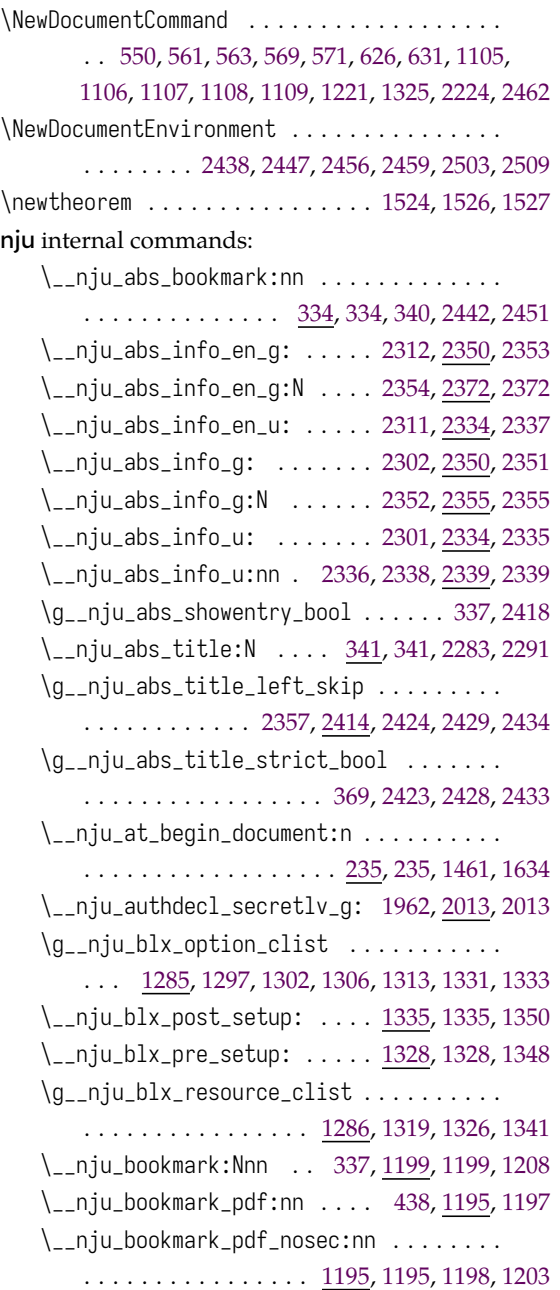

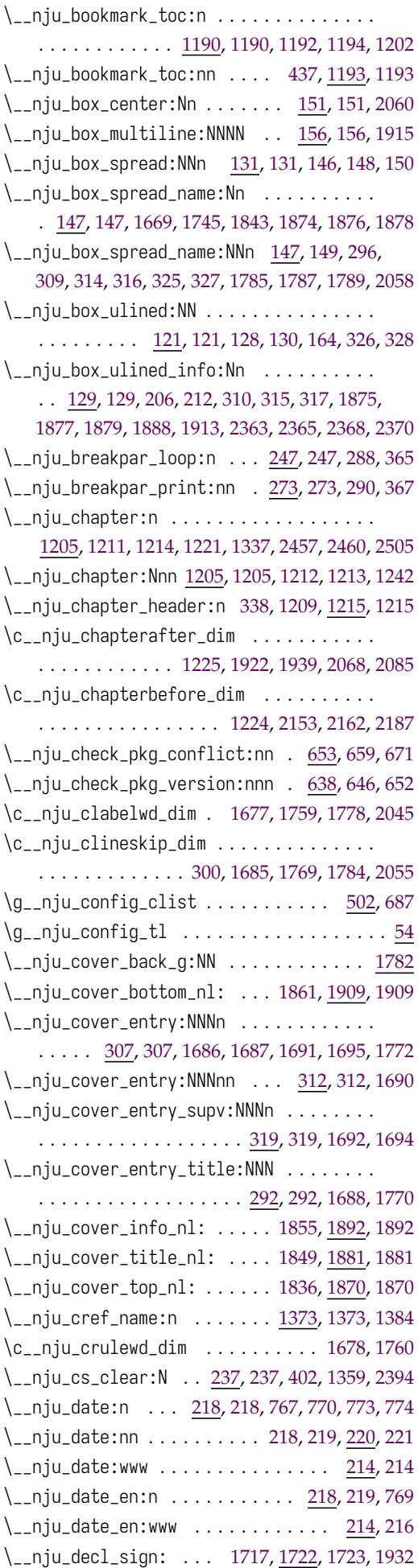

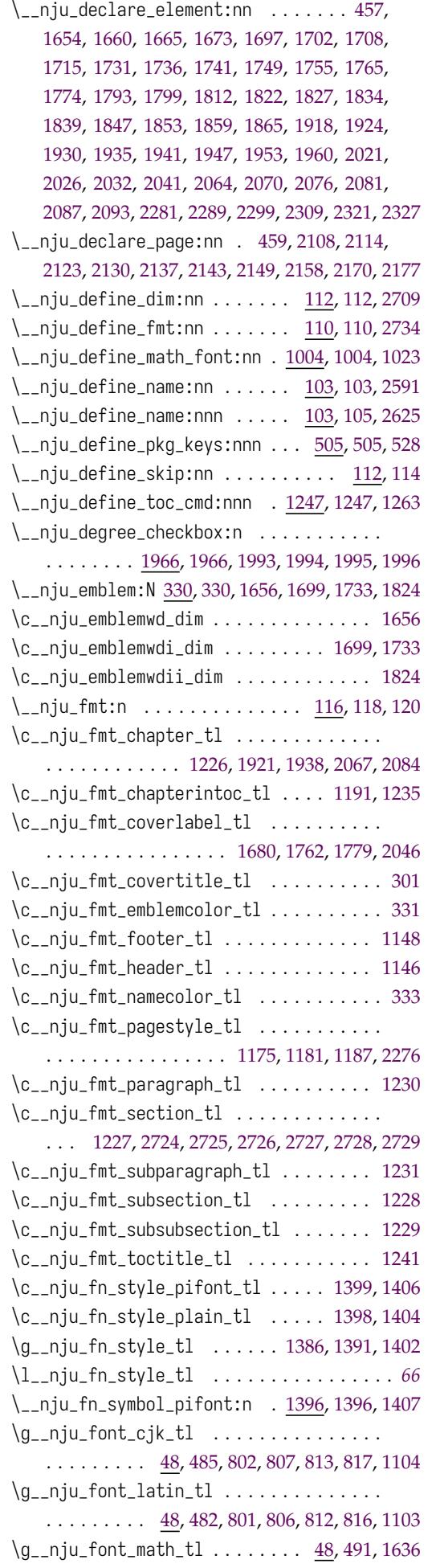

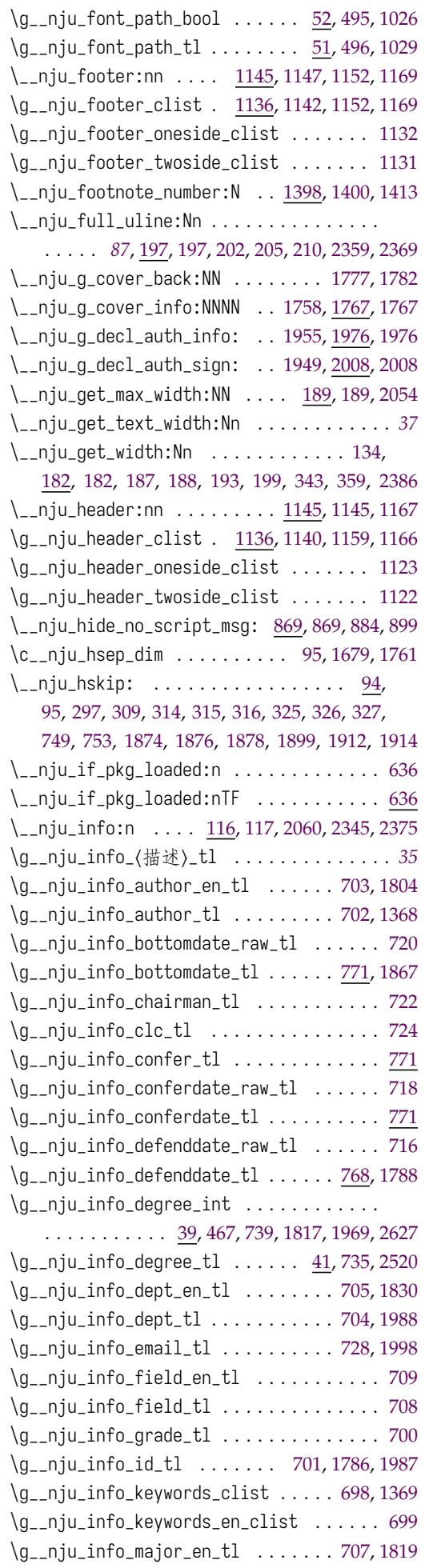

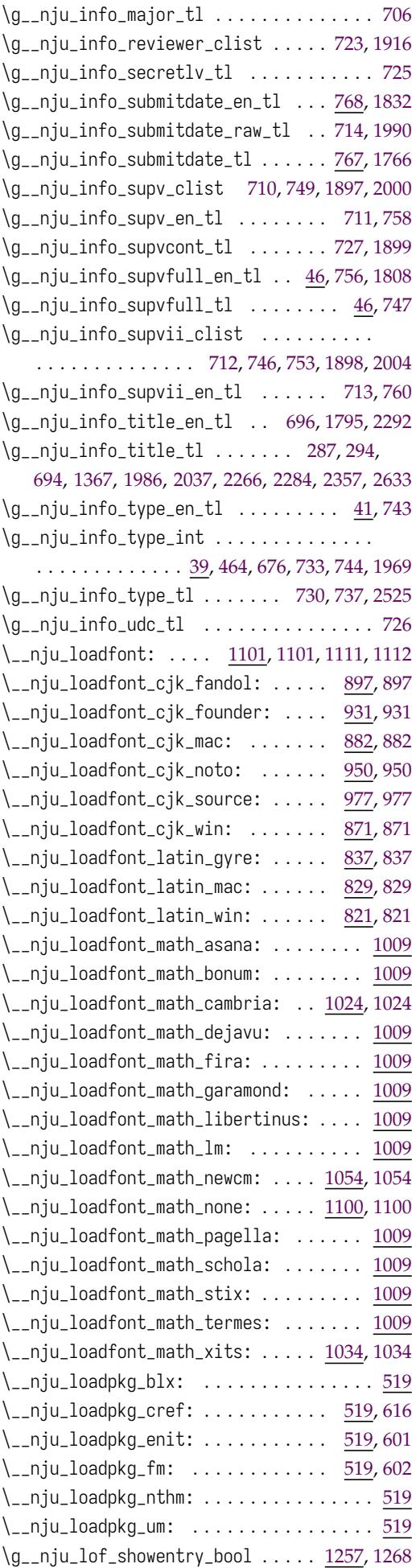

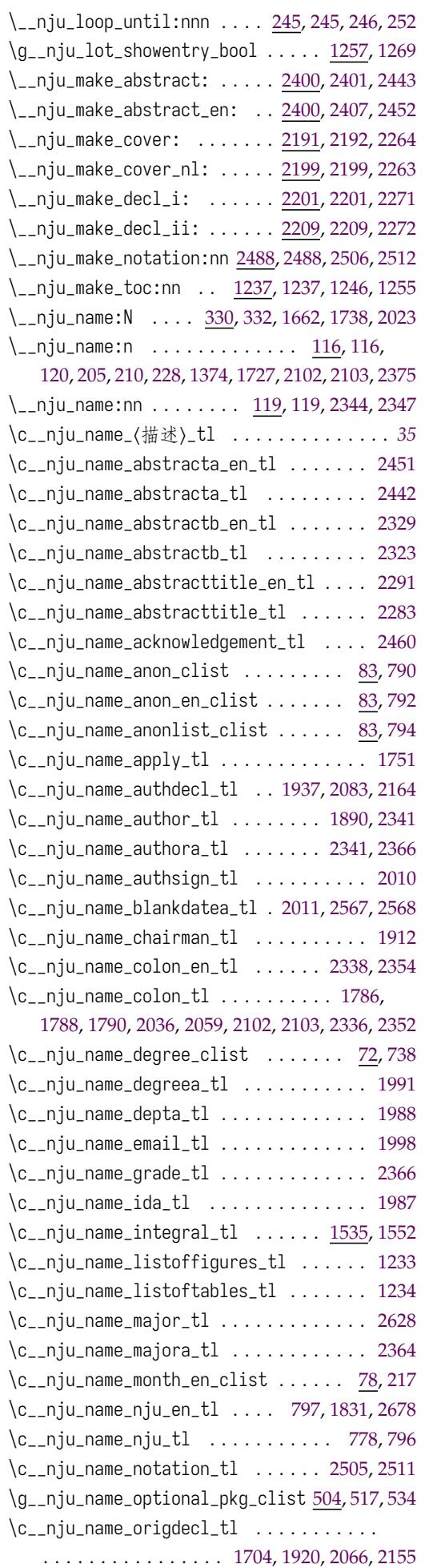

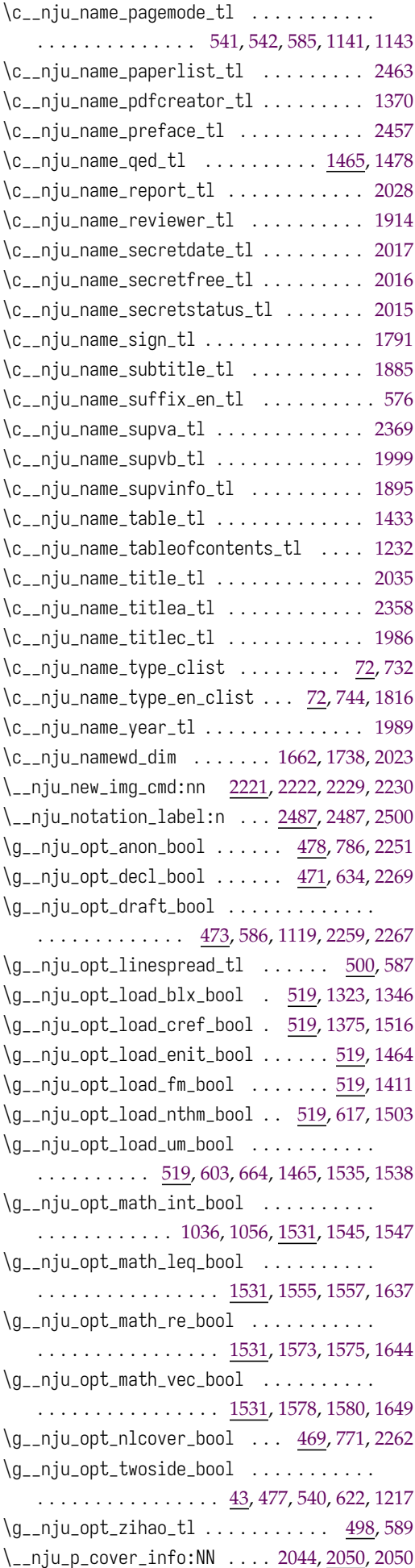

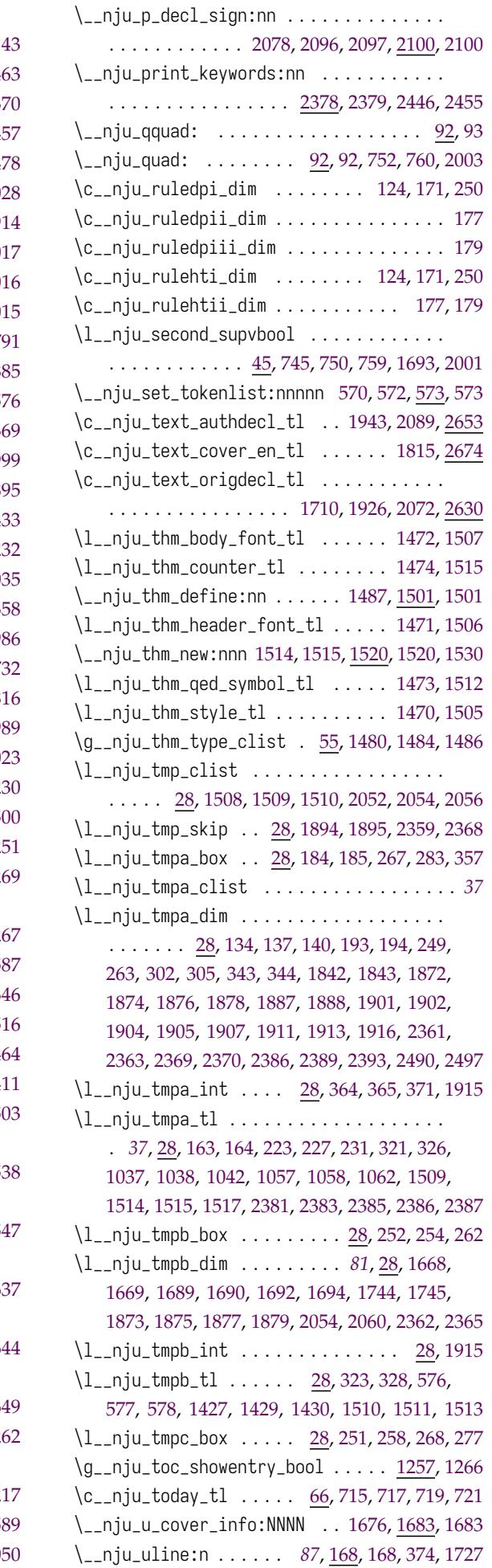

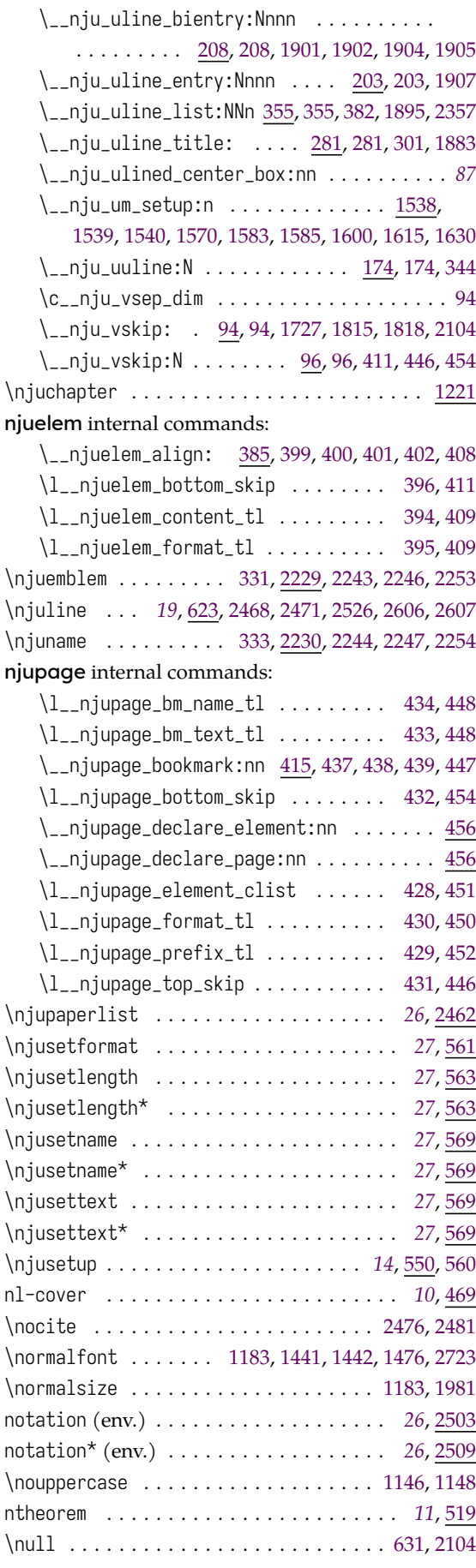

## **O**

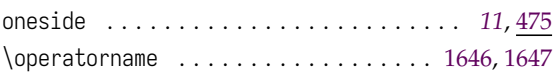

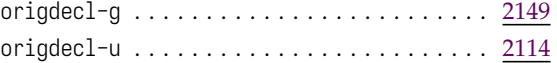

## **P**

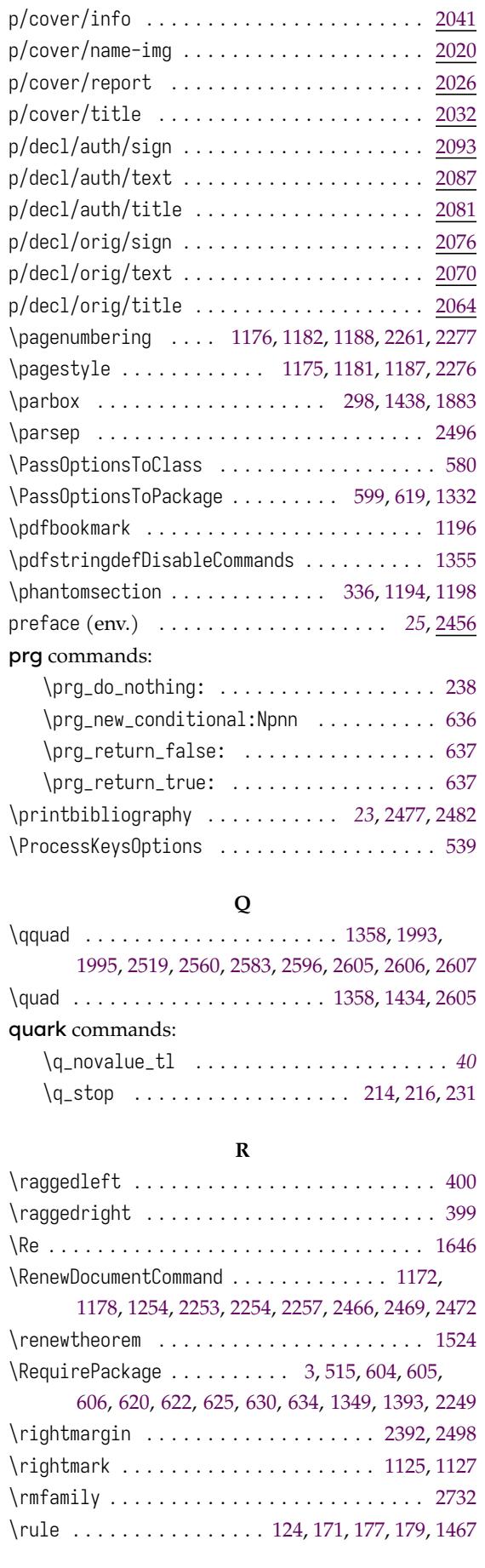

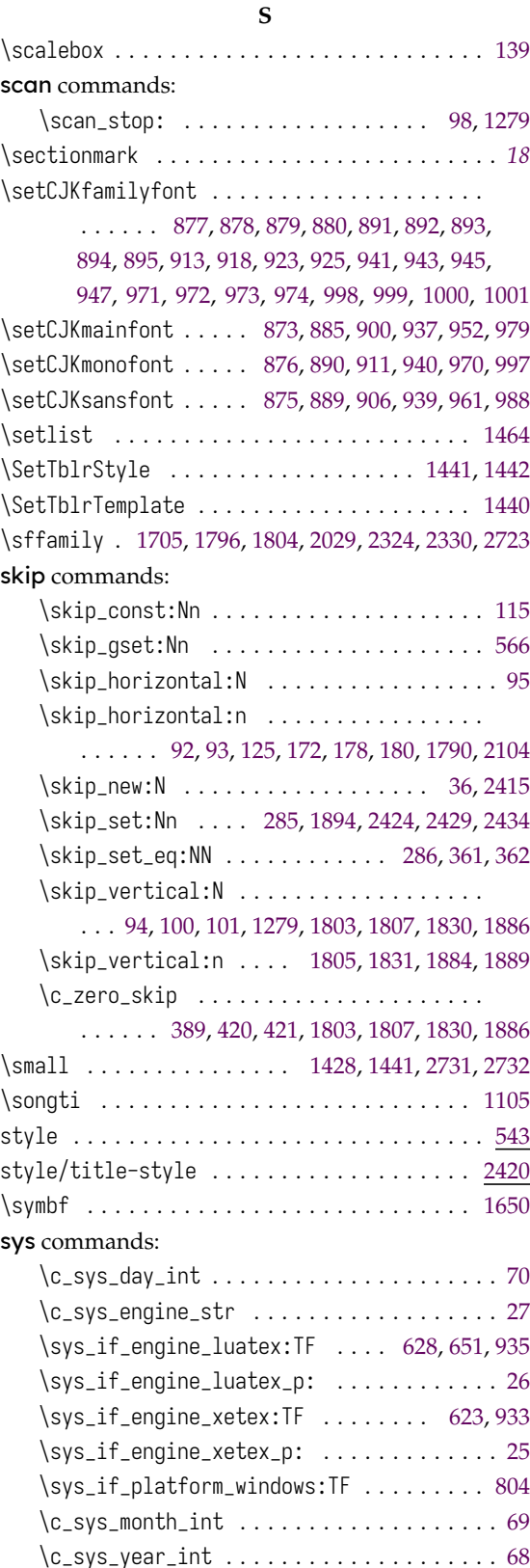

## **T**

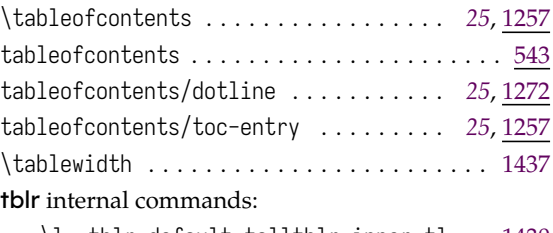

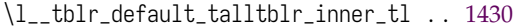

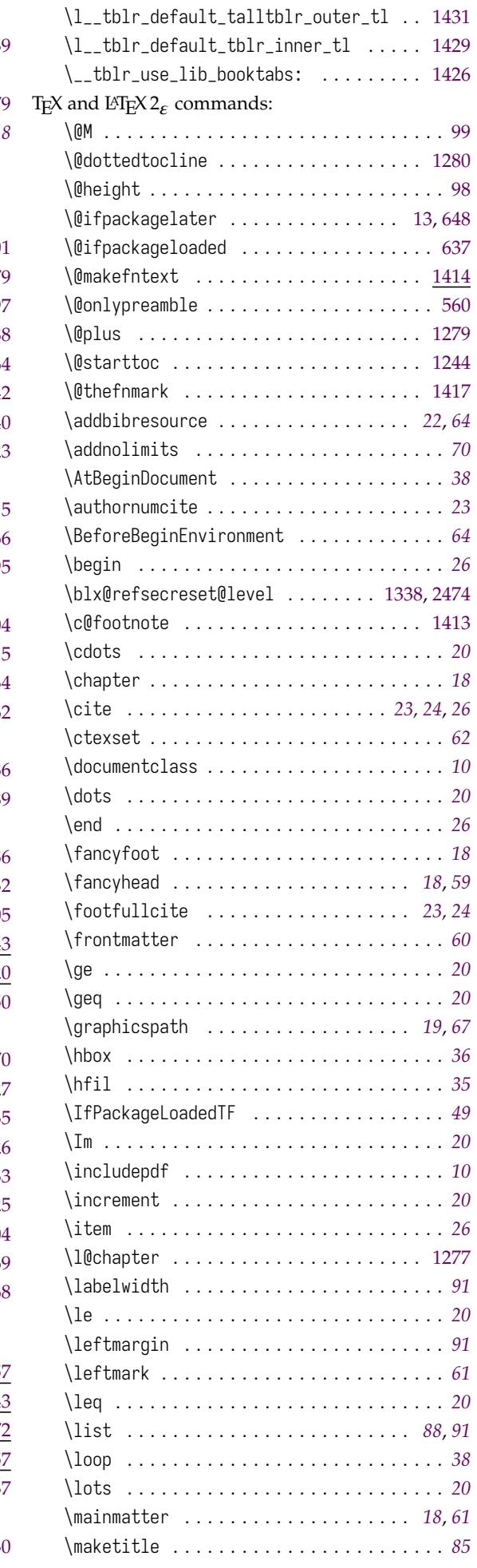
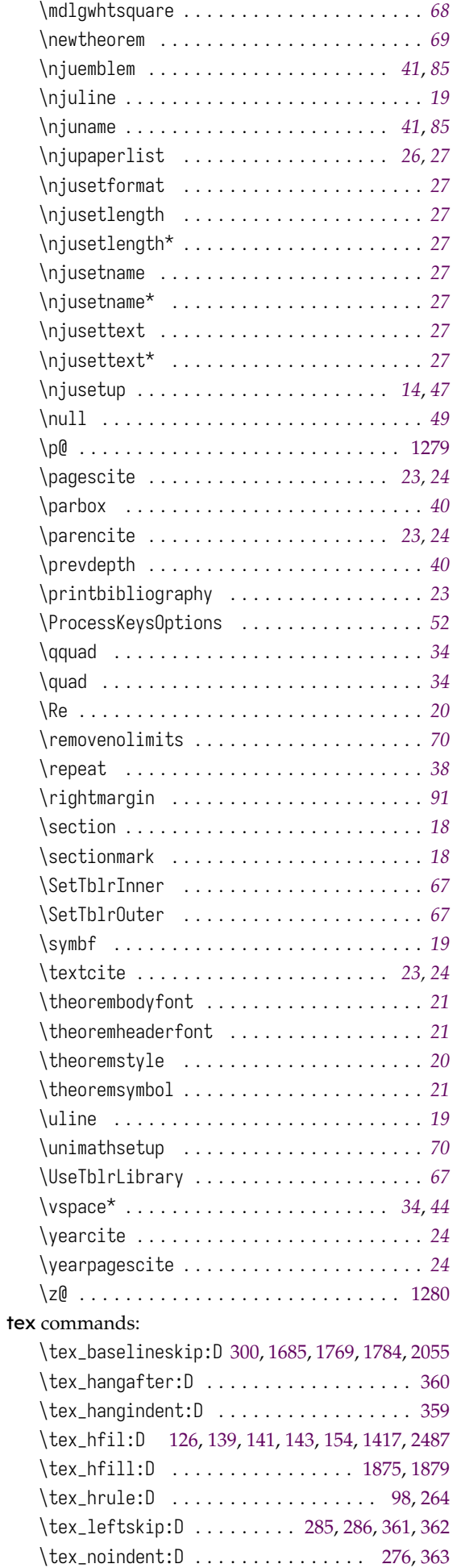

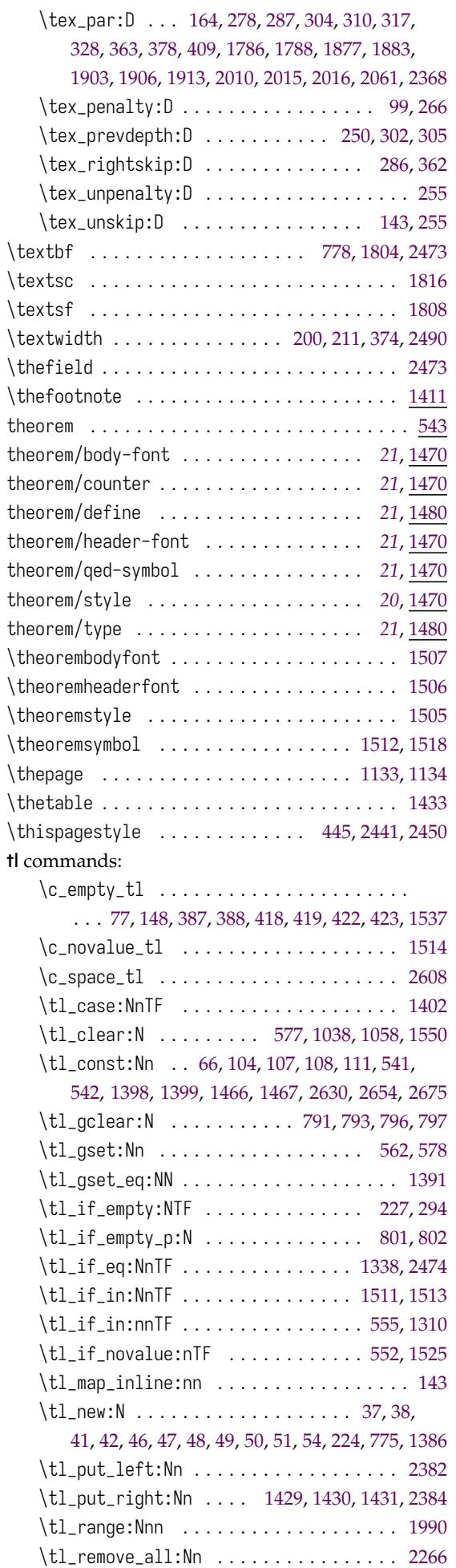

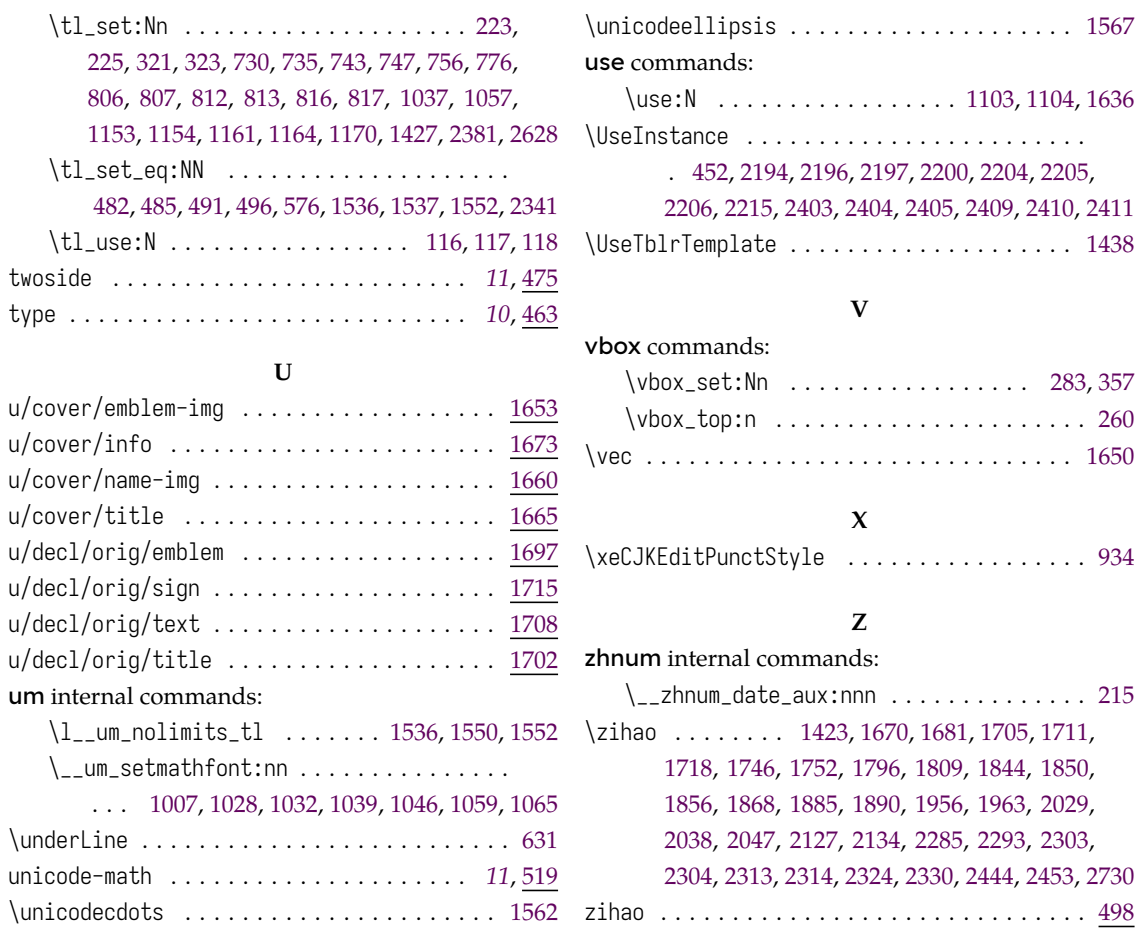